**Université Mohammed 1er Faculté des sciences Oujda Maroc**

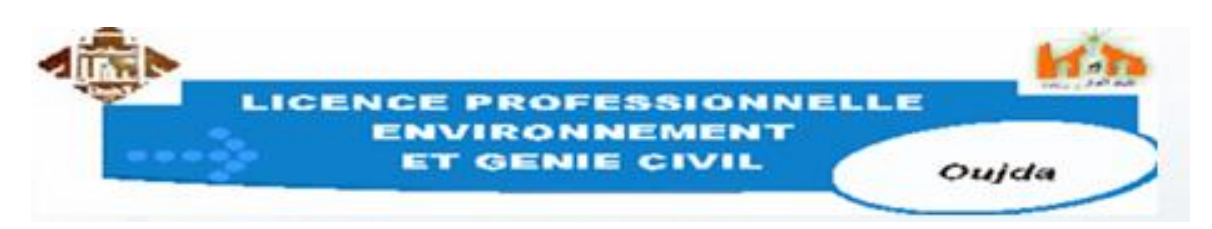

# Cours de tracé routier

## S O M M A I R E

## **CHAPITRE I :** TERMINOLOGIE ROUTIERE

- I.1. Chaussée
- I.2. Accotements
- I.3. Plateforme
- I.4. Fossés
- I.5. Devers
- I.6. Assiette
- I.7. Emprise

## **CHAPITRE II** : CONCEPTION PLANE

- **II.1**. Tracé en plan
	- II.1.1 Type de tracé
	- II.1.1.1 Raccordement circulaire simple
	- II.1.1.2. Courbe en S
	- II.1.1.3. Courbe en C
- **II.2**. Raccordement progressif (Clothoïde)
	- II.2.1 Variation du dévers
	- II.2.2 Eléments du raccordement
	- II.2.3 Exemple numérique

## **II3**. Implantation des courbes

- II.3.1 Implantation par coordonnées polaires II.3.1.1 Courbe simple II.3.1.2 Clothoïde
- **II.4.** Fond de plan
	- II.4.1 Définition
	- II.4.2 Eléments du fond de plan
	- II.4.3 Interpolation des points

## **CHAPITRE III** : CONCEPTION LONGITUDINALE

- III.1 Définition
- III.2 Eléments du profil en long
	- III. 2.1 Ligne rouge
	- III. 2.2 Déclivités
- III. 3 Raccordement parabolique

III. 3.1. Raccordement parabolique en angle saillant (**R** < 0)

III. 3.1.1. Pentes de même sens

III. 3.1.2. Rampe + Palier

III. 3.1.3. Pentes de sens contraire

III. 3.2. Raccordement parabolique en angle rentrant (**R** > 0)

III. 3.2.1. Pentes de même sens

## **CHAPITRE IV**: CONCEPTION TRANSVERSALE

- IV.1 Définition
- IV.2 Type de profils
	- IV.2.1 Profil mixte
	- IV.2.2. Profil en remblai
	- IV.2.3. Profil en déblai
	- IV.2.4. Calage d'une buse Ø 1000

IV.2 Eléments du profil en travers

## **CHAPITRE V**: AVANT MÉTRÉ ROUTIER

V. Chaussée

- V.1. Chaussée souple
- V.1.1. Avant métré
- V.2. Chaussée semi-rigide
- V.2.1. Avant métré
- V.3. Chaussée rigide
- V.3.1. Avant métré
- VI. Ouvrages hydrauliques
	- VI.1. Buse simple
		- VI.1.1. Coupe longitudinale
		- VI.1.2. Vue en plan
		- VI.1.3. Partie amont
		- VI.1.3. Partie aval
		- VI.1.4. Avant métré d'une buse simple

## **CHAPITRE VI**: LOGICIEL PISTE 5.05

- VI.1. Définition
- VI.2. Réalisation d'un fond de plan
- VI.3. Réalisation du tracé en plan
- VI.4. Réalisation des profils en travers
- VI.5. Réalisation du profil en long
- VI.6. Choix d'un profil en travers type
- VI.6. Dessin et édition des pièces
- VI.7. Composition du dossier technique
- VI.8. Recommandation

## **CHAPITRE I : TERMINOLOGIE ROUTIERE**

## **I.1.** Chaussée :

C'est la surface revêtue de la route sur laquelle circulent les véhicules. (Ensemble des couches de matériaux rapportées sur un terrain naturel pour permettre la circulation de véhiculés).

## Chaussée souple **:**

Chaussée dont le corps est réalisé avec des matériaux ne contenant pas de liant ; plutôt destinée a des trafics légers

Chaussée semi rigide :

Elles comportent une couche de surface bitumineuse reposant sur une assise en matériaux traités aux liants traités aux liants hydrauliques disposés en une couche (base) ou deux couches (base et fondation)

## Chaussée rigide **:**

Une chaussée rigide est constituée d'un revêtement en béton de ciment pervibré ou fluide.

En règle générale, une chaussée en béton comporte, à partir du sol, les couches suivantes :

- Une couche de forme,
- Une couche de fondation
- Une couche de roulement en béton de ciment.

## **I.2. Accotements :**

Ce sont deux bandes latérales qui encadrent la chaussée, ils peuvent être dérasés ou surélevées.

Ils assurent une butée aux couches constituant la chaussée, ils permettent d'assurer le stationnement des véhicules et le passage occasionnel lors des dépassements.

## **I.3. Plateforme** :

C'est l'ensemble : chaussée, accotements y compris éventuellement les terres pleines centrales (TPC) et les pistes cyclables.

## **I.4. Fossés** :

Ce sont les excavations aménagés de part et d'autre de la plateforme. Ils sont destinés à assainir la plateforme en collectant les eaux de ruissellement et drainées par la chaussée et les accotements.

## **I.5. Devers :**

C'est l'inclinaison transversale de la route en alignement droit. Il est destiné à évacuer les eaux superficielles.

En courbe, les devers permettent à la fois d'évacuer les eaux de ruissellement et de compenser une partie de la force centrifuge.

## **I.6. Assiette :**

C'est la surface de terrain réellement occupée par la route et ses annexes. (Plateforme, Fossés, Talus, toute dépendance et Ouvrages affectés au Domaine Public)

## **I.7. Emprise :**

C'est la partie du terrain affectée à la route ainsi qu'à ses dépendances ; c'est la limite du domaine public de l'état.

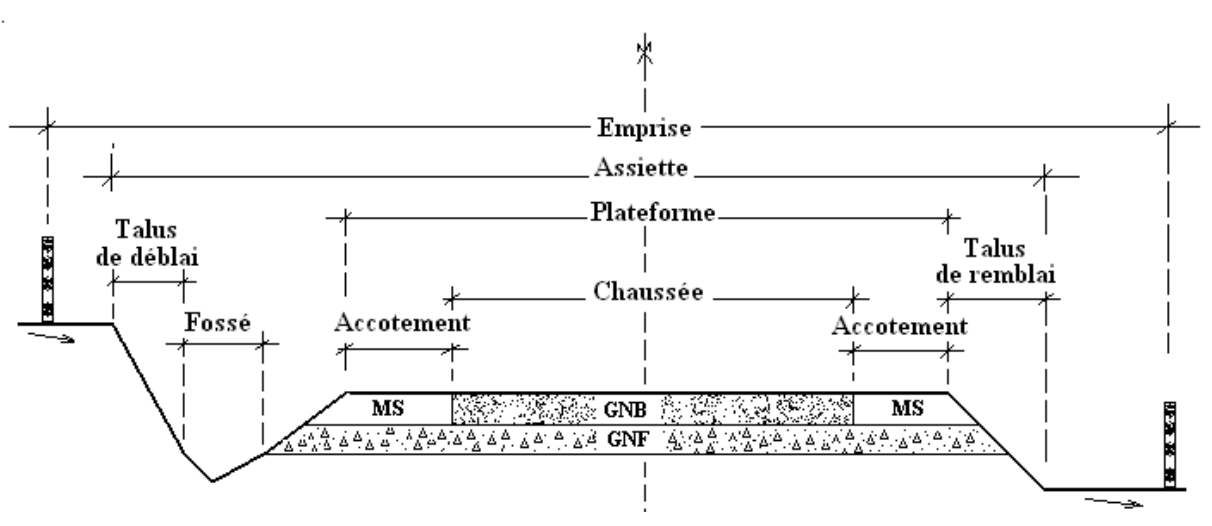

#### PROFIL EN TRAVERS TYPE

## **CHAPITRE II : CONCEPTION PLANE**

## **II.1 Tracé en plan**

Il met en évidence les longueurs des sections rectilignes, arcées et la valeur des rayons de courbure dans les virages.

Le tracé en plan est composé de :

- Alignements droits,
- Arcs de cercle,
- Courbes à courbures progressives (clothoïde) .

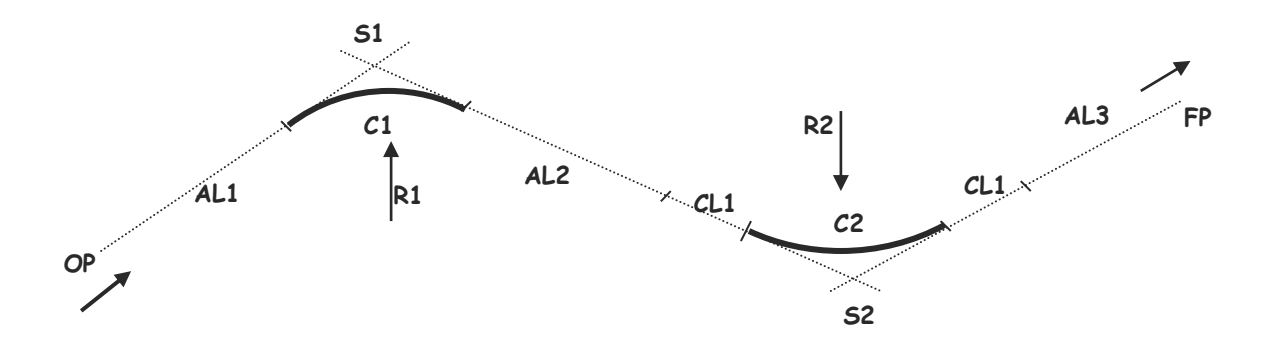

- Eléments du raccordement
	- **OP** : origine du projet
	- **FP** : Fin projet
	- **AL** : Alignement droit
	- **C** : Courbe circulaire
	- **CL** : Clothoïde
	- **R** : Rayon de courbure
	- **S** : Sommet des alignements
- **NB** : La longueur totale du tracé en plan est égale à :

$$
L_{\text{totale}} = AL1 + C1 + AL2 + CL1 + C2 + AL1 + AL3
$$

## II.1.1. Type de tracé

## II.1.1.1 Raccordement circulaire simple

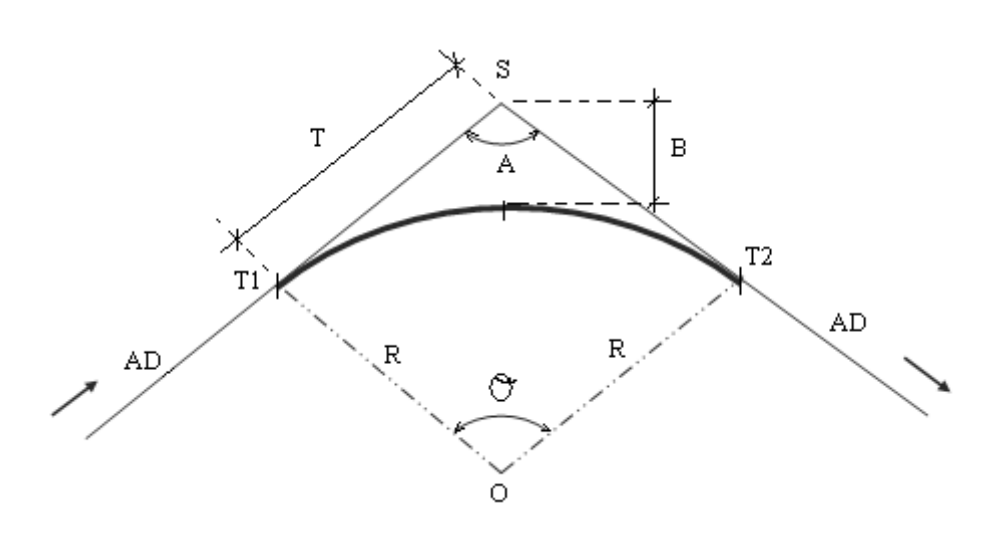

## Les **ARTBD**

- **A** = angle au sommet **R** = rayon **T** = tangente **B** = bissectrice **D** = développement
- **θ** = angle au centre
	- --------------
- $T = R/tan(A/2)$
- $B = R.[(1/sin(A/2)-1]$
- **D** = ((200-A).Л.R)/200

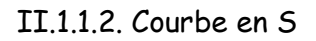

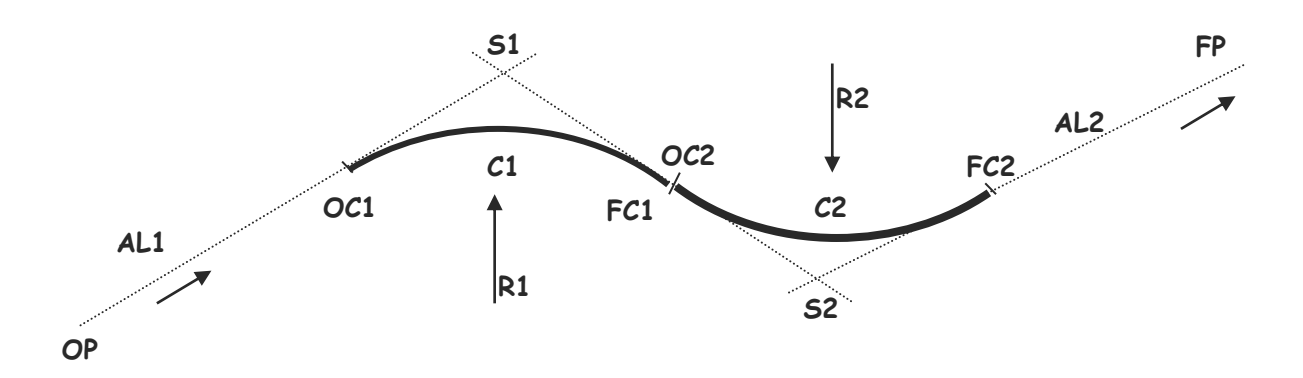

- Eléments du raccordement
	- **OP** : origine du projet
	- **FP** : Fin projet
	- **AL** : Alignement droit
	- **C** : Courbe circulaire
	- **R** : Rayon de courbure
	- **S** : Sommet des alignements
- **NB** : La longueur totale du tracé en plan est égale à :

 $L_{\text{totale}} = AL1 + C1 + C2 + AL2$ 

LPEGC Année universitaire 2010/2011

#### II.1.1.3. Courbe en C

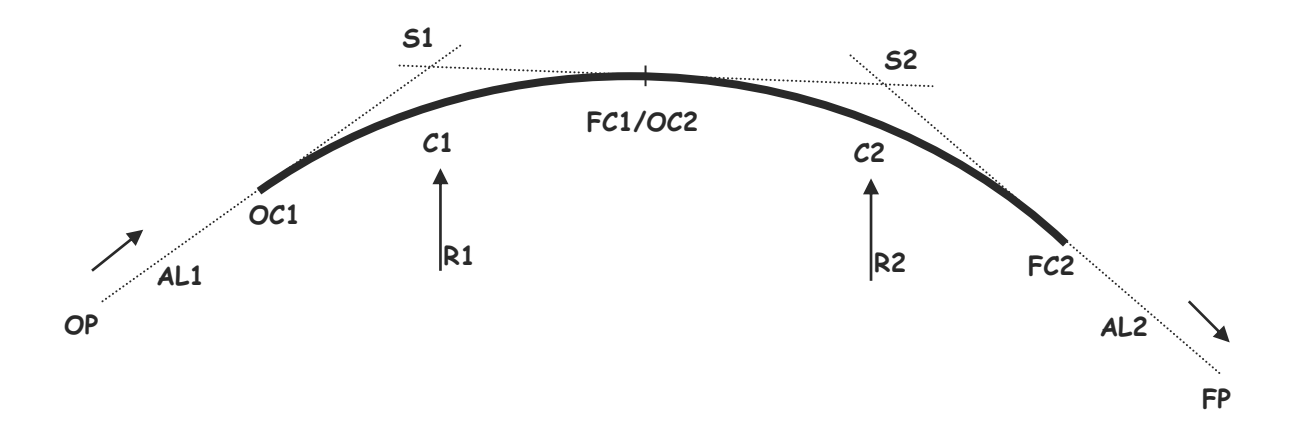

- Eléments du raccordement
	- **OP** : origine du projet
	- **FP** : Fin projet
	- **AL** : Alignement droit
	- **C** : Courbe circulaire
	- **R** : Rayon de courbure
	- **S** : Sommet des alignements

**NB** : La longueur totale du tracé en plan est égale à :

 $L_{\text{totale}} = A L1 + C1 + C2 + A L2$ 

## **II.2. Raccordement progressif** (Clothoïde)

Le devers est introduit à raison de **2** % par seconde de temps de parcours à la vitesse de base de la catégorie adoptée.

Ce taux de variation peut être porté à 4 % pour les routes de **3** ème catégorie et **REFT**. Le raccordement s'effectue en dehors de la courbe circulaire dont le devers est constant.

Le raccordement s'effectue donc soit sur les alignements droits, soit sur des courbes de raccordement à courbure progressive disposée de part et d'autre des courbes circulaires.

II.2.1. Variation du dévers

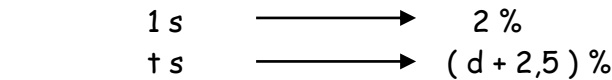

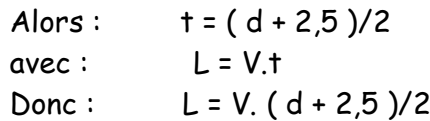

Soit : **L** = **V.** ( **d** + 2,5 )/7,2

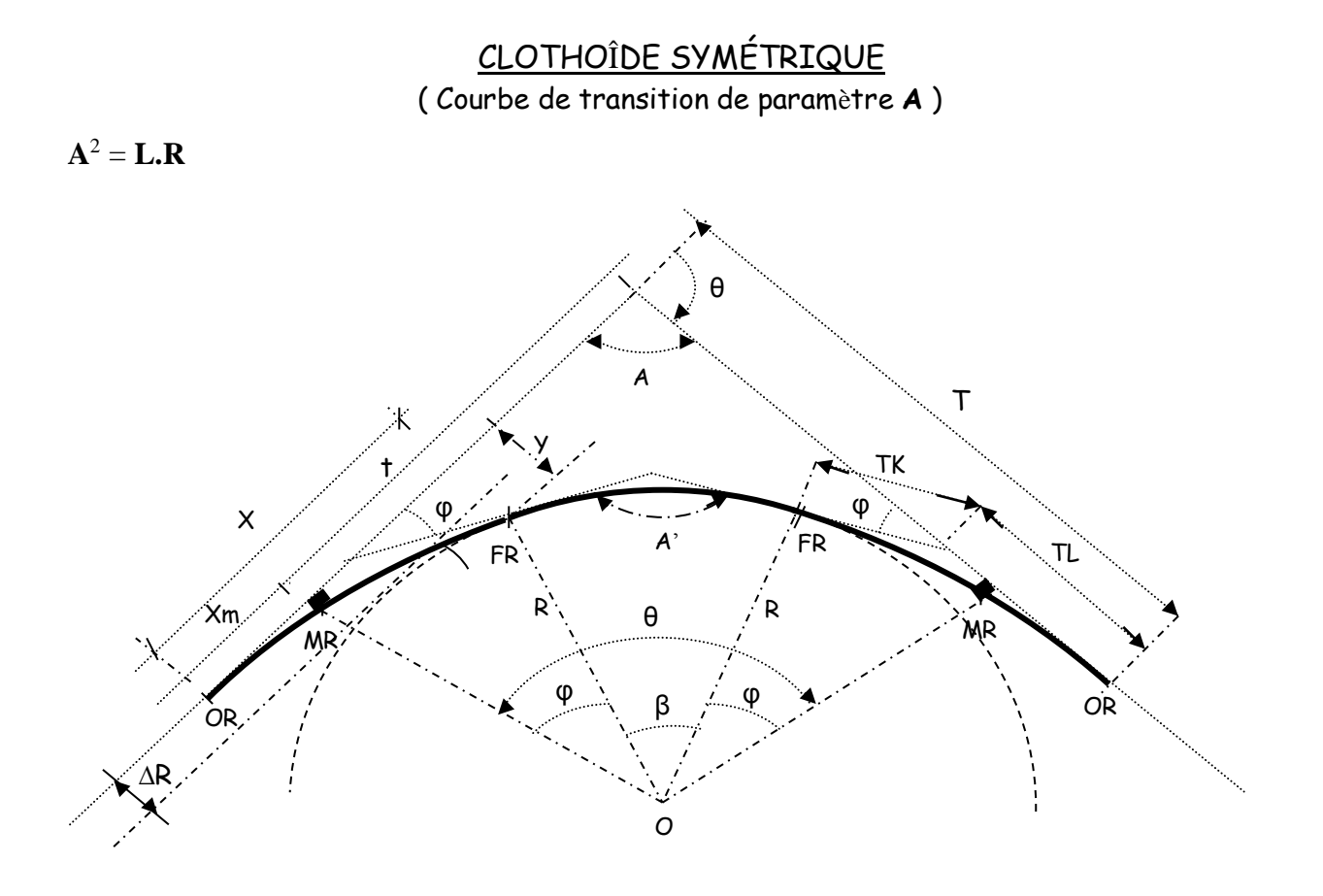

### II.2.2. Eléments du raccordement

- **L** : Branche de clothoïde
- **A :** Angle au sommet principal
- **A' :** Angle au 2ème sommet (sommet secondaire)
- $\checkmark$  **O** = centre du cercle
- $\times$  **R** = rayon du cercle
- **O**R = origine de la clothoîde
- **FR** = extrémité de la clothoîde
- **R** = mesure du décalage entre l'élément droit et l'arc de cercle
- $\times$  **Xm** = abscisse du centre du cercle
- $\checkmark$   $\varphi$  = angle des tangentes
- $\times$  **X** = abscisse de FR
- **Y** = ordonnée de **FR**
- $\checkmark$  **TK** = tangente courte
- $\checkmark$  **TL** = tangente longue
- $\checkmark$  **SL** = corde **OR-FR**
- $\checkmark$  o = angle polaire (angle de la corde avec la tangente)

**Avec :**

- **L** = (V/3.6).(d + 2.5)/2 **V** : vitesse de base **d** = dévers
- $\checkmark$  **A** = Variation des gisements des droites ou observé par un instrument Topographique.
- $\checkmark$  **A'** =  $A + 2\tau$
- $\checkmark$  R = rayon choisi en fonction de la catégorie.
- $\sqrt{ }$   $\Delta$ **R** = L<sup>2</sup>/24R
- **Xm** ≈ L/2
- $\checkmark$   $\varphi = [(100.d^2)/(3.T.R.L)]x3$
- **X** ≈ L/2
- $\checkmark$  **y** =  $L^2/6R$
- $\times$  TK, TL (application loi de sinus)
- $\checkmark$  **SL** = corde = 2R. Sinus ( $\varphi$ /3)
- $\sqrt{ }$   $\omega = \varphi /3$

On donne:  $R = 500 \text{ m}$ ;  $X \approx 140 \text{ m}$ .

On cherche les éléments de la clothoïde.

Solution : **X**/**R** = 140/**R** = 0.2800000

Cette valeur se trouve entre les numéros 421 et 422 ( voir tableau ci-après )

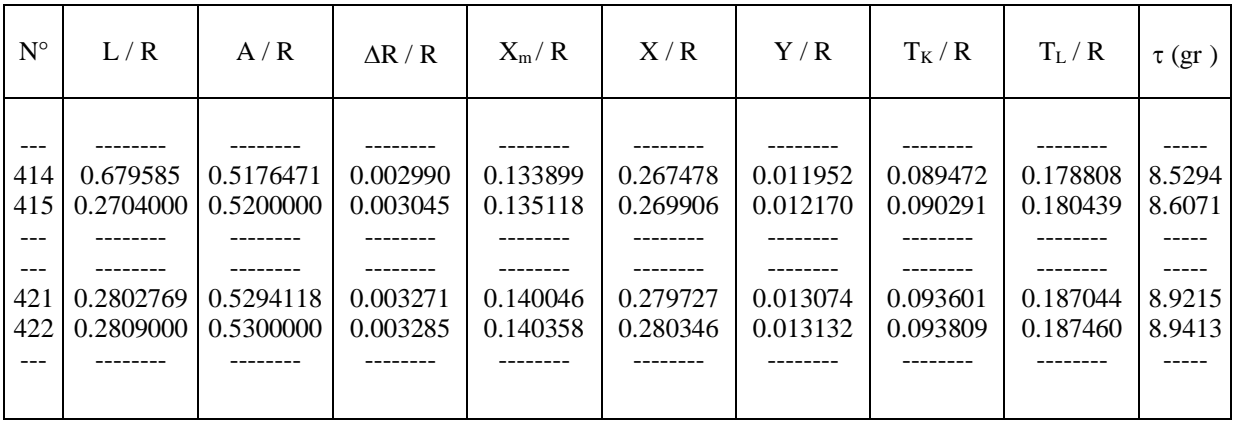

Au numéro 415 , on trouve :

**A** = ( A/R ).R = 0.5200000 . 500 = 260 m

Par contre, aux numéros 421 et 422 , on obtiendrait pour A une valeur non ronde. Comme X n'a été déterminé que d'une manière approché , on adoptera le paramètre rond , donc celui qui correspond au numéro 415 .

Les valeurs trouvées pour ce numéro donnent , après multiplication par R = 500 m , les éléments cherchés de la clothoïde , c'est à dire :

**L** = 0.2704000 . 500 = 135.20 m  $A = 0.5200000000000 = 260000 \text{ m}$  $\Delta$ **R** = 0.003045 . 500 = 1.52 m **Xm** = 0.135118 . 500 = 67.56 m **X** = 0.269906 . 500 = 134.95 m

**Y** = 0.012170 . 500 = 6.08 m  $T<sub>K</sub>$  = 0.090291 . 500 = 45.15 m **T<sup>L</sup>** = 0.180439 . 500 = 90.22 m  $\tau = 8.6071$  ar **Y** = 0.012170 . 500 = 6.08 m

## II.2.3. Exemple numérique (variation du devers)

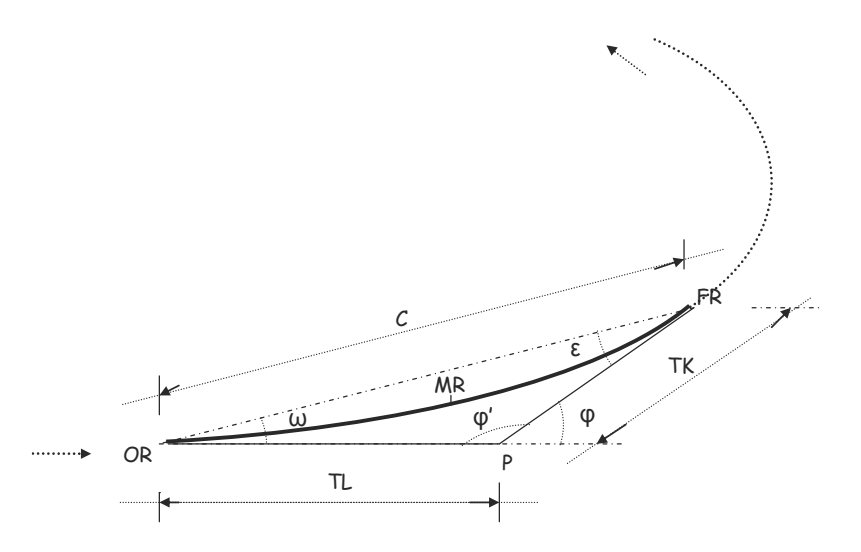

### **Données :**

- Catégorie : 2<sup>ème</sup>
- Rayon : **R** = 175 m
- Dévers : **d** = 7%
- Vitesse de base : V<sub>b</sub>=80 km/h

### **Calcul :**

- Branche de clothoïde : **L** = **V**b**.** ( **d** + 2,5 )/7,2

V<sup>b</sup> = 80 km/h d = 7% alors **L** = 105,56 m

Pour  $d = 0\%$   $\implies$  L = 27.78 m

Soit **: L** = 10+10+7,78+10+15+15+15+15+7,78 = 105,56 m

- Calcul du dévers : **d** = ( **L**.7,2 )/**V**b) – 2,5

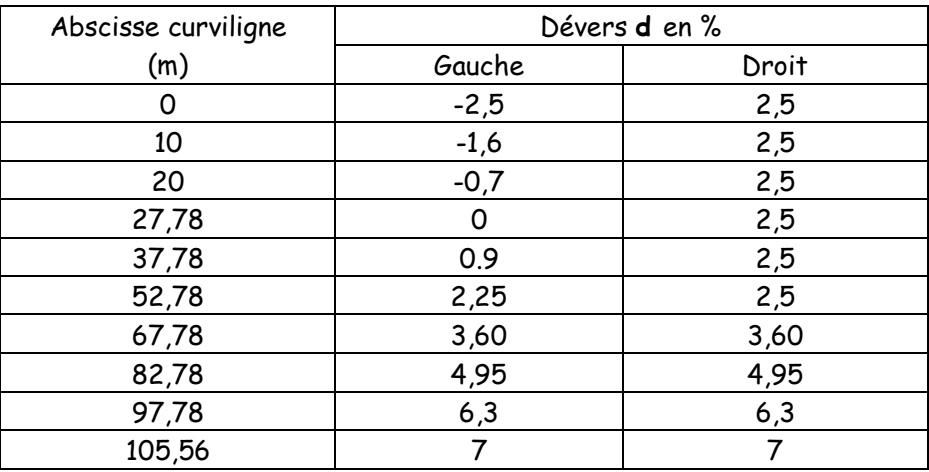

En général, la cote de l'axe sera conservée et le profil pivotera autour de l'axe le long de la section du raccordement devers jusqu'à ce que le versant extérieur atteint la pente du versant intérieur, l'ensemble continue à pivoter autour de l'axe pour atteindre le devers **d**.

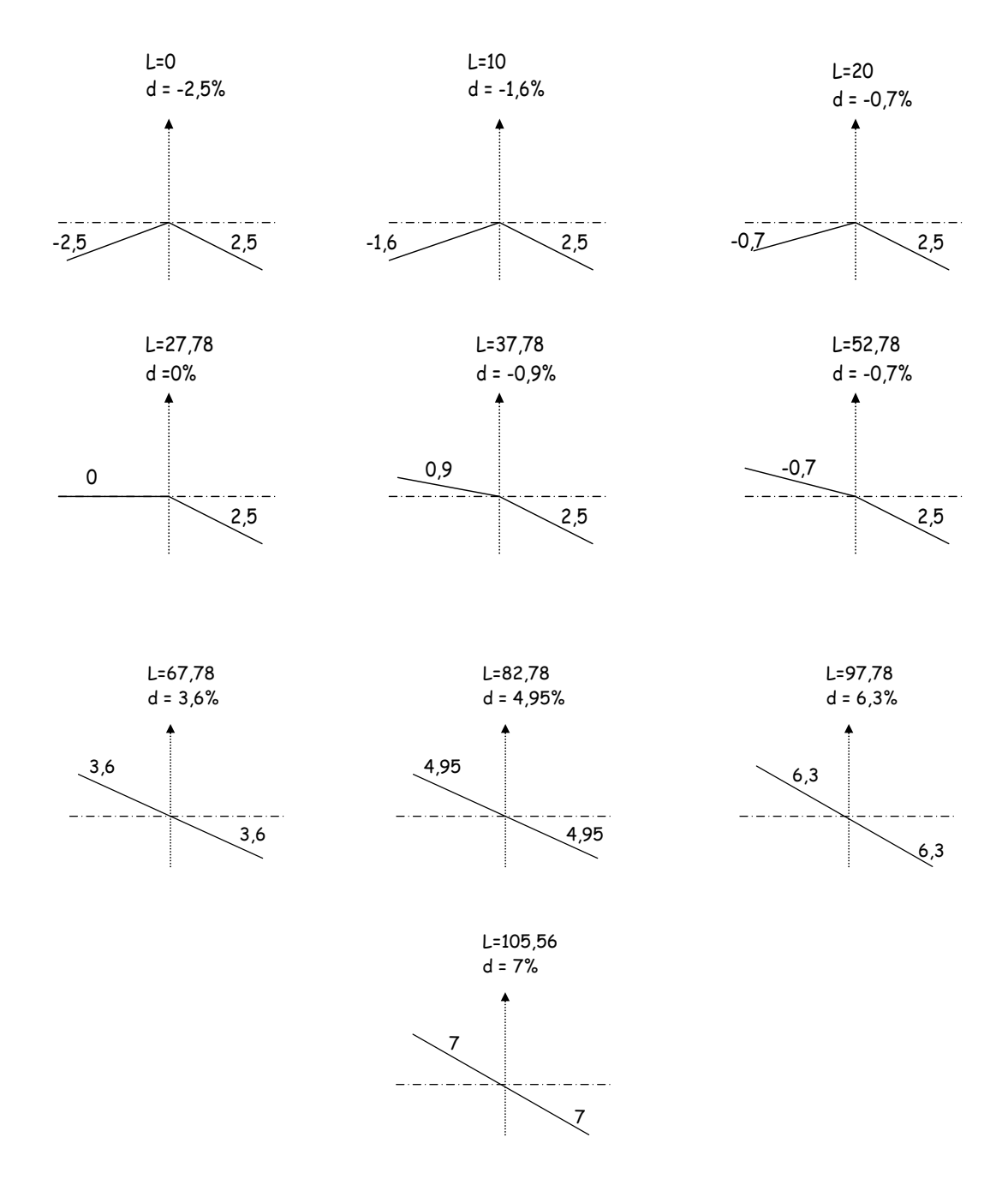

## **NB** :

Le sens de parcours du tracé est très important pour l'étude du signe du dévers.

LPEGC Année universitaire 2010/2011

## **II.3. Implantation des courbes**

II.3.1 Implantation par coordonnées polaires II.3.1.1 Courbe simple

L'implantation du point M peut se réaliser par application de la méthode corde et angle : **L** = 2**R**.sin**φ** = 2**R**.sin(**θ**/2)

- L : Corde
- R : Rayon adopté
- φ : Angle polaire
- θ : Angle au centre

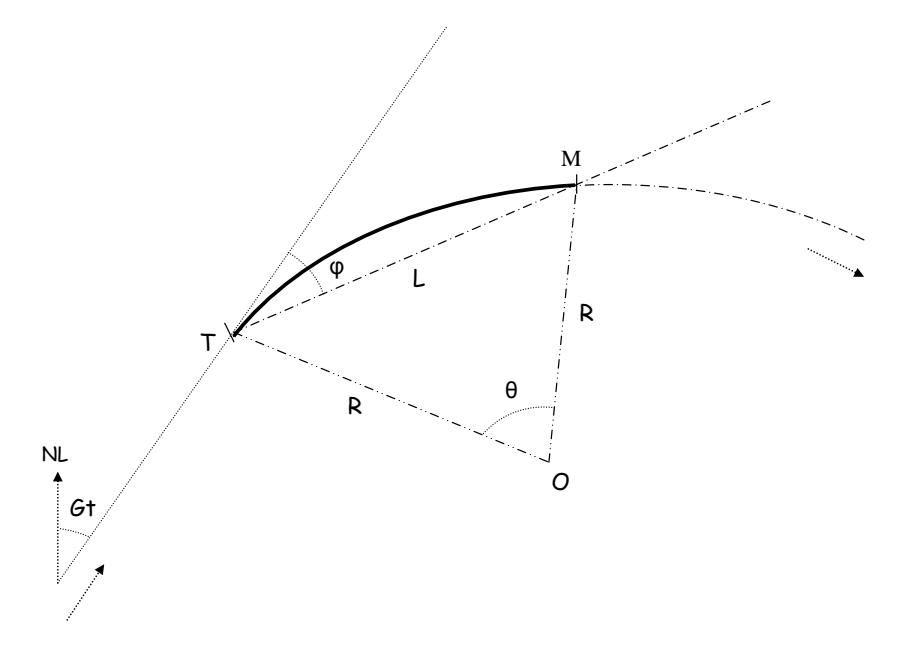

Mode opératoire :

- Calculer les éléments du raccordement (les **ARTBD**)
- Calculer l'angle au centre **θ** en fonction de l'arc TM
- Calculer l'angle **φ** = **θ**/2
- A partir du point de tangence T, ouvrez l'angle **φ** et chainez la distance **L**  pour atteindre le point **M**.
- $\checkmark$  Rattachez le point M par rapport au point T:

$$
X_M = X_T + L \cdot \sin(6t + \varphi) : Y_M = Y_T + L \cdot \cos(6t + \varphi)
$$

## II.3.1.2 Clothoïde

L'implantation du point M peut se réaliser par application de la méthode corde et angle : ω , L

Avec :  $\omega = (100.d^2)/(3.T.R.L)$ ω : angle en grade

L : branche de clothoïde

d = abscisse curviligne des points intermédiaires

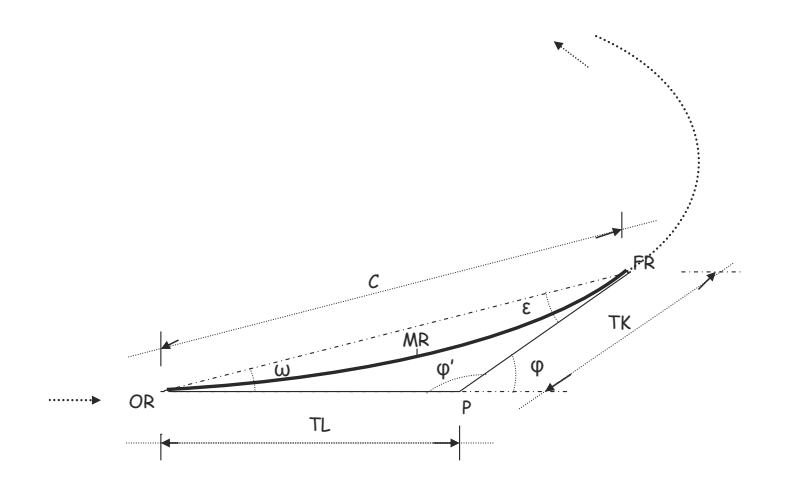

Mode opératoire :

- Calculer les éléments du raccordement progressif
- $\checkmark$  Calculer les angles  $\omega$ ,  $\varepsilon$ , et  $\varphi'$  (application de la loi du sinus)
- $\checkmark$  Décomposer la branche L sous forme de distances partielles
- A partir de **OR** implanter tous les points intermédiaires par calcul des coordonnées polaires :  $\omega$  = (100.d<sup>2</sup>)/(3. $\Pi$ .R.L)

## **II.4 Fond de plan**

## II.4.1 Définition

C'est un tracé réalisé à partir des levés sur place représentant tous les éléments nécessaires pour la réalisation d'un projet routier.

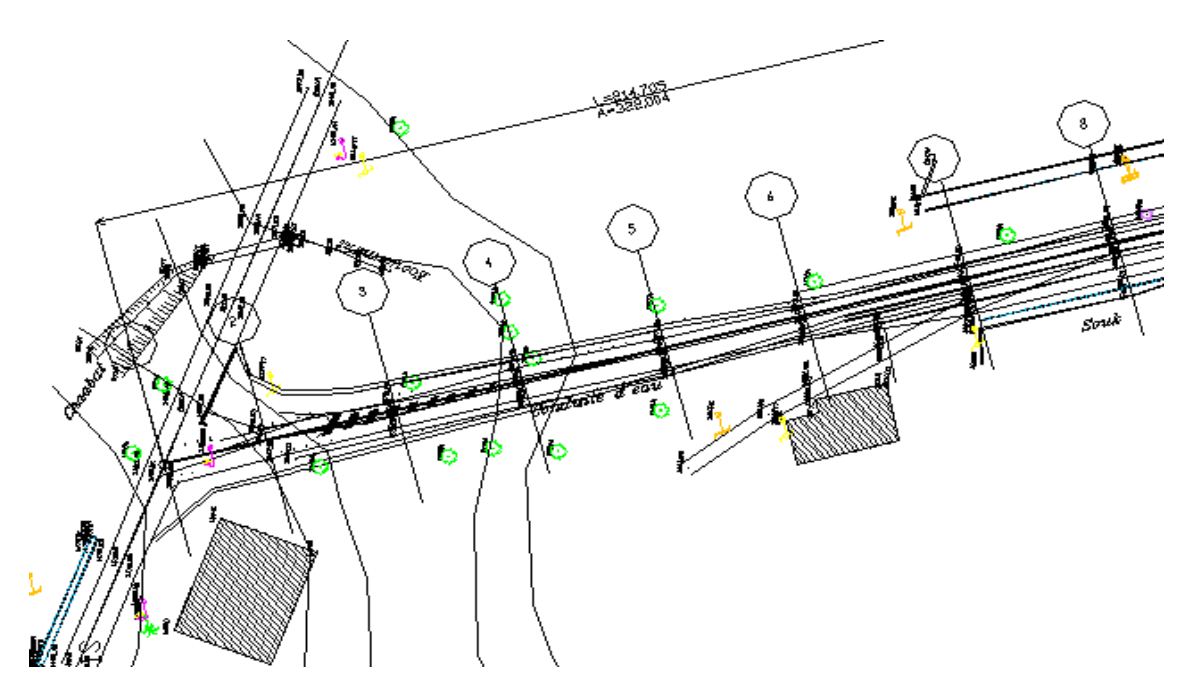

II.4.2 Eléments du fond de plan

- $\checkmark$  Courbes de niveau
- $\checkmark$  Semis de points
- Axe de la route projetée
- Chaussée
- $\checkmark$  Plateforme
- $\checkmark$  Assiette
- Talus (Déblai et Remblai)
- $\checkmark$  Emprise
- $\checkmark$  Constructions
- Pistes et chaussées existantes
- $\checkmark$  OA existants
- Poteau électrique
- Poteau téléphonique
- Conduite d'eau
- Des cours d'eau (Oued, chaàba, ----etc)
- $\checkmark$  Haute tension
- $\checkmark$  Cheminement polygonal
- Points géodésiques
- $\checkmark$  Puits

## II.4.3 Interpolation des points

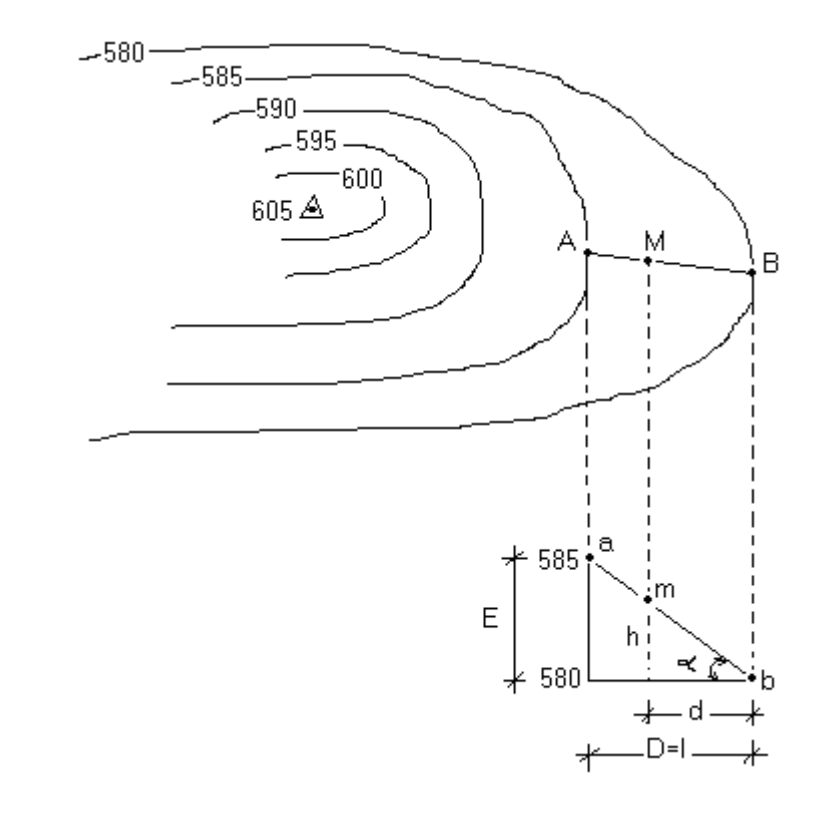

Calcul d'altitude d'un point **M** se trouvant entre deux courbes de niveau

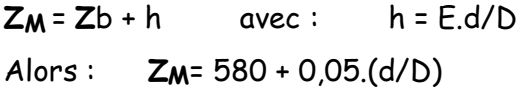

Avec :

- **E** : Equidistance (distance entre deux courbes de niveau )
- **D**, **d** : distances horizontales réelles

## **CHAPITRE III : CONCEPTION LONGITUDINALE**

## III.1 Définition

C'est la projection de l'axe de la route projetée sur un plan vertical, il indique la valeur des pentes et des rampes, ainsi que des rayons des sommets des côtes et des points bas.

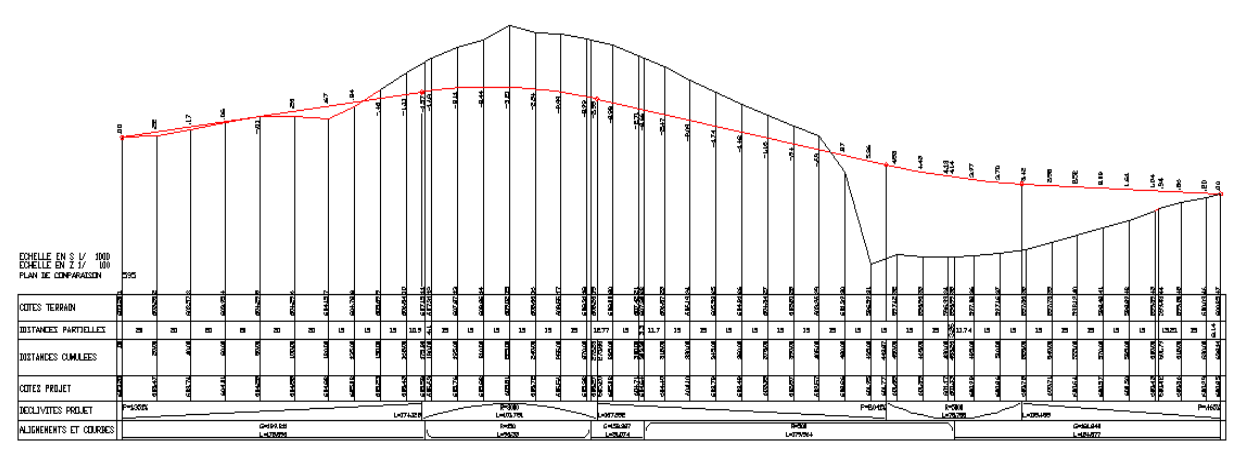

III.2 Eléments du profil en long

III. 2.1 Ligne rouge

C'est la projection de l'axe de la route projetée sur un plan vertical, il indique la limite de la couche de roulement et composé par des déclivités et des raccordements paraboliques.

Le calage de la ligne rouge doit se faire tout en respectant les points suivants :

- Les normes et les caractéristiques géométriques en profil en long (Référence **ISCGRRC** : instruction sur les caractéristiques géométriques des routes de rase campagne)
- $\checkmark$  La sécurité de l'usagé  $\Longrightarrow$  Bonnes caractéristiques géométriques
- $\checkmark$  Le coût du projet (selon les besoins budgétaires)
- L'équilibre du volume des terrassements (Déblai et Remblai)
- La nature du sol (Etude géotechnique)
- Dimension des ouvrages hydrauliques et ouvrages d'art (Débouché linéaire et gabarit)

## III. 2.2 Déclivités

C'est l'ensemble des pentes et rampes qui compose la route projetée.

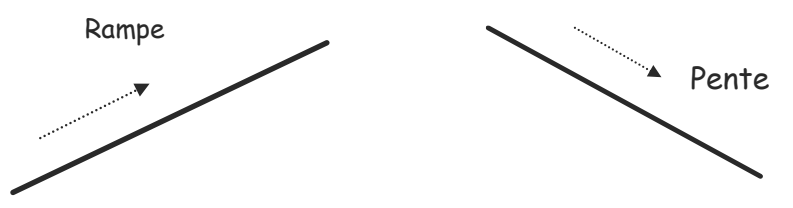

III. 3 Raccordement parabolique

Technique qui permet de lier les déclivités de la ligne rouge d'un tracé en long par des rayons de courbure choisis en fonction de la catégorie adoptée.

III. 3.1. Raccordement parabolique en angle saillant (**R** < 0) III. 3.1.1. Pentes de même sens

 $(P1 > P2)$ 

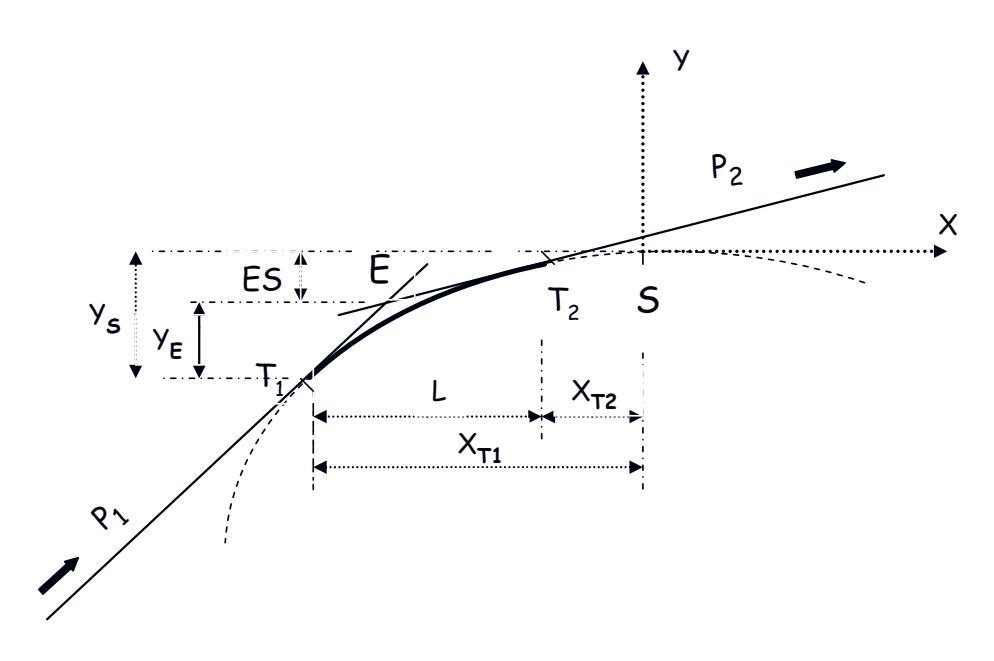

- Eléments du raccordement parabolique :
	- **P1** et **P2** : Pentes de même sens
	- $\nu$  **R** : Rayon du raccordement
	- **T1** et **T2** : Points de tangence
	- **L** : Longueur du raccordement
	- **XT1** : Abscisse du sommet de la parabole par rapport à **T1**
	- **XT2** : Abscisse du sommet de la parabole par rapport à **T2**
	- **YE** : Ordonnée du sommet **E** par rapport à **T1**
	- **YS** : Ordonnée du sommet **S** par rapport à **T1**
	- **ES** : Différence de niveau entre les deux sommets **S** et **E**

- $\triangleright$  Formules pratiques :
	- **P1** ou **P2** = Pente = Différence d'altitude / distance entre profil
	- **R** : Rayon du raccordement (choisi en fonction de la catégorie adoptée)
	- **T1** et **T2** : Points de tangence
	- $\checkmark$  **L** : Longueur du raccordement =  $X_{T1}$   $X_{T2}$  = R. (P1-P2)
	- **XT1** : Abscisse du sommet de la parabole par rapport à **T1**

$$
X_{\mathsf{T}1} = \mathsf{R}.\mathsf{P}1
$$

**XT2** : Abscisse du sommet de la parabole par rapport à **T2** 

$$
XT2 = R.P2
$$

**YE** : Ordonnée du sommet **E** par rapport à **T1**

$$
y_E = (L / 2).P1
$$

 **YS** : Ordonnée du sommet **S** par rapport à **T1** /2R

$$
y_S = (X_{T1})^2 / 2F
$$

 **ES** : Différence de niveau entre les deux sommets **S** et **E**  $E_S = Y_S - Y_F$ 

III. 3.1.2. Rampe + Palier

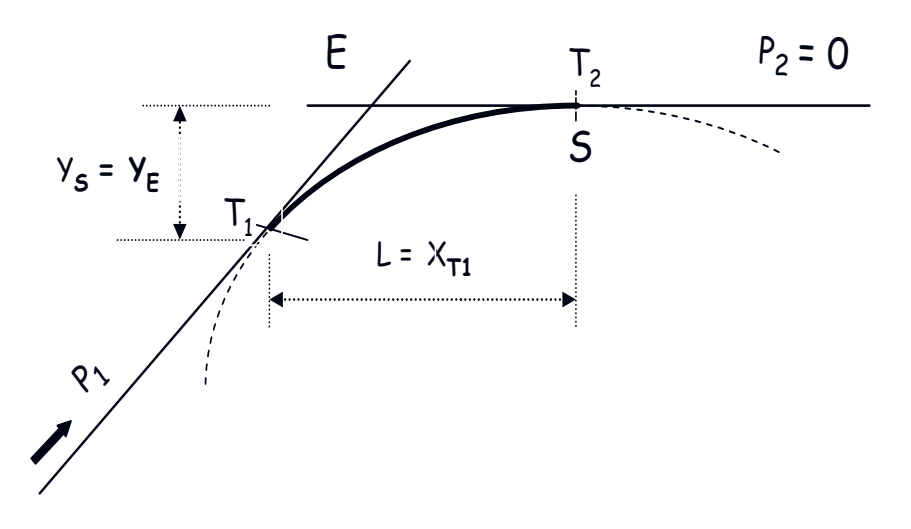

 $\triangleright$  Formules pratiques :

- **P1** ou **P2** = Pente = Différence d'altitude / distance entre profil
- **R** : Rayon du raccordement (choisi en fonction de la catégorie adoptée)
- **T1** et **T2** : Points de tangence
- $\checkmark$  **L** : Longueur du raccordement L =  $X_{T1}$

LPEGC Année universitaire 2010/2011

 **XT1** : Abscisse du sommet de la parabole par rapport à **T1**  $X_{T1} = R. P1$ 

 **XT2** : Abscisse du sommet de la parabole par rapport à **T2** XT2 **=** R. P2 = 0

**YE** : Ordonnée du sommet **E** par rapport à **T1**

$$
Y_E = Y_S = (L / 2).P1 = (X_T1)^2 / 2R
$$

**YS** : Ordonnée du sommet **S** par rapport à **T1**

$$
Y_S = Y_E = (X_{T1})^2 / 2R = (L / 2).P1
$$

**ES** : Différence de niveau entre les deux sommets **S** et **E**

$$
E_S = 0
$$
  $\longrightarrow$   $Y_S = Y_E$ 

III. 3.1.3. Pentes de sens contraire  $(P1 \neq P2)$ 

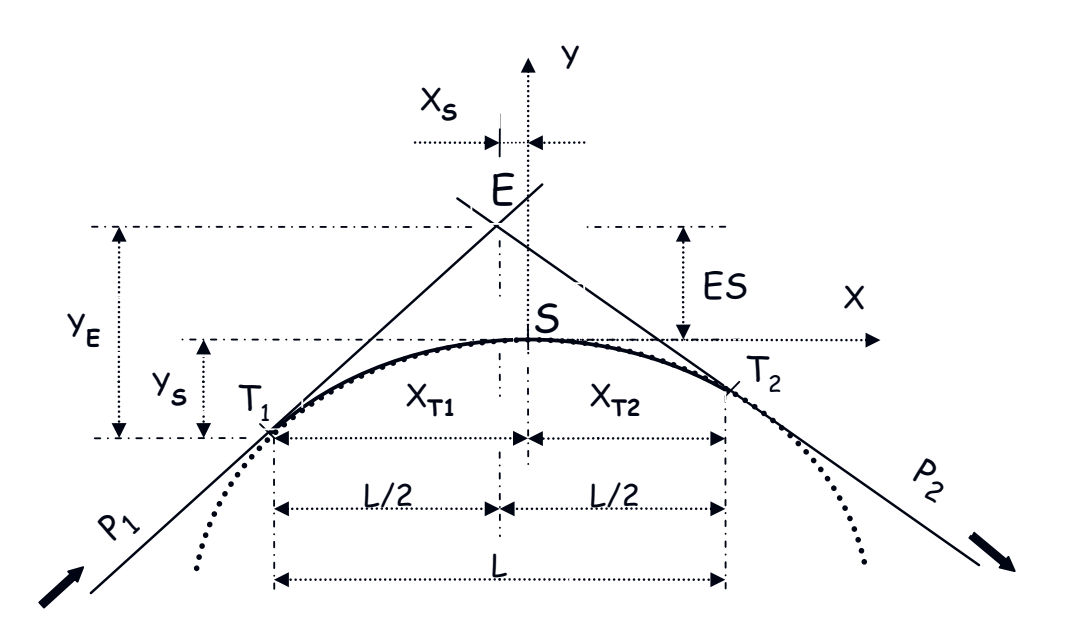

- $\triangleright$  Formules pratiques :
	- **P1** ou **P2** = Pente = Différence d'altitude / distance entre profil
	- **R** : Rayon du raccordement (choisi en fonction de la catégorie adoptée)
	- **T1** et **T2** : Points de tangence
	- **L** : Longueur du raccordement L = XT1 **+** XT2
	- **XT1** : Abscisse du sommet de la parabole par rapport à **T1**

$$
X_{\mathsf{T}1} = \mathsf{R}.\mathsf{P}1
$$

**XT2** : Abscisse du sommet de la parabole par rapport à **T2** 

LPEGC Année universitaire 2010/2011

XT2 **=** R. P2

**YE** : Ordonnée du sommet **E** par rapport à **T1**

 $Y_E = (L / 2) . P1$ 

**YS** : Ordonnée du sommet **S** par rapport à **T1**

 $Y_S = (X_{T1})^2 / 2R$ 

**ES** : Différence de niveau entre les deux sommets **S** et **E**

 $E_S = Y_F - Y_S$ 

III. 3.2. Raccordement parabolique en angle rentrant (**R** > 0) III. 3.2.1. Pentes de même sens  $(P1 > P2)$ **NB** : Idem que III. 3.1.1

III. 3.2.2. Rampe + Palier **NB** : Idem que III. 3.1.2

III. 3.2.3. Pentes de sens contraire  $(P1 \neq P2)$ **NB** : Idem que III. 3.1.3

## **CHAPITRE IV : CONCEPTION TRANSVERSALE**

## IV.1 Définition

C'est la projection de l'axe de la route projetée suivant un plan perpendiculaire, il indique la nature des matériaux, ainsi que les épaisseurs des couches formant le corps de chaussée.

IV.2 Type de profils

IV.2.1 Profil mixte

C'est un profil qui nécessite, pour sa réalisation les opérations de terrassements **Déblai**  et **remblai**.

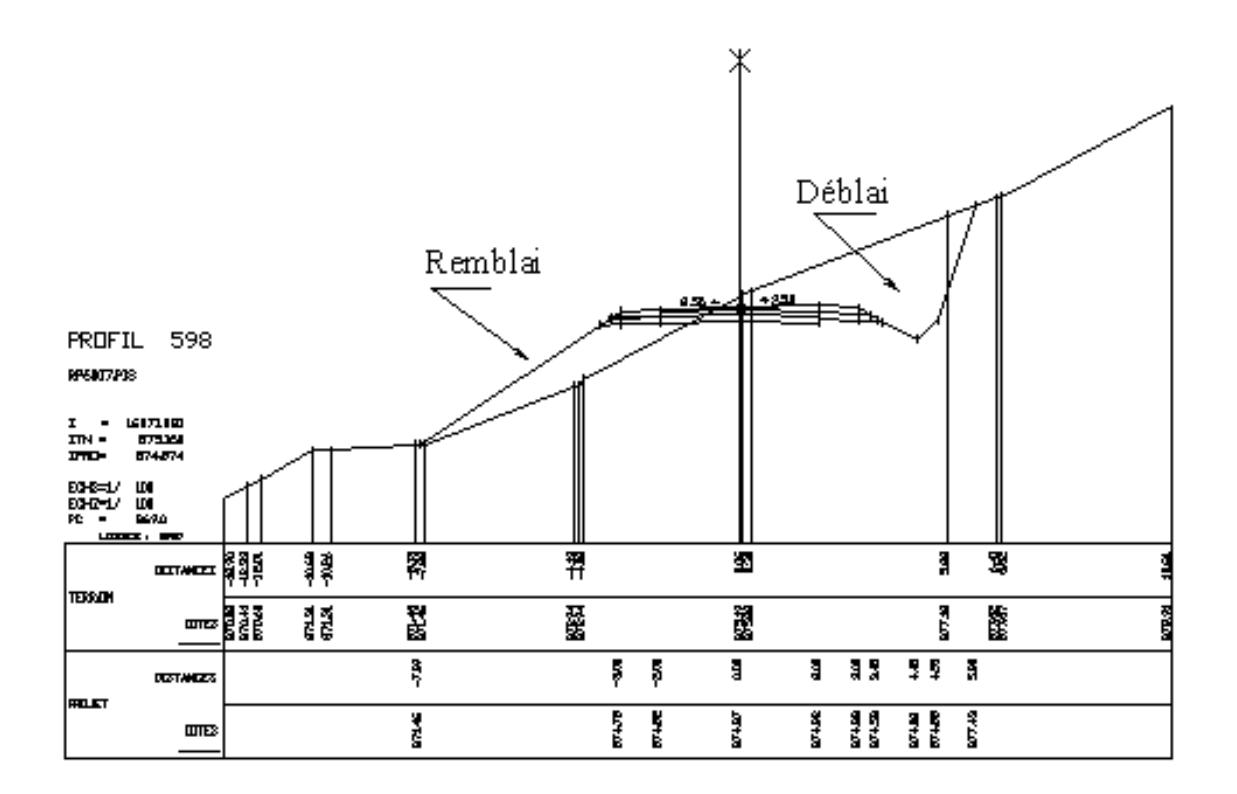

### **NB :**

Les limites des terrassements sont déduites en fonction du calage de la ligne rouge et du profil en travers type adopté.

IV.2.2. Profil en remblai C'est un profil qui nécessite, pour sa réalisation seulement l'opération de **Remblai**.

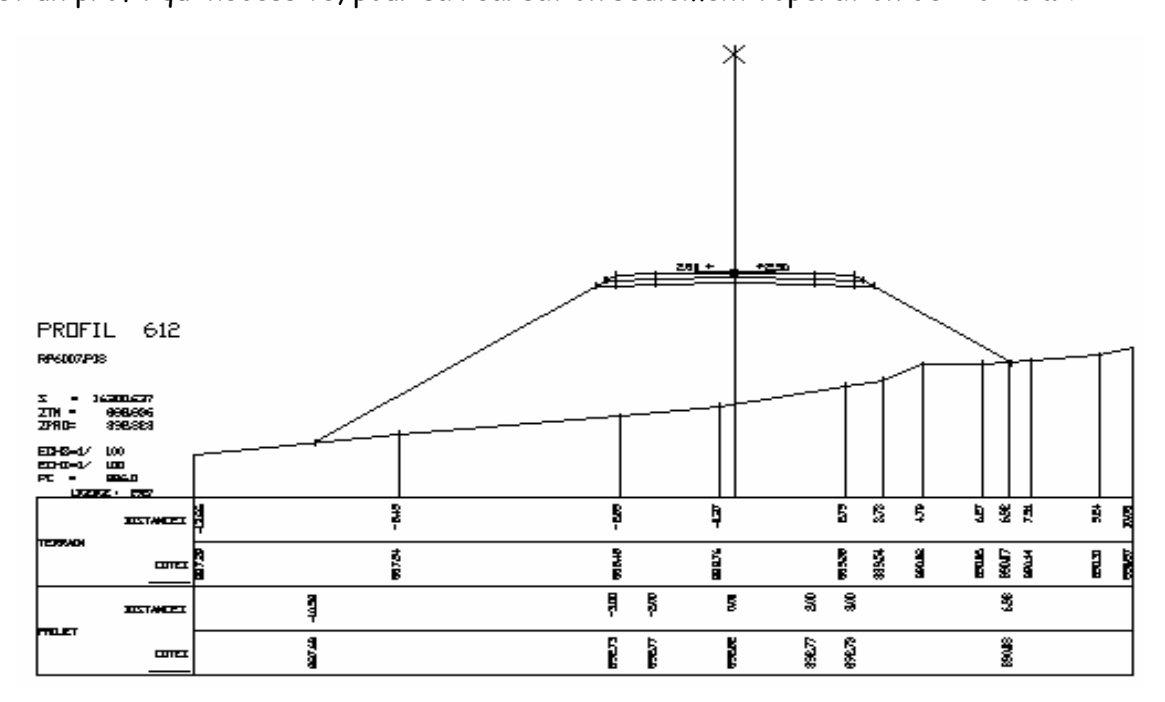

## **NB :**

Les limites des terrassements sont déduites en fonction du calage de la ligne rouge et du profil en travers type adopté.

IV.2.3. Profil en déblai

C'est un profil qui nécessite, pour sa réalisation seulement l'opération de **Déblai**.

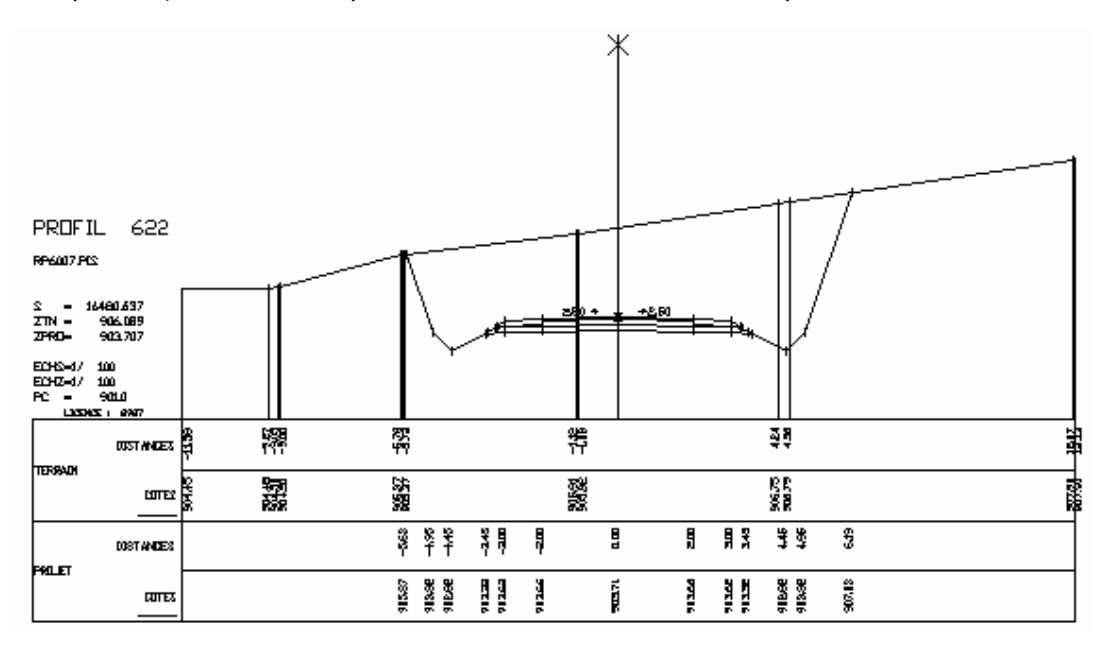

## **NB :**

Les limites des terrassements sont en fonction du calage de la ligne rouge et du profil en travers type adopté.

## IV.2.4. Calage d'une buse Ø 1000

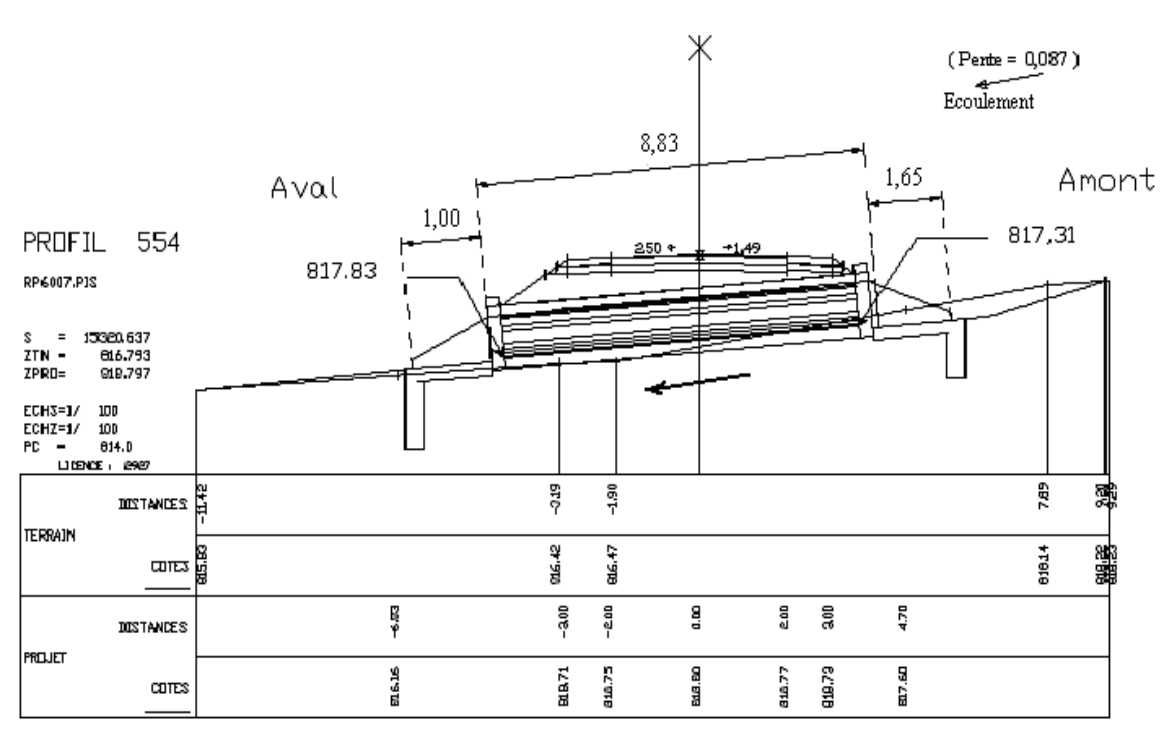

 $OH. N° S$ <br>BUSE Ø 1000

## IV.2 Eléments du profil en travers

Le dessin d'un profil en travers est composé, d'une manière générale par les éléments suivants :

- $\checkmark$  Plan de comparaison
- $\checkmark$  ligne rouge
- $\checkmark$  Terrain naturel
- Chaussée
- $\checkmark$  Accotements
- Dévers
- Corps de chaussée
- Talus de déblai
- $\checkmark$  Talus de remblai
- $\checkmark$  Pentes des talus
- Fossé (ouverture et profondeur)
- $\checkmark$  Limite des terrassements (assiette)
- $\checkmark$  Distances entre profils
- $\checkmark$  Coupe longitudinale d'un ouvrage hydraulique
- Sens d'écoulement (fil d'eau)

## **CHAPITRE V : AVANT MÉTRÉ ROUTIER**

### V. Chaussée

V.1. Chaussée souple

On veut construire une liaison routière pour desservir deux localités **A** et **B**, pour cela on a adopté un profil en travers type dont les éléments sont ci-après :

Longueur totale du projet :

 $L = 10$  km

- $\checkmark$  Couche de roulement : RSB (revêtement superficiel bicouche en 6/10 et 10/14)
- $\checkmark$  Couche de base: 20 cm de GNB (grave non traitée pour couche de base)
- $\checkmark$  Couche de fondation : 20 cm de GNF (grave non traitée pour couche de fondation)
- Couche en matériaux sélectionnés : 20 cm de MS (matériaux sélectionnés)
- Fossé : Ouverture = 1,5m Profondeur = 0,5m Première pente P1 = 50% Deuxième pente P2 = 100%
- $\checkmark$  Talus de remblai :  $H/V = 3/2$
- Talus de déblai:  $H/V = 1/3$

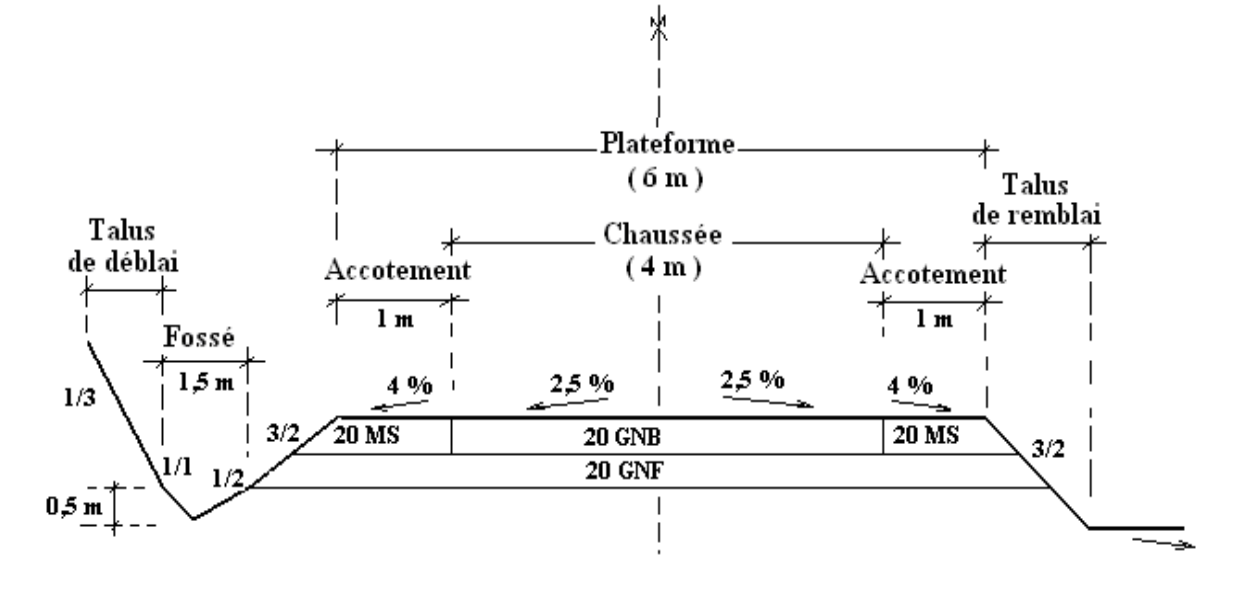

## V.1.1. Avant métré

- Terrassement en déblai (fossé : 80%)  $V = [(1,5 \times 0.5)/2] \times 10000] \times 0.80 = 3000 \text{ m}^3$ **Vdéblai =** 3000 m 3
- $V$  Volume de la GNF  $V = [(6,60+7,20)/2] \times 0,20] \times 10000 = 13800$  m<sup>3</sup> **VGNF =**1 3800 m 3
- $\checkmark$  Volume du MS  $V = [(1,00+1,30)/2] \times 0,20] \times 10000 \times 2 = 4600 \text{ m}^3$  $V_{MS}$  = 4600 m<sup>3</sup>
- $V$  Volume de la GNB  $V = (4 \times 0.20) \times 10000 = 8000 \text{ m}^3$ **VGNB =** 8000 m 3

 $\checkmark$  Revêtement superficiel bicouche - Impregnation en cut back  $0/1$   $(dg=1,2 kg/m^2)$  $(4 \times 10000) \times 1,2 = 48000$  Kg  $M_{CB 0/11} = 48$  T

- Bitume fluidifié 800/1400  $(dq=2.5 \text{ kg/m}^2)$  $(4 \times 10000) \times 2,5 = 100000$  $M$ ( $1800/1400$ ) = 100 T
- Granulat en  $6/10$  et  $10/14$   $\longrightarrow$  formule :  $(D+d)/2$  en litres Volume  $6/10 = (6+10)/2 = 8$  litres  $V_{(6/10)} = 8$  litres

Volume  $10/14 = (10+14)/2 = 12$  litres  $V_{(10/14)} = 12$  litres

- Surface du RSB Surface =  $4x10000 = 40000$  m<sup>2</sup>  $S_{RSR}$  = 40000 m<sup>2</sup>

## **NB :**

Dans cet exemple, on a supposé que le terrain est pratiquement plat; cela implique que seul le volume des déblais des fossés qui sera évalué.

LPEGC Année universitaire 2010/2011

## V.2. Chaussée semi-rigide

On veut construire une liaison routière pour desservir deux localités **A** et **B**, pour cela on a adopté un profil en travers type dont les éléments sont ci-après :

- $\checkmark$  Longueur totale du projet :  $L = 5$  km
- $\checkmark$  Couche de roulement : 5 cm de EB (enrobé bitumineux)
- $\checkmark$  Couche de base: 8 cm de GBB (grave bitume pour couche de base)
- $\checkmark$  Couche de fondation : 20 cm de GNF (grave non traitée pour couche de fondation)
- Couche en matériaux sélectionnés : 13 cm de MS (matériaux sélectionnés)
- Fossé :

 Ouverture = 1,5m Profondeur = 0,5m Première pente P1 = 50% Deuxième pente P2 = 100%

- $\checkmark$  Talus de remblai :  $H/V = 3/2$
- Talus de déblai:  $H/V = 1/3$

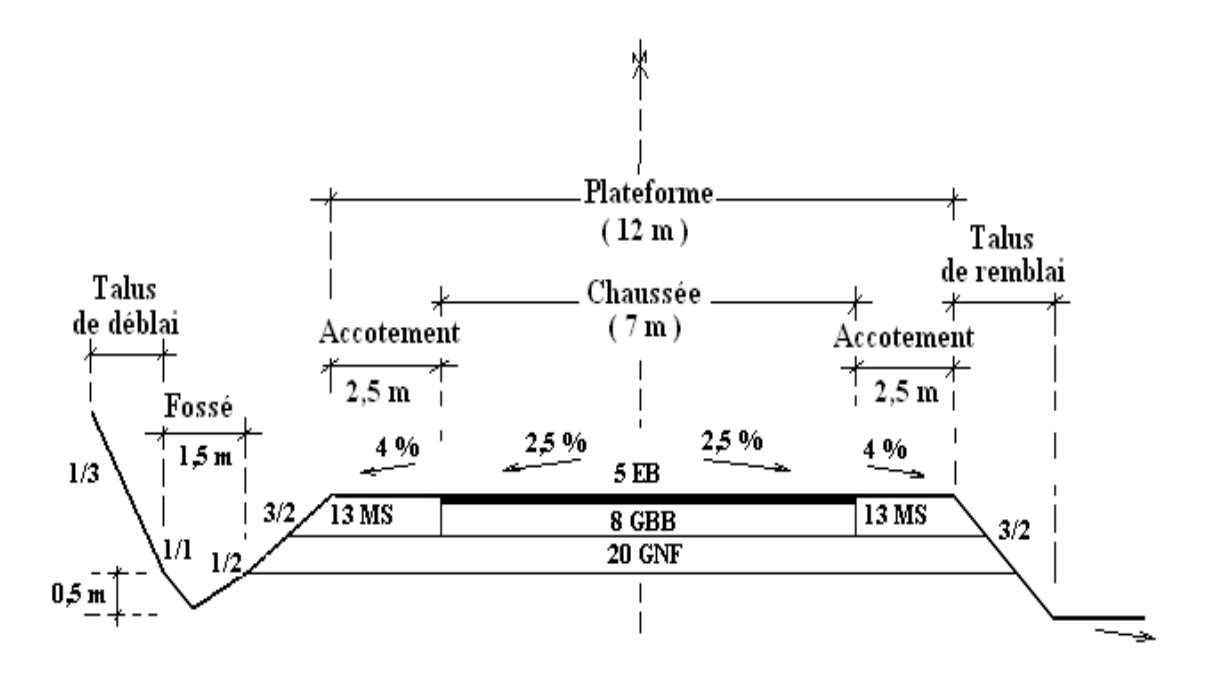

### V.2.1. Avant métré

- Terrassement en déblai (fossé : 80%)  $V = [(1,5x0,5)/2] \times 5000] \times 0,80 = 1500$  m<sup>3</sup> **Vdéblai =** 1500 m<sup>3</sup>
- $V$  Volume de la GNF V = [(12,39+12,99)/2]x0,20]x5000 = 12690 m 3  $V_{GNF}$  =12690 m<sup>3</sup>
- $\checkmark$  Volume du MS V = [(2,50+2,695)/2)x0,13)x5000]x2 = 3376,75  $\text{m}^{3}$  $V_{MS}$  = 3376,75 m<sup>3</sup>
- $\checkmark$  Volume de la GBB (d = 2,4 T/m3) V = (7x0,08)x5000 = 2800  $\text{m}^3$  $V_{GBB}$  = 2800 m<sup>3</sup> alors  $M_{GBB}$  = 2800x2,4 = 6720 T
- $\checkmark$  Volume de EB (d = 2,4 T/m3)  $V = (7 \times 0.05) \times 5000 = 1750$  m<sup>3</sup>  $V_{FB}$  = 1750 m<sup>3</sup> alors  $M_{(EB)}$  = 1750x2,4 = 4200 T
- $\checkmark$  Bitume pur 40/50 Pour **EB** : ( dg = 6 %)  $M_{(40/50)} = M_{(EB)} \times dq$ M(40/50) = 4200X0,06 = 252 T  $M$ <sup>(40/50)</sup> = 252 T
	- Pour **GBB** : ( dg = 4 %)  $M(40/50) = M(GBB) \times dq$  $M_{(40/50)}$  = 6720X0,04 = 268,80 T **M(40/50)** = 268,80 T

### **NB :**

Dans cet exemple, on a supposé que le terrain est pratiquement plat; cela implique que seul le volume des déblais des fossés qui sera évalué.

## V.3. Chaussée rigide

On veut réaliser un accès routier pour atteindre la localité **A**, pour cela on a adopté un profil en travers type dont les éléments sont ci-après :

Longueur totale du projet :

 $L = 3 km$ 

- $\checkmark$  Couche de roulement : 15 cm de béton pervibré ou fluide
- $\checkmark$  Couche de fondation : 20 cm de GNF (grave non traitée pour couche de fondation)
- $\checkmark$  Couche de forme: 20 cm de couche de forme
- Couche en matériaux sélectionnés : 15 cm de MS (matériaux sélectionnés)
- Fossé :
	- Ouverture = 1,5m Profondeur = 0,5m Première pente P1 = 50% Deuxième pente P2 = 100%
- $\checkmark$  Talus de remblai :  $H/V = 3/2$
- Talus de déblai :  $H/V = 1/1$

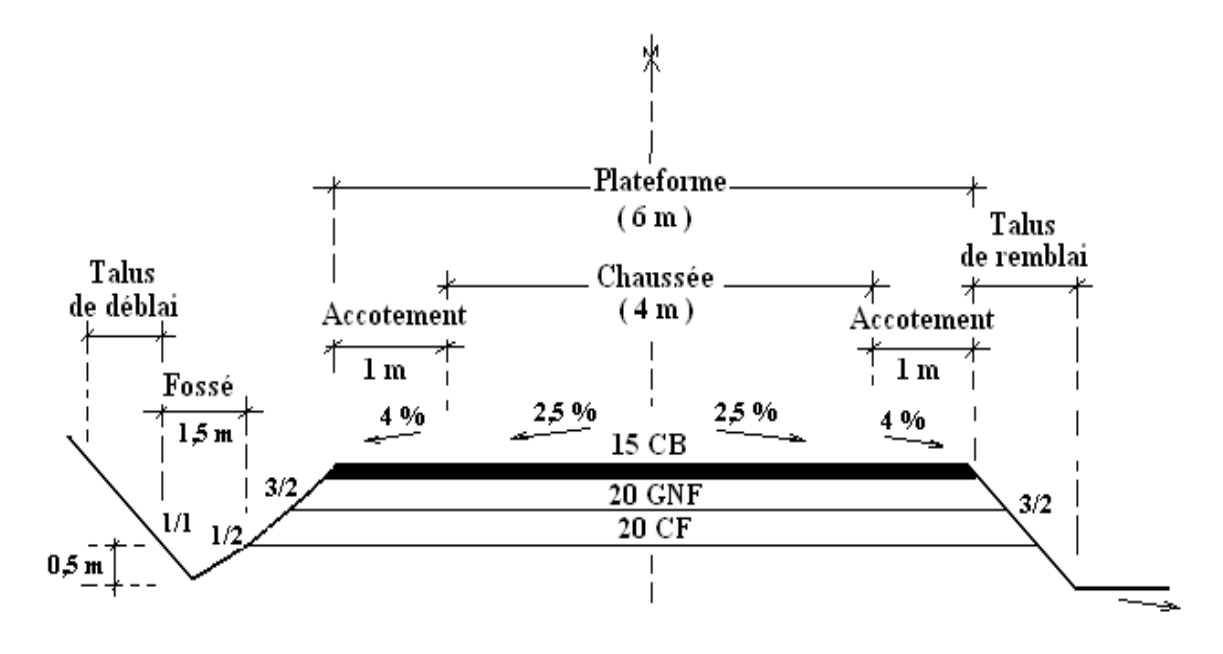

## V.3.1. Avant métré

- Terrassement en déblai (fossé : 80%) V = [(1,5x0,5)/2]x3000]x0,80 = 900 m 3 **Vdéblai =** 900 m 3
- Volume du béton V = [(6+6,45)/2]x0,15]x3000 = 2801,25m 3  $V_{CB}$  = 2801,25 m<sup>3</sup>
- Volume de la GNF V = [(6,45+7,05)/2]x0,20]x3000 = 4050 m 3  $V_{\text{GNF}} = 4050 \text{ m}^3$

$$
✓ Volume de la CF\nV = [(7,05+7,65)/2]×0,20]×3000 = 4410 m3
$$
\n
$$
V_{CF} = 4410 m3
$$

## **NB :**

- $\downarrow$  Dans cet exemple, on a supposé que le terrain est pratiquement plat; cela implique que seul le volume des déblais des fossés qui sera évalué à 80 %.
- La densité du béton égale à 2,5 T/ m $^{\rm 3.}$
- + La formulation du béton doit être respectée.
- D'une manière générale, le béton est composé par du ciment, sable, gravier, eau et dopes.
- des joints de dilatation devront être réalisés pour protéger le béton des fissures longitudinales et transversales.
- chez nous au Maroc, les chaussées rigides sont réalisées au niveau des radiers submersibles, semi-submersibles ou ordinaires.
- + Dans les terrains accidentés, on utilise des fossés bétonnés pour protéger la route des affouillements causés par la vitesse d'écoulement longitudinal des eaux des pluies et des cours d'eau.
- Le béton résiste à la compression qu'à la traction.
- L'entretien des chaussées rigides nécessite un soin particulier et couteux.

## VI. Ouvrages hydrauliques

## VI.1. Buse simple VI.1.1. Coupe longitudinale

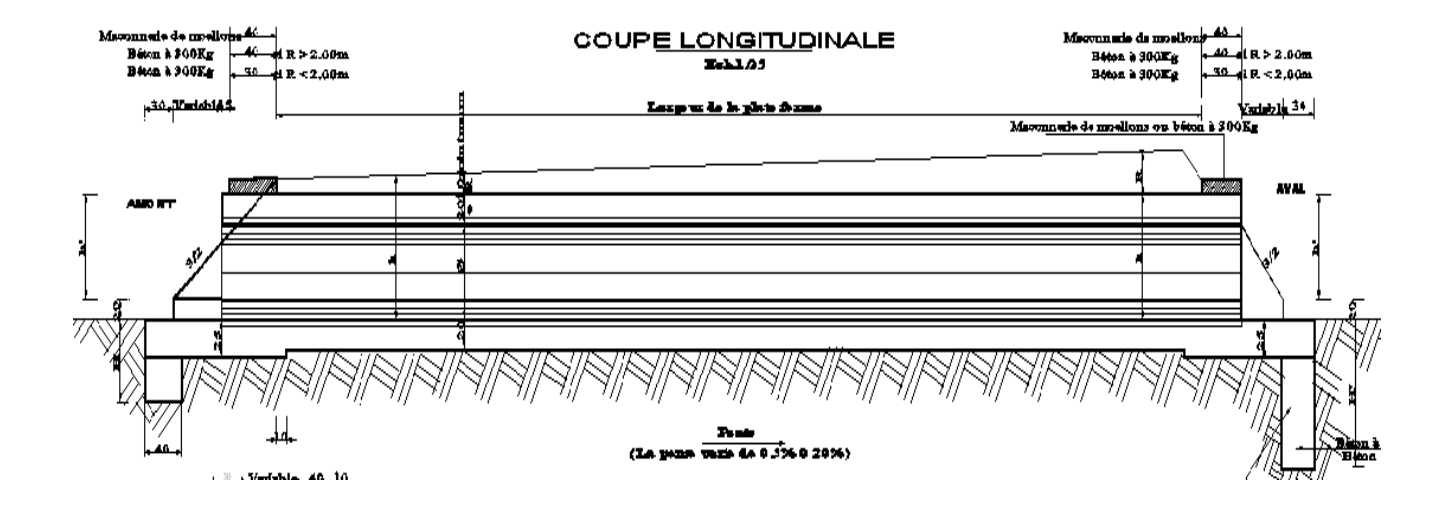

VI.1.2. Vue en plan

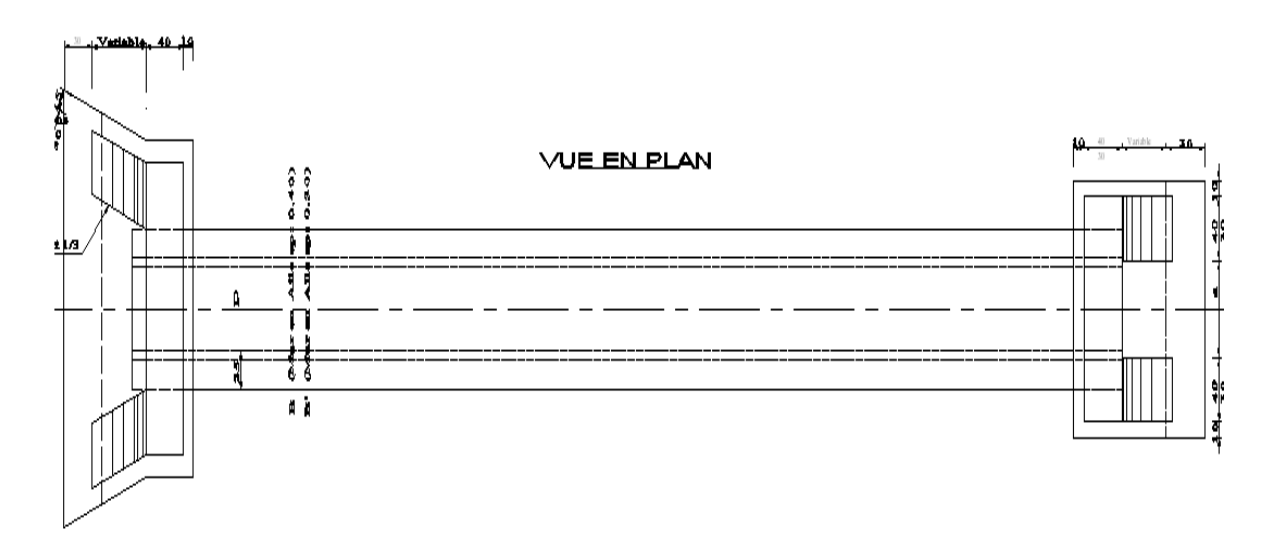

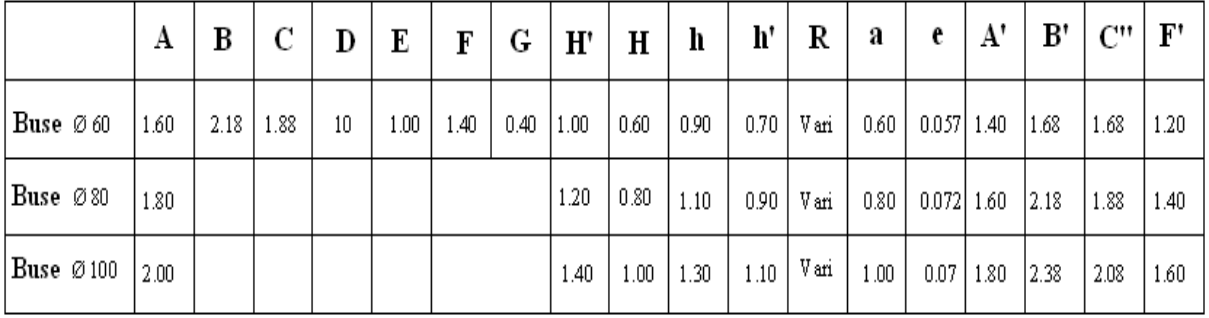

### VI.1.3. Partie amont

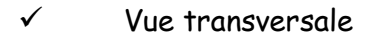

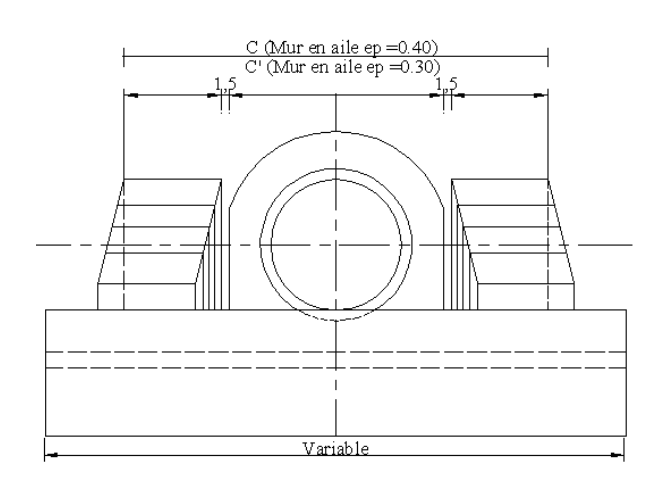

Vue longitudinale

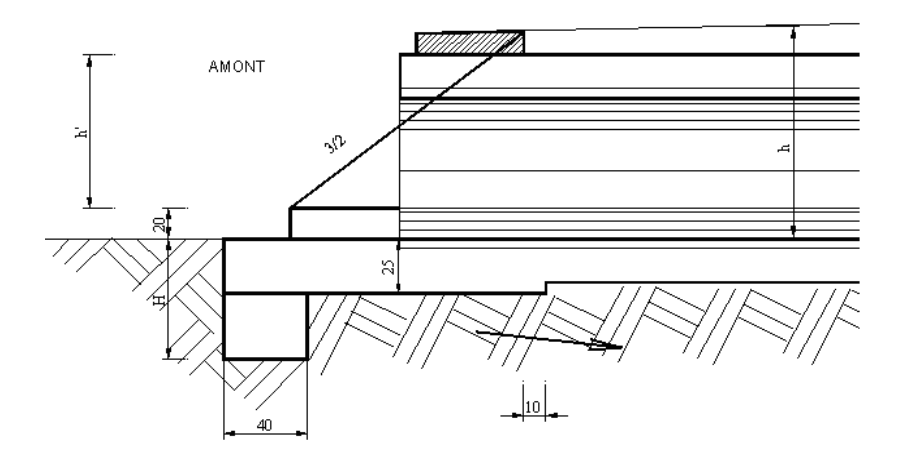

 $\checkmark$  Vue en plan

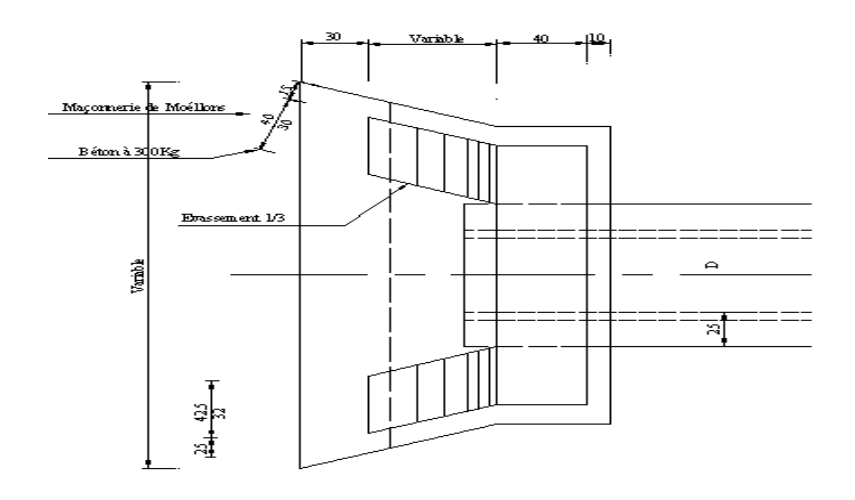

#### VI.1.3. Partie aval

#### $V$  Vue transversale

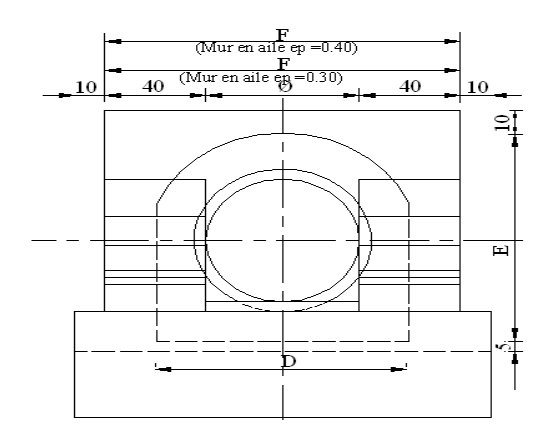

 $\checkmark$  Vue longitudinale

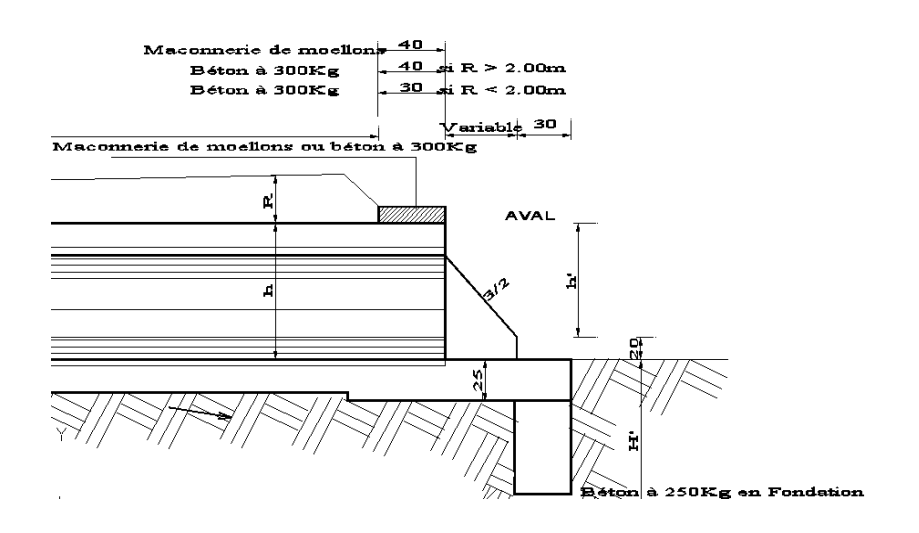

 $V$  Vue en plan

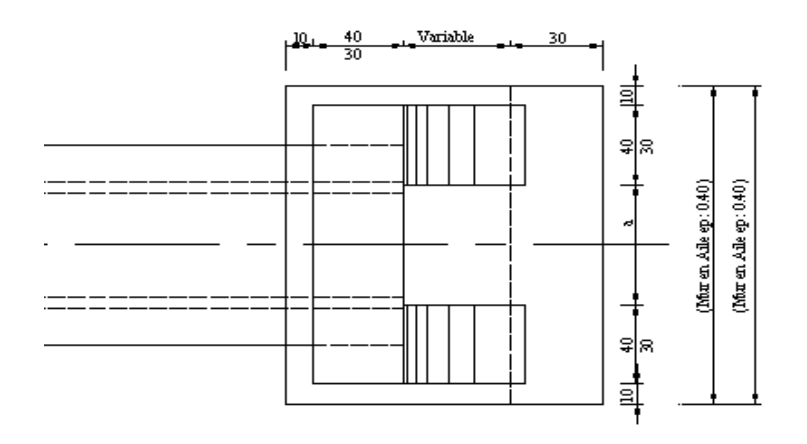

VI.1.4. Avant métré d'une buse simple

- **Données** :
	- Buse Ø 1000
	- Remblai R =  $1,8$  m
	- Pente du fil d'eau P = 2 %
	- Plateforme = 7m
	- Accotements = 2x2,5
- Profil normal
- > Partie centrale :
	- $\checkmark$  Longueur de la buse (en ml)  $6+[1.8-(3.5x0.025+2.5x0.04+0.10)]/(0.02+0.67)+0.30+0.15=8.64$ ml  $6+[1.8-(3.5x0.025+2.5x0.04+0.10)]/(0.02-0.67)+0.30=8.62$  ml

## **L = 17,26 ml**

- $\checkmark$  Déblai pour fouille (en m<sup>3</sup>)  $[(1,4 + 2x0,07 + 0,10x2)x(17,13 - 0,95)x,0,10 = 2,82 \text{ m}^3]$ **v = 2,82 m3**
- $\checkmark$  Béton de propreté (dg = 200 kg/m<sup>3</sup>)  $[(1,4 + 2x0,07)x(17,13 - 0,95)x 0,10 = 2,49 \text{ m}^3]$ **v = 2,49 m3**
- $\checkmark$  Béton d'enrobage (dg = 300 kg/m<sup>3</sup>)  $[(1,4+2x0,07)x(1,4+2x0,07) - (3,14x0,5^2)] \times 17,13 = 27,18 \text{ m}^3$  $(0,30x2,14x0,10) + (0,3x1,74x0,10) = 0,12 \text{ m}^3$ **v = 27,30 m3**
- > Partie amont :
	- $\checkmark$  Déblai pour fouille (en m<sup>3</sup>)  $(2,64x0,60x0,45) = 0,71 \text{ m}^3$  $[( (2,64+3,62)/2) \times 1,46] \times 0,45 = 2,06 \text{ m}^3$  $[( (3,62x0,60)x1,05] = 2,28 \text{ m}^3]$ **v = 5,05 m3**
	- $\checkmark$  Béton de propreté (dg = 200 kg/m<sup>3</sup>)  $(2,64x0,60x0,10) = 0,16$  m<sup>3</sup>  $[( (2,64+3,42)/2) \times 1,46] \times 0,10 = 0,44 \text{ m}^3$  $[( (3,42x0,60)]x0,10 = 0,20m^3]$ **v = 0,80 m3**
- $\times$   $\,$  Béton dosé à 250 kg/m $^3$  $(2,64x0,60x0,25) = 0,40$  m<sup>3</sup>  $[( (2,64+3,62)/2) \times 1,46] \times 0,25 = 1,14 \text{ m}^3$  $[( (3,62x0,60)x0,85] = 1,85 \text{ m}^3]$ **v = 3,39 m3**
- $\times$  Béton dosé à 300 kg/m $^3$  $[( (0,20+0,80)/2) \times 1,46] \times 0,30] \times 2 = 0,43 \text{ m}^3$ **v = 0,43 m3**

 $\triangleright$  Partie aval:

- $\checkmark$  Déblai pour fouille (en m<sup>3</sup>)  $2,13x2,14x0,45 = 2,05$  m<sup>3</sup>  $2,13x1,35x0,60 = 1,73$  m<sup>3</sup> **v = 3,78 m3**
- $\checkmark$  Béton de propreté (dg = 200 kg/m<sup>3</sup>)  $1,93x1,94x0,10 = 0,37$  m<sup>3</sup>  $1,93x0,60)x0,10 = 0,12 \text{ m}^3$ **v = 0,49 m3**
- $\times$  Béton dosé à 250 kg/m $^3$  $1,93x1,94x0,25 = 0,94$  m<sup>3</sup>  $1,93x0,60x0,25 = 0,29$  m<sup>3</sup> **v = 1,23 m3**
- $\times$  Béton dosé à 300 kg/m $^3$  $[((0,20+0,80)/2)x1,23]x0,30]x2 = 0,37 \text{ m}^3$ **v = 0,37 m3**

### BORDEREAU DES PRIX ET DETAILS ESTIMATIFS

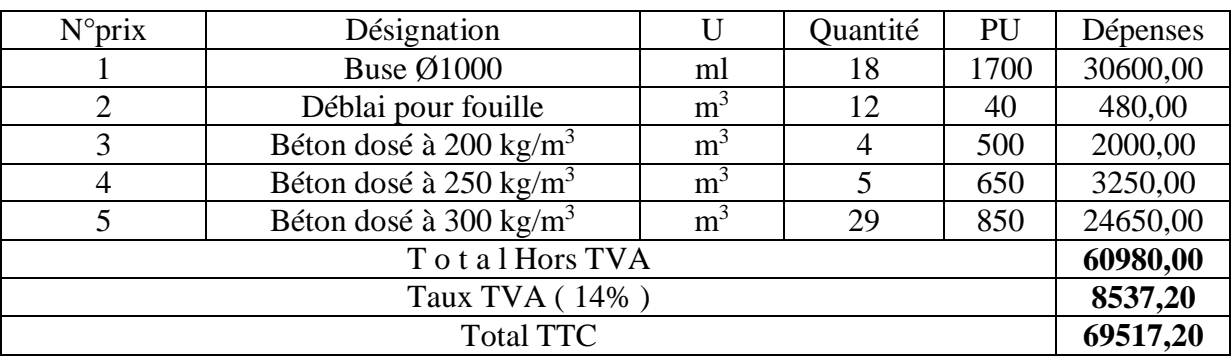

## c **CHAPITRE VI : LOGICIEL PISTE 5.05**

 $\overline{a}$ 

## VI.1. Définition

C'est un outil de conception adapté aux ouvrages linéaires tels que les tracés routiers. C'est un outil de base pour les bureaux d'études devant concevoir des projets linéaires de génie civil depuis le simple chemin de remembrement jusqu'au projet autoroutier en passant par les projets de renforcement de chaussée existante.

VI.2. Réalisation d'un fond de plan

Création d'un fichier semis de points :

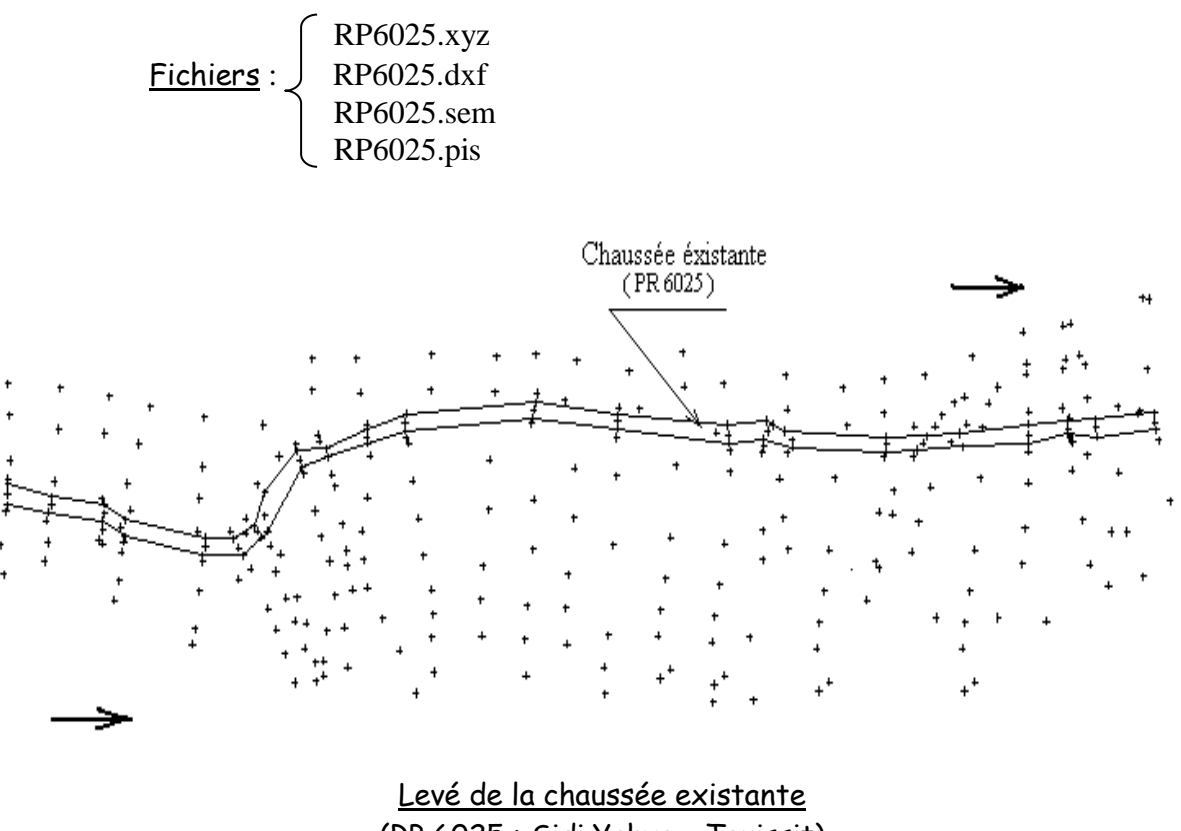

(RP 6025 : Sidi Yahya – Touissit)

## Exemple :

#### RP6025(Ex:CT5342) SEMIS DE POINTS (\*.xyz)

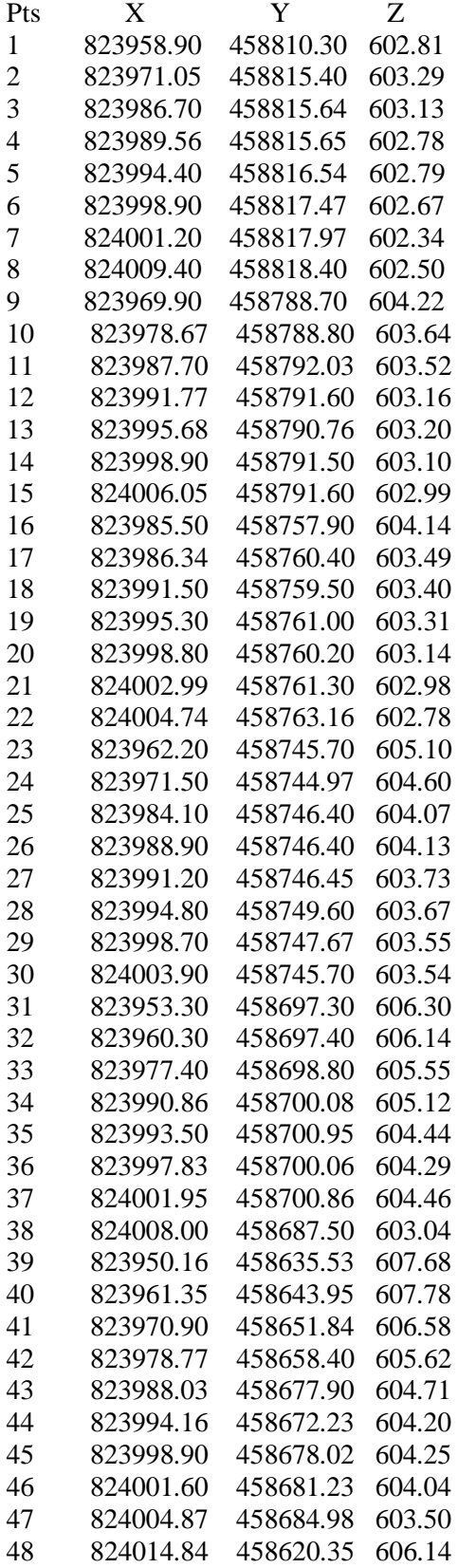

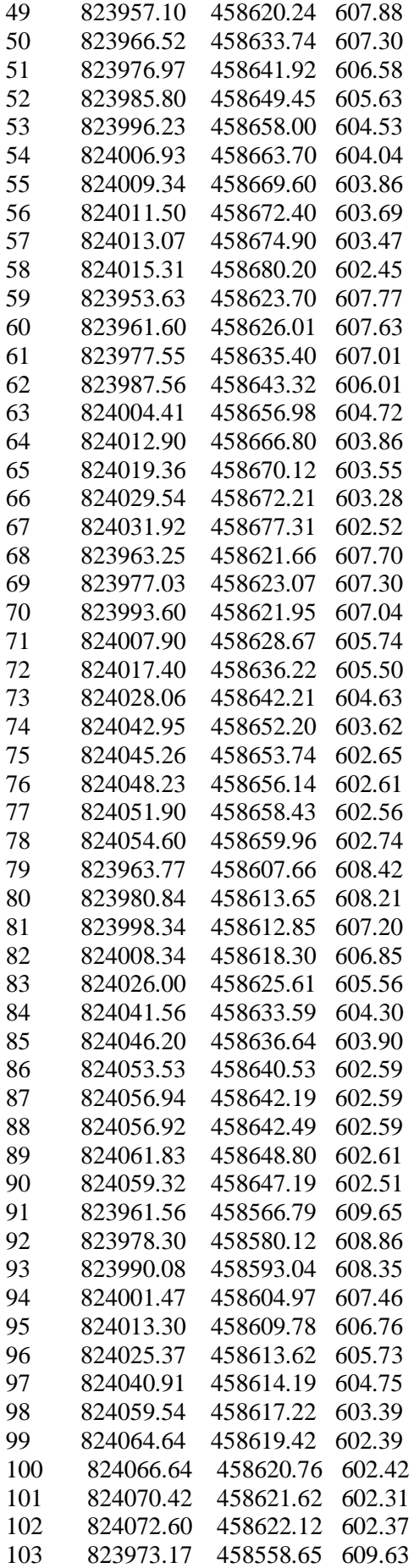

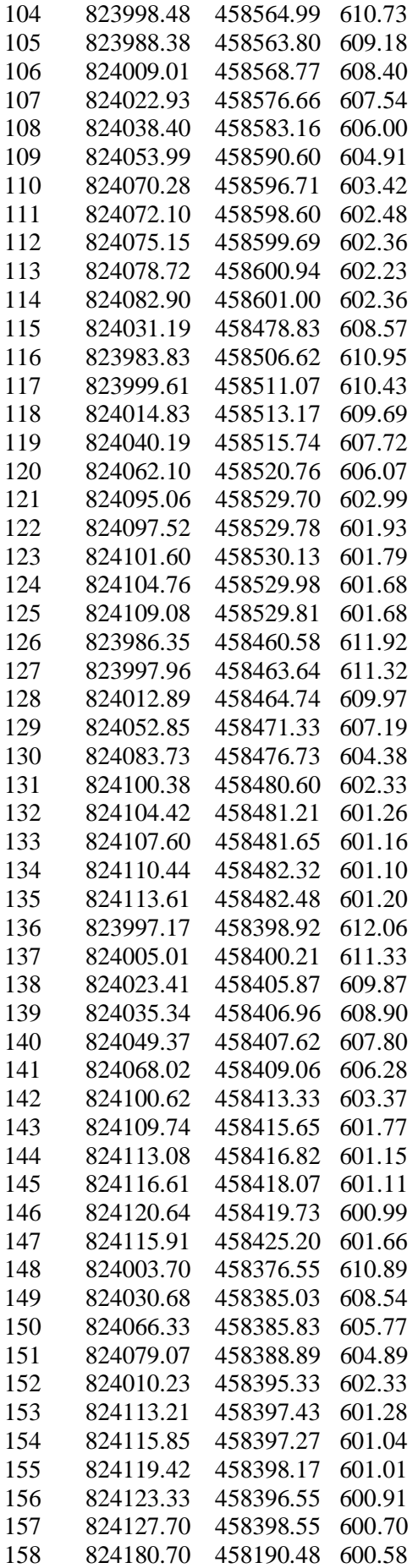

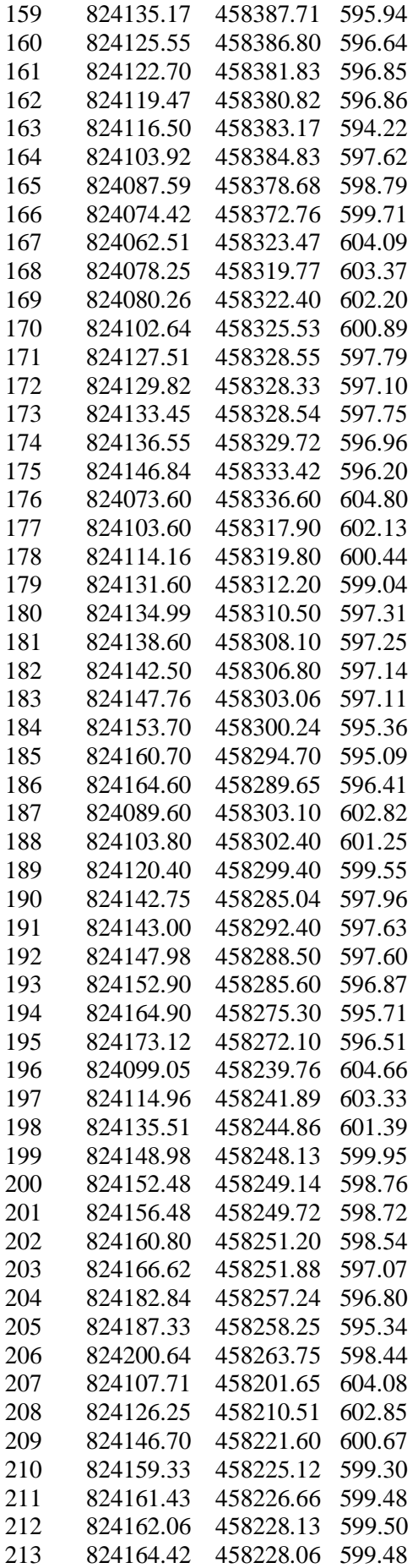

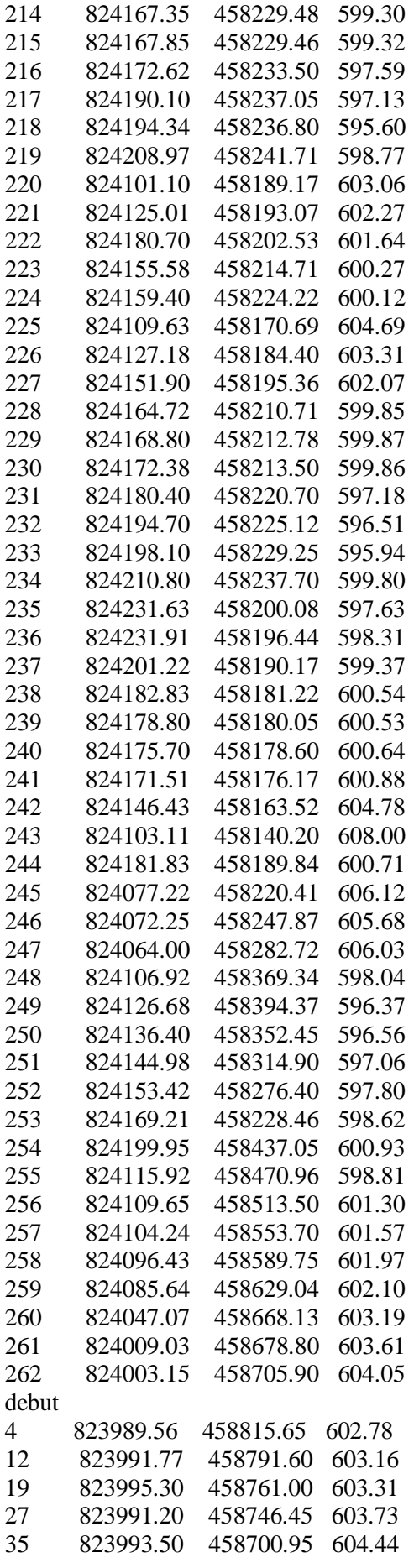

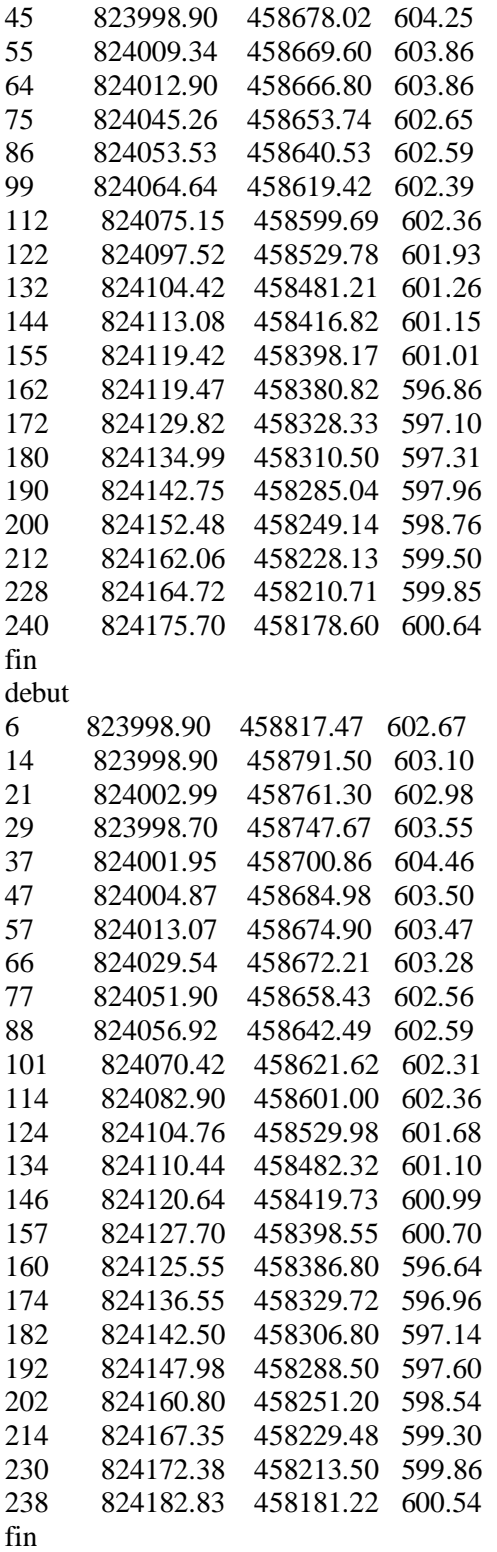

**NB** : les mots clés **DEBUT** et **FIN** permettent de créer des lignes.

Création d'un fichier.seg :

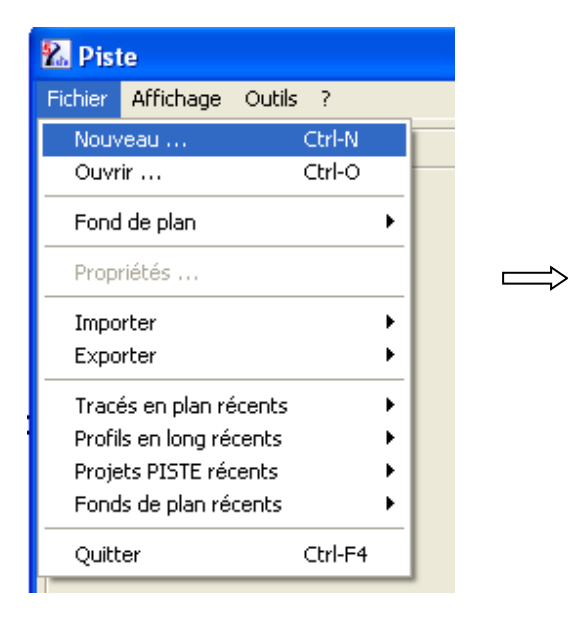

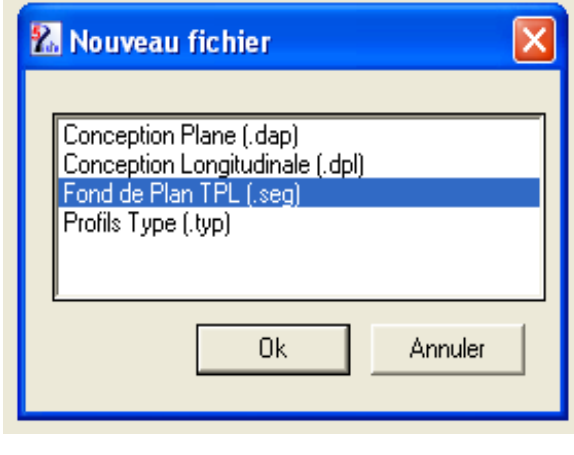

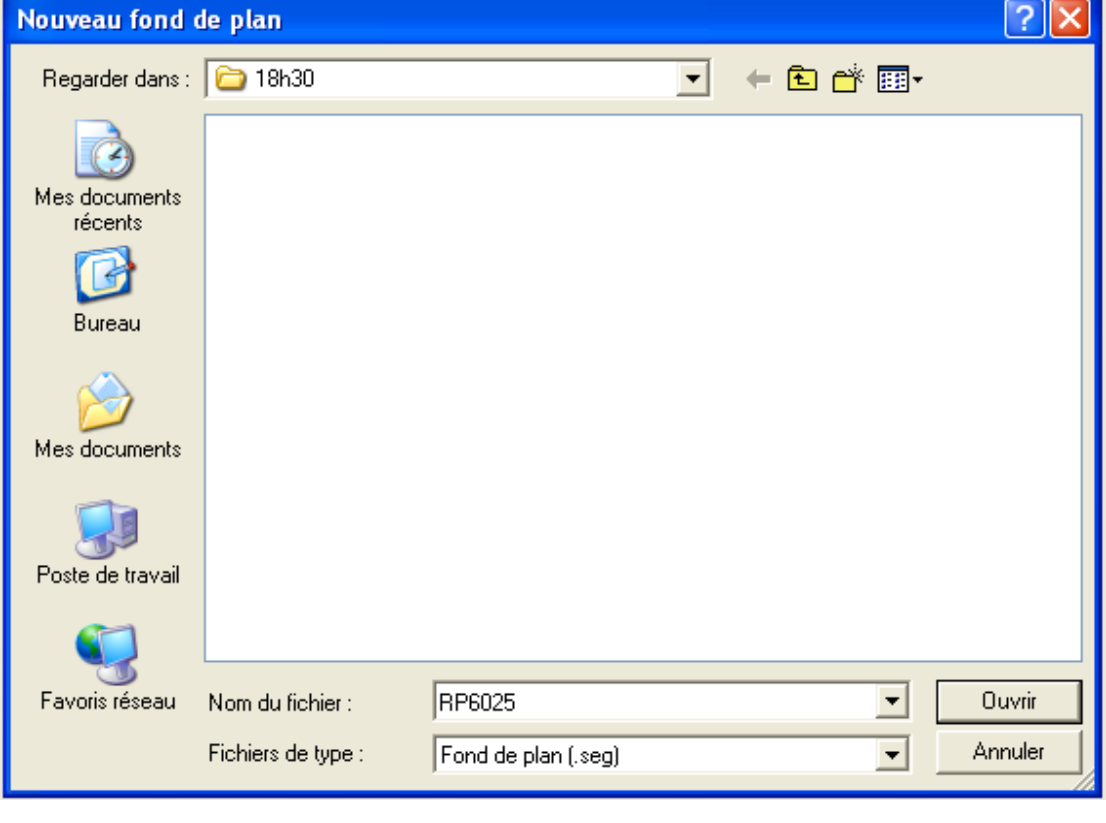

Į

## $\iint$

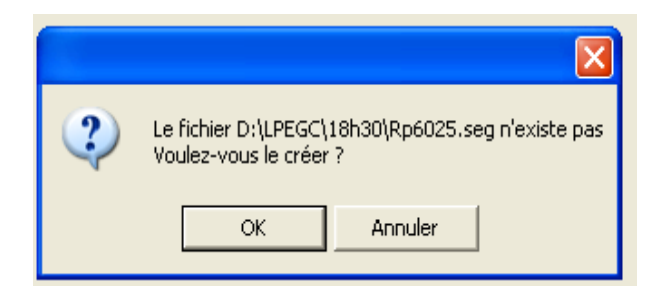

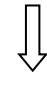

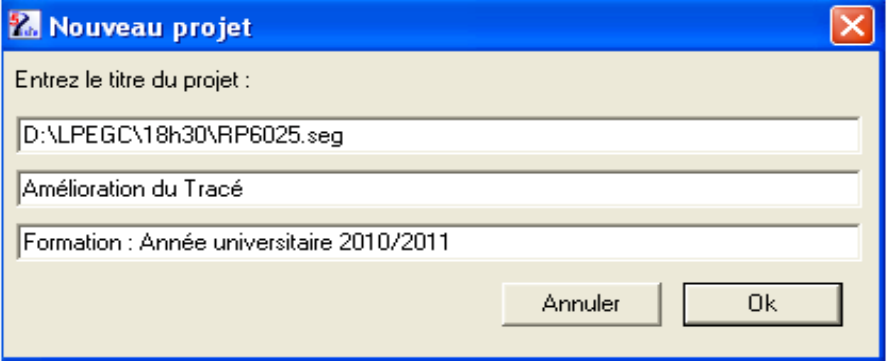

 $\triangleright$  Charger le fichier semis de points :

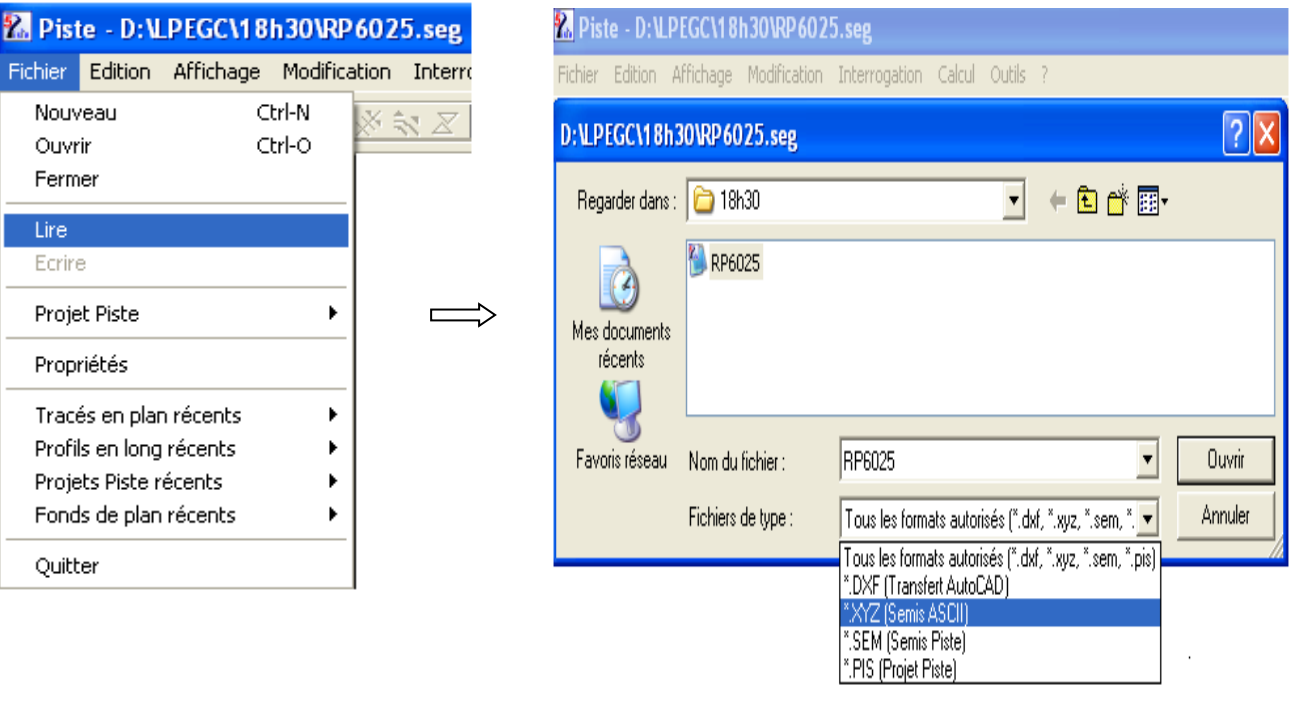

Création des courbes de niveau :

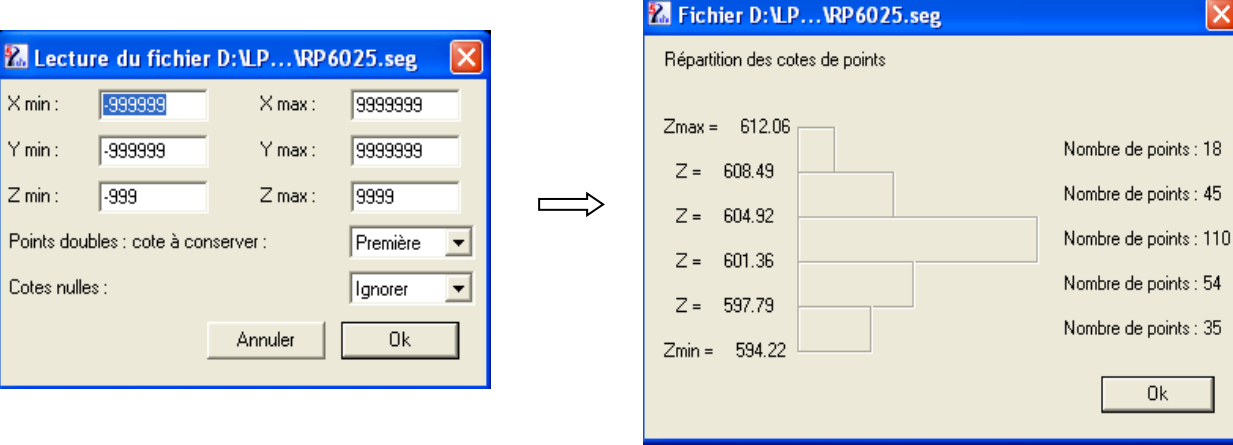

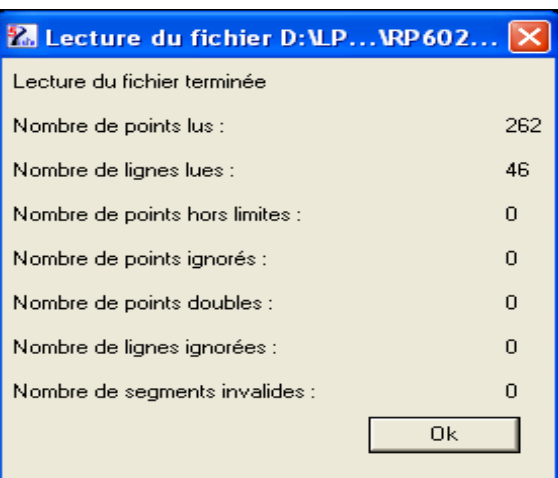

 $\prod$ 

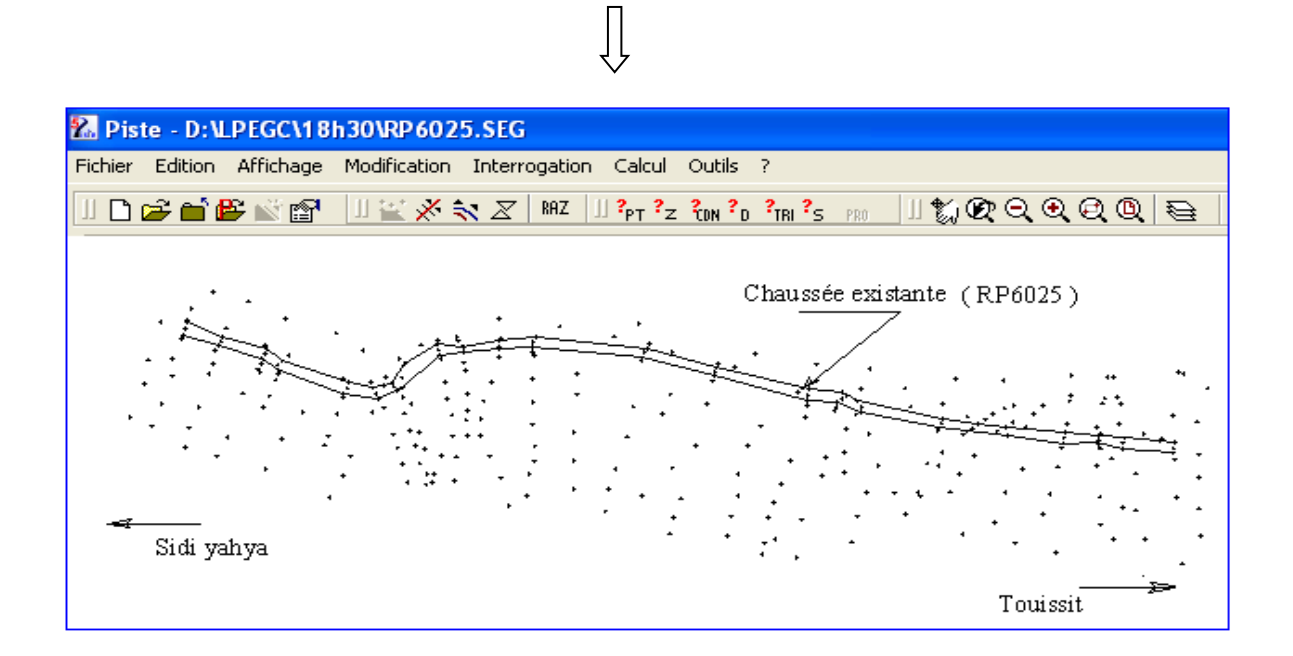

- 46 -

LPEGC Année universitaire 2010/2011

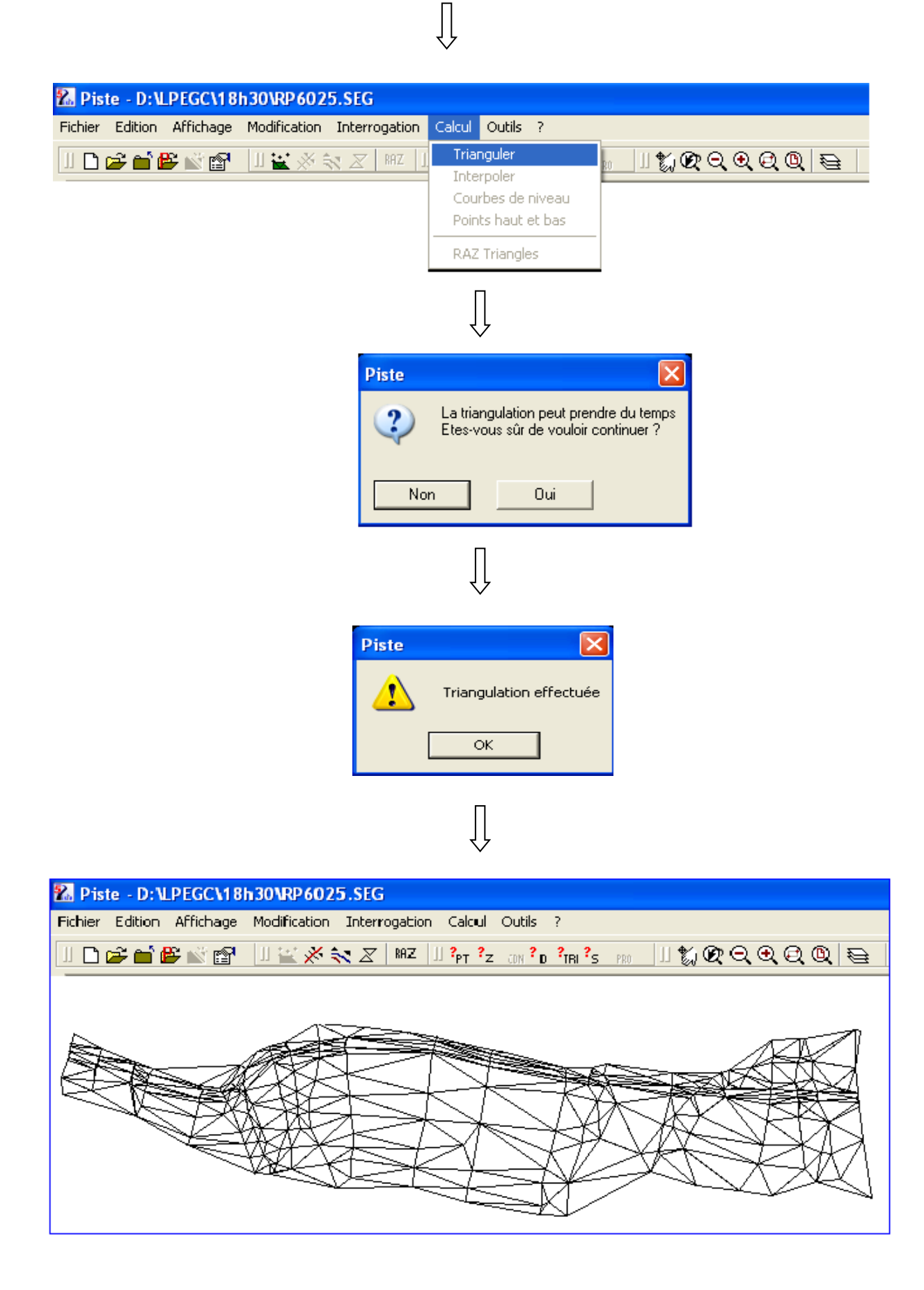

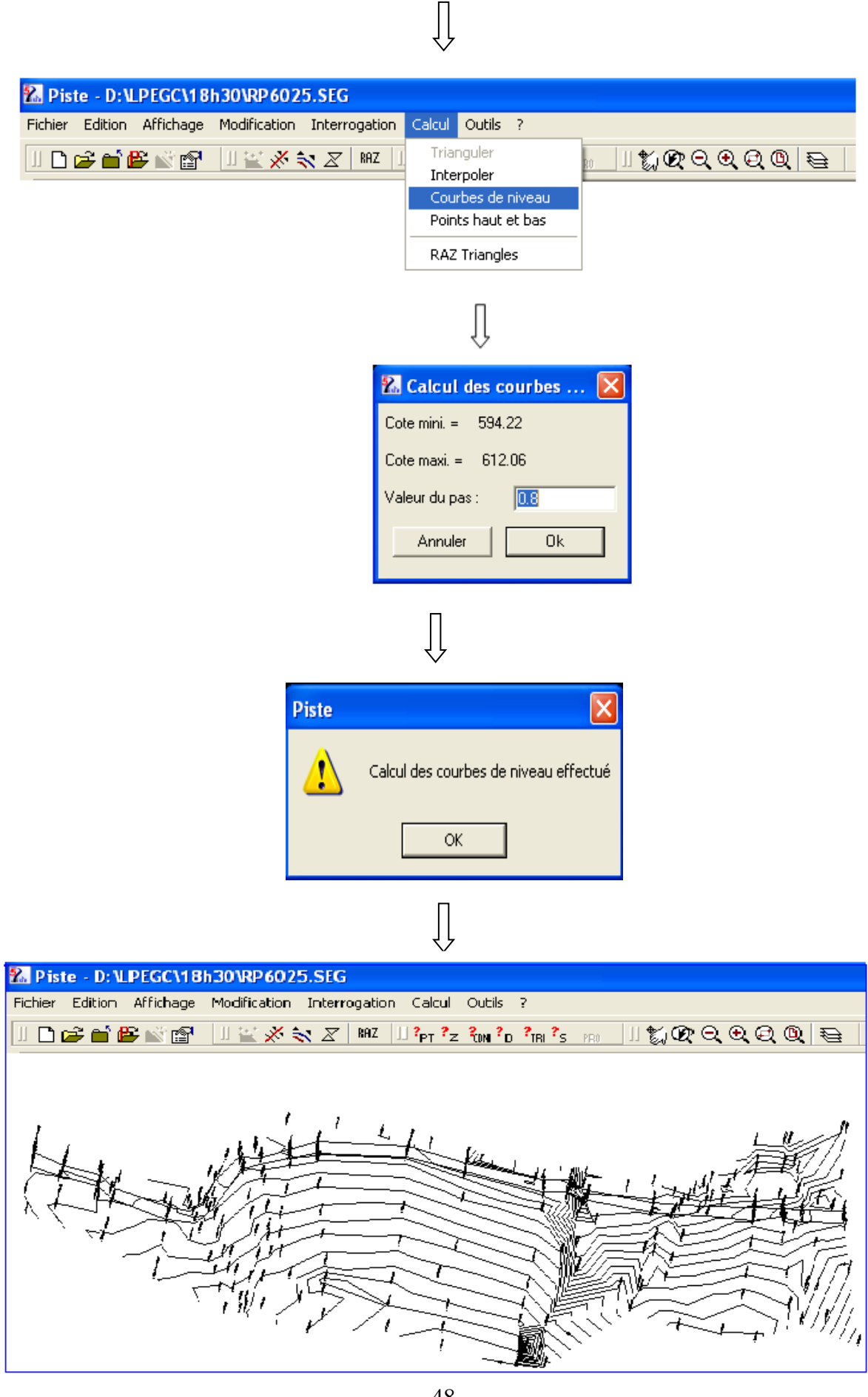

LPEGC Année universitaire 2010/2011

# $\bigcup$

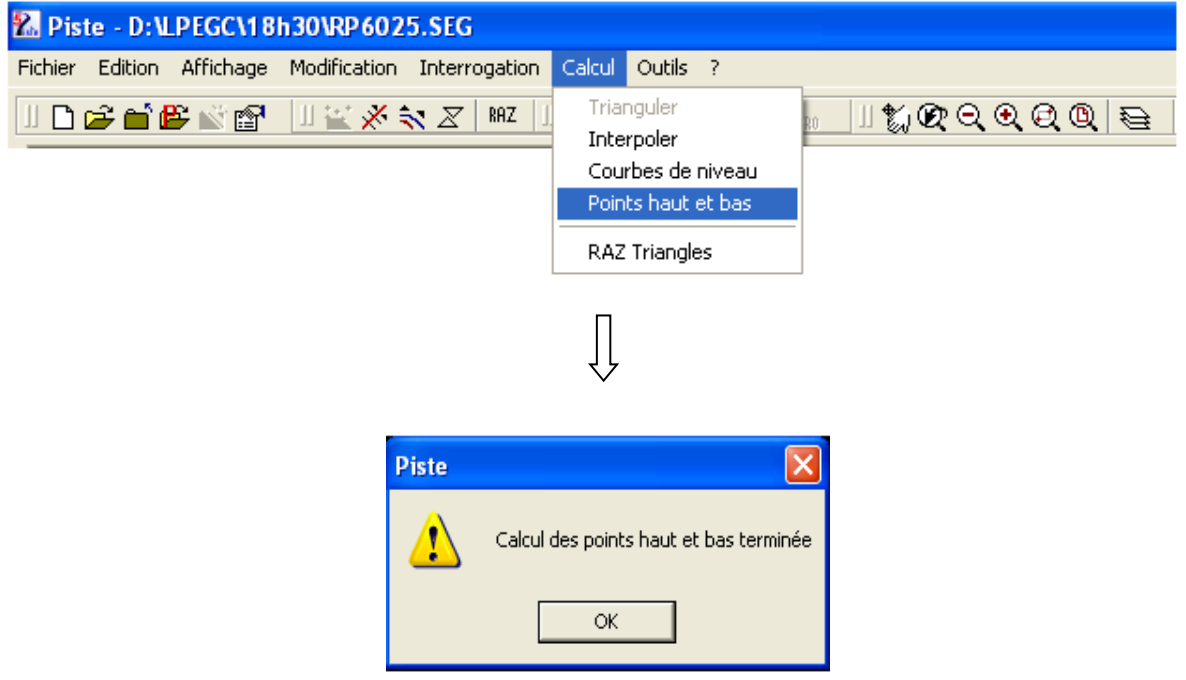

Création d'un fichier **dxf** : (fichier compatible avec **AutoCAD**)

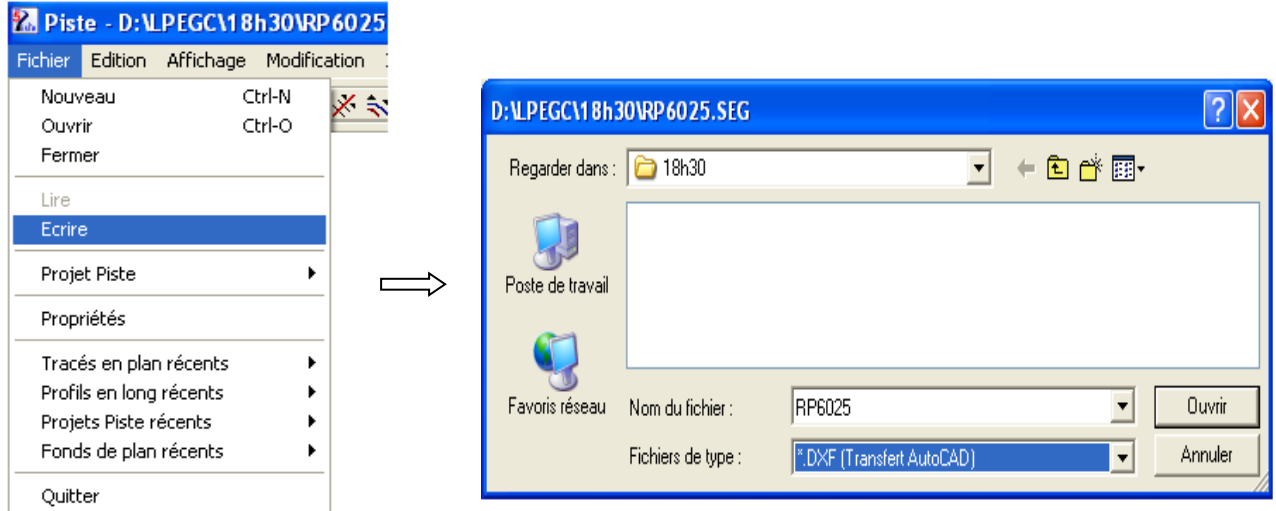

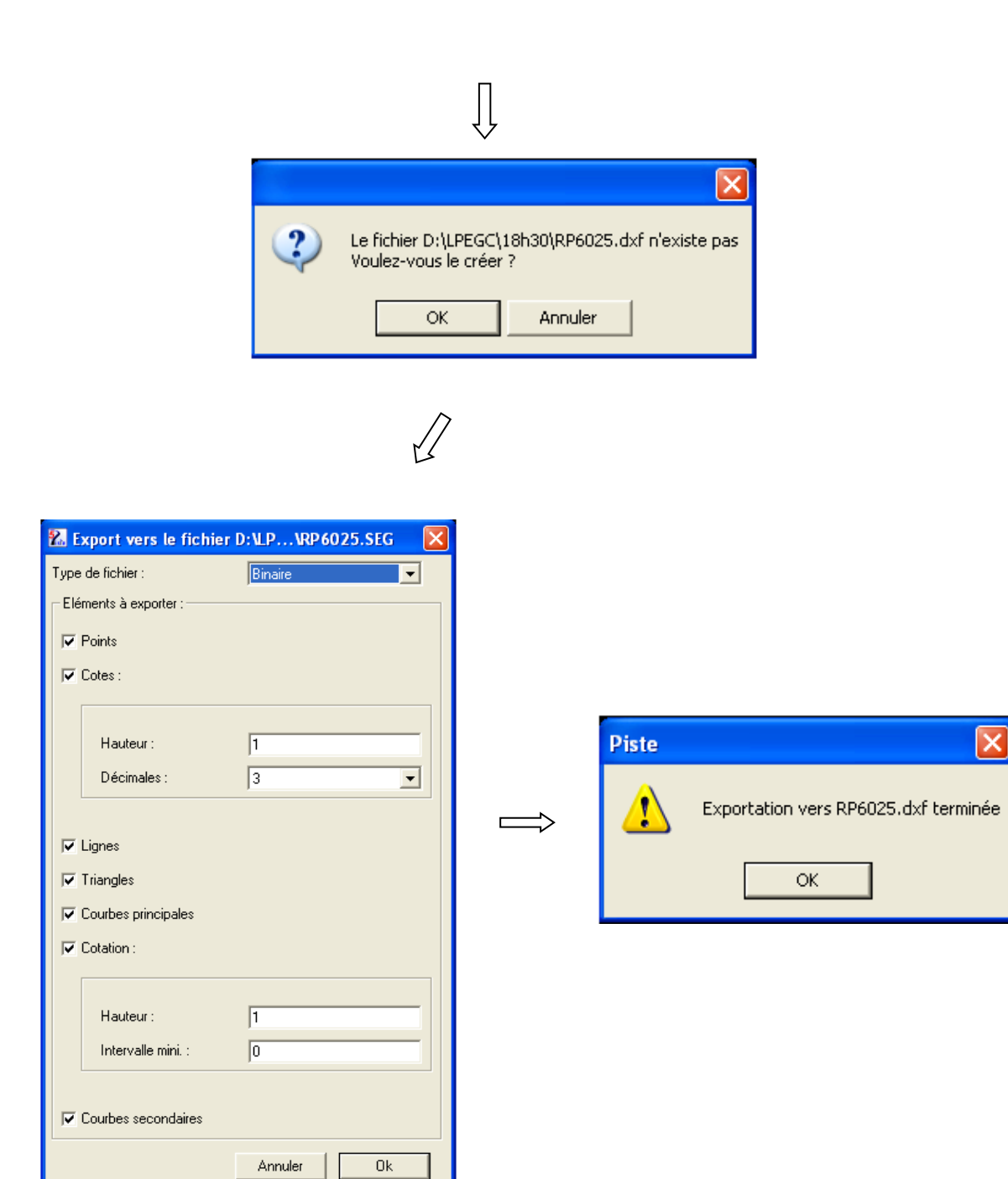

#### **Conclusion** :

A partir d'un fichier **semis** de points RP6025.xyz on a créé un fichier **TPL** RP6025.seg et un fichier **Auto CAD** RP6025.dxf.

L'étape suivante va nous permettre de réaliser un projet routier dont la nature dépendra de l'état de la chaussée existante (Par exemple : **amélioration du tracé de la chaussée existante**).

LPEGC Année universitaire 2010/2011

### VI.3. Réalisation du tracé en plan

Pour y arriver, on doit suivre les étapes suivantes :

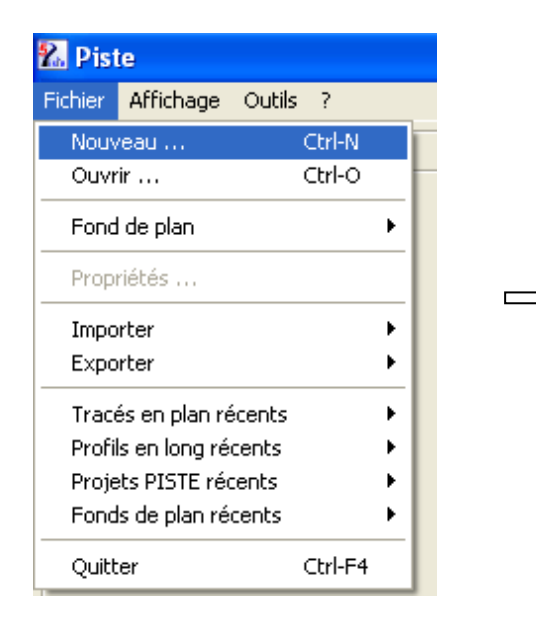

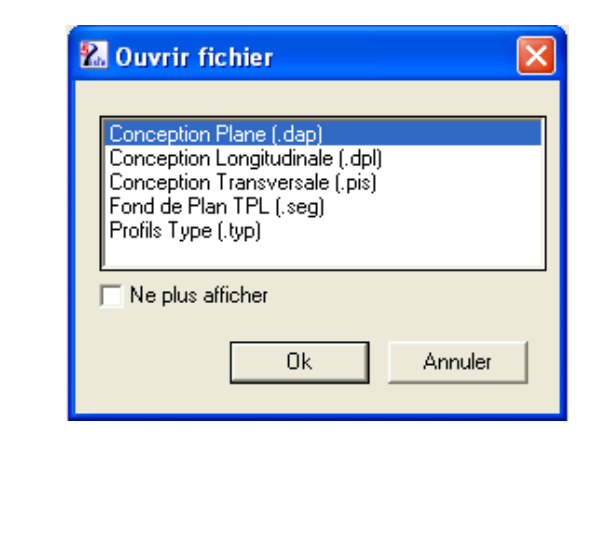

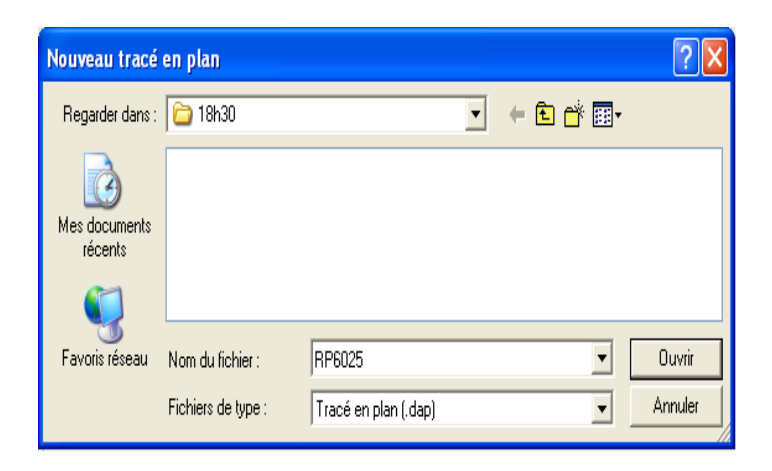

 $\prod\limits$ 

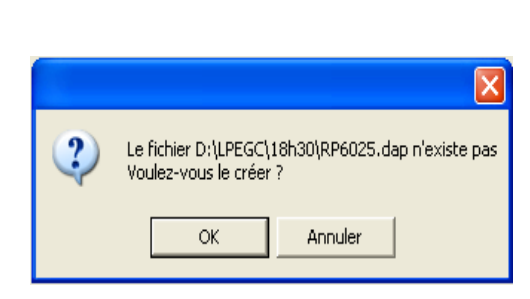

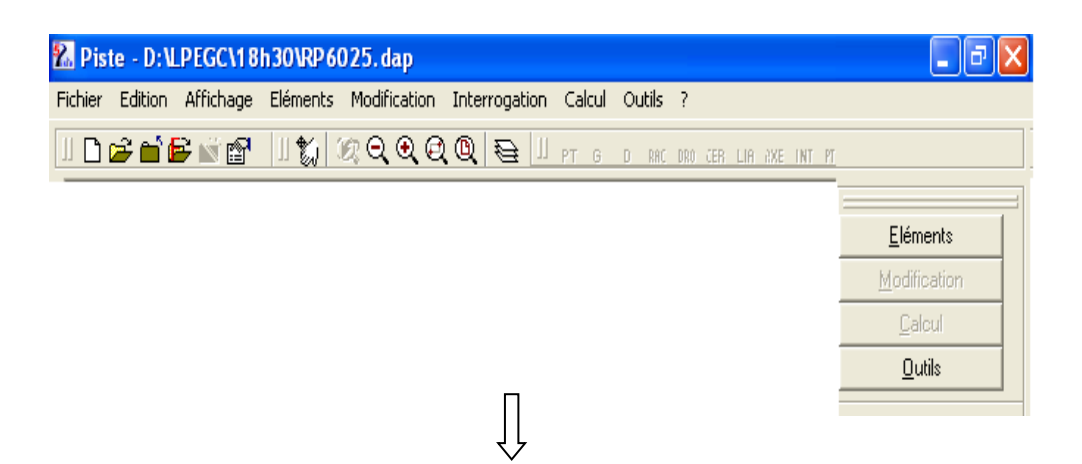

 $\int$ 

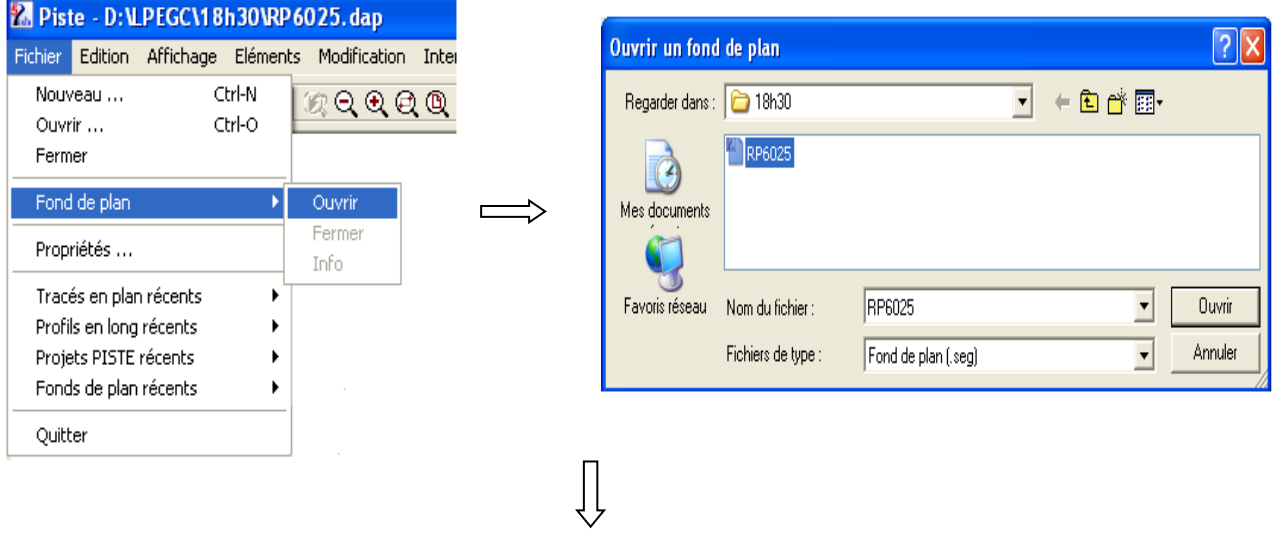

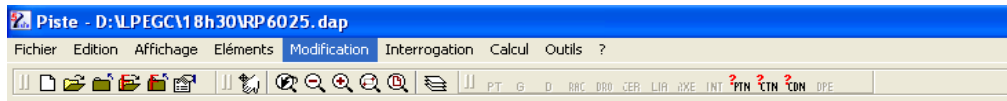

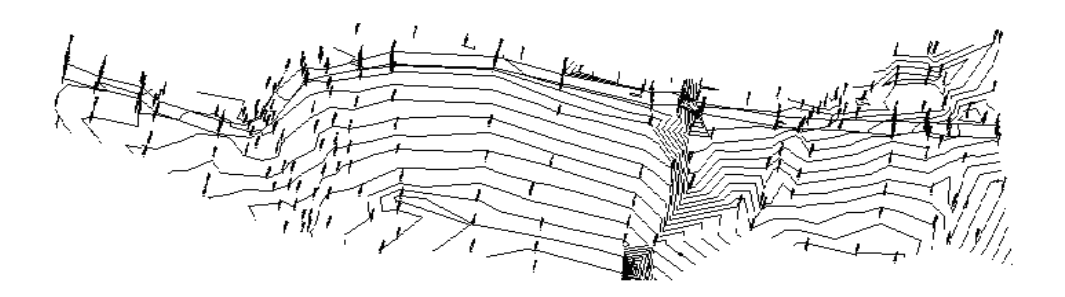

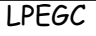

Pour la suite, vous allez créer les éléments suivants :

- $\triangleright$  Création des points **POI** P1 823979.03 458809.74 **POI** P2 823993.22 458546.20 **POI** P3 824103.71 458409.36 **POI** P4 824132.09 458206.64
- Création des droites **DRO** D1 P1 P2 **DRO** D2 P2 P3 **DRO** D3 P3 P4
- $\triangleright$  Choix des rayons **DIS** R1 250 **DIS** R2 -175
- Réalisation des raccordements circulaires **CER** C1 D1 D2 R1 **CER** C2 D2 D3 R2
- $\triangleright$  Choix de l'axe **AXE** AXE1 P1 D1 C1 D2 C2 D3 P4 FIN
- $\triangleright$  Choix d'une origine d'axe **ORI** AXE1 0.00
- Création des profils imposés **ZON** AXE1 0 20
- Tabulation d'axe et création d'un fichier piste **TAB** AXE1 PIS

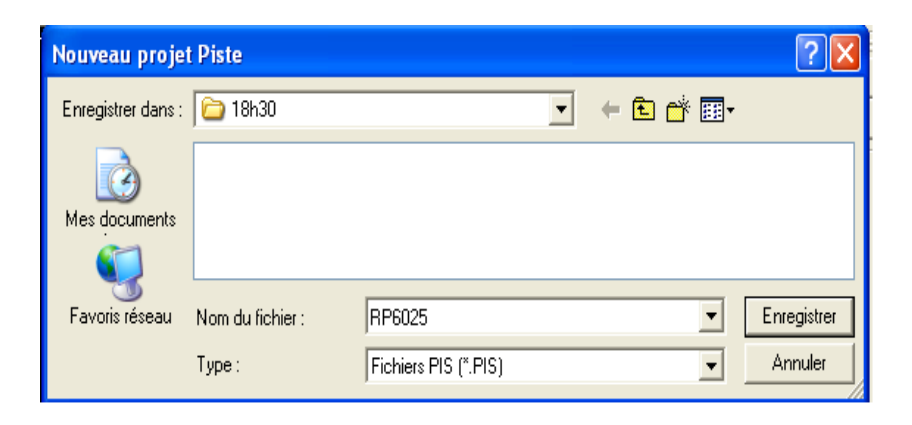

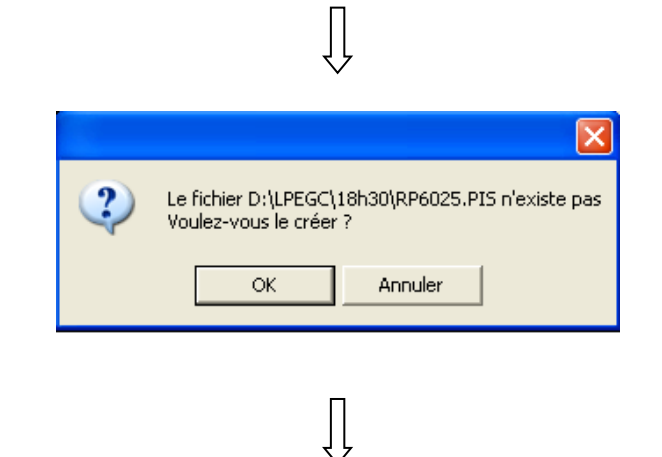

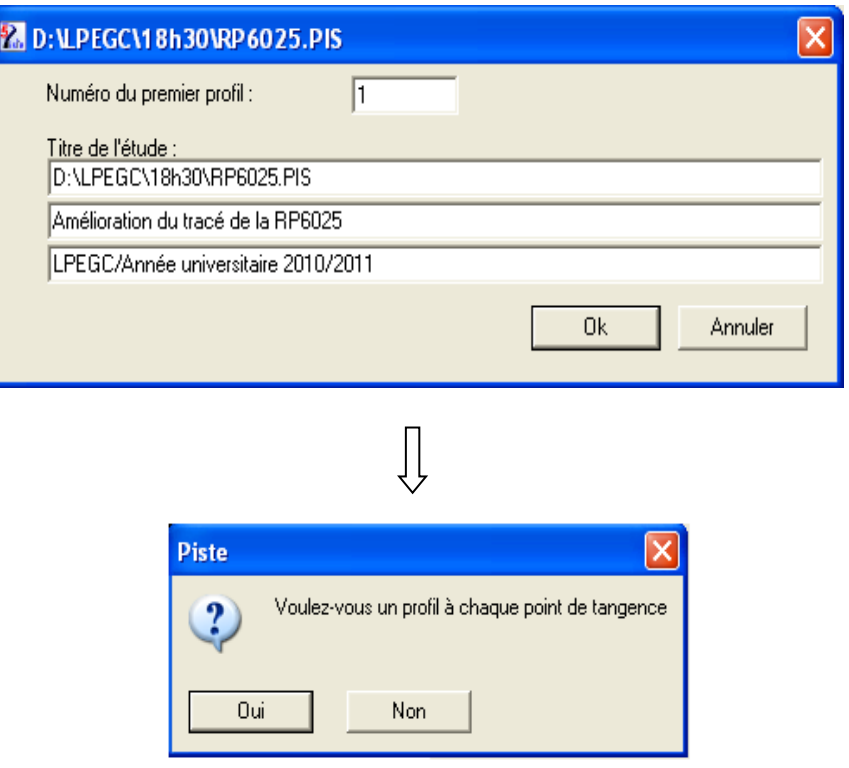

Validez par **Oui**, dans ce cas **Piste** créé un profil à chaque point de tangence et qui va nous facilite la tache de contrôle ultérieur.

#### VI.4. Réalisation des profils en travers

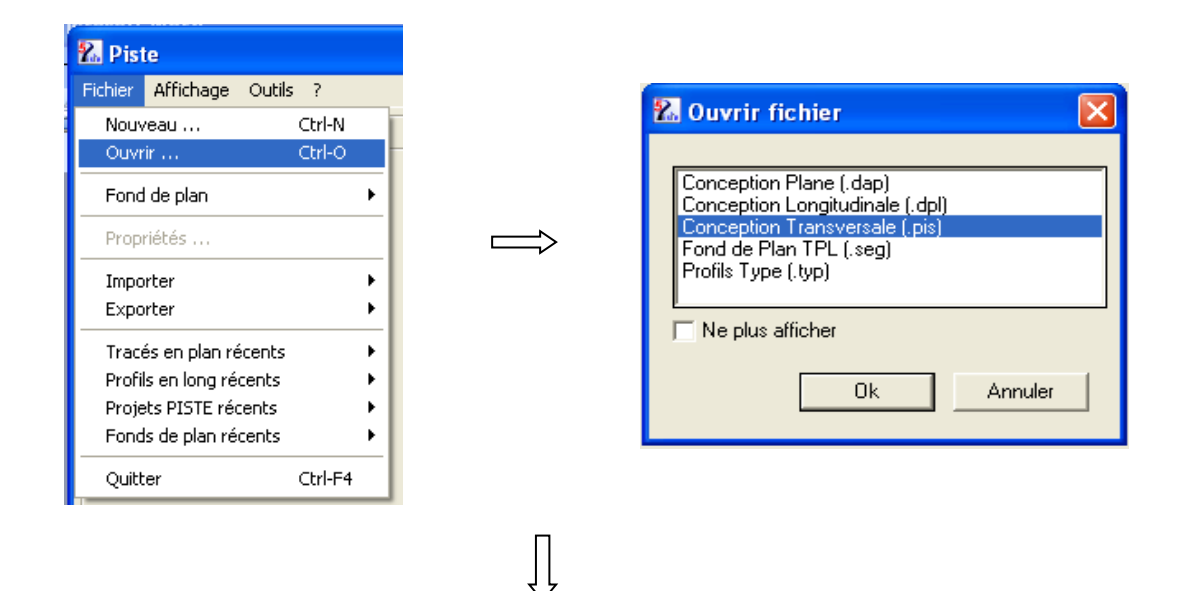

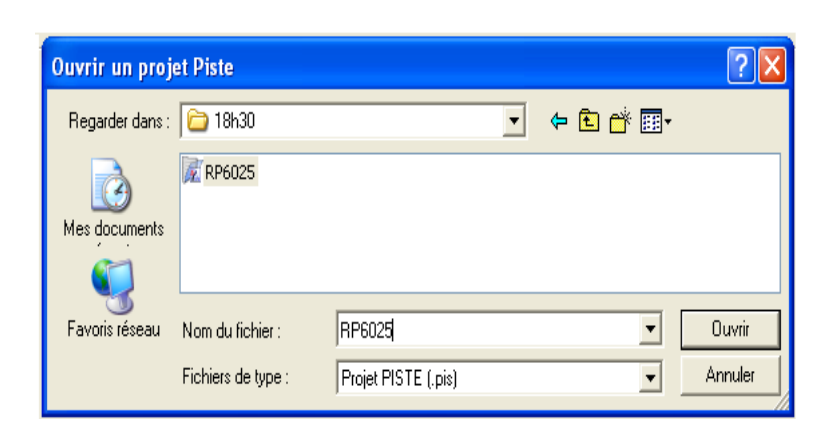

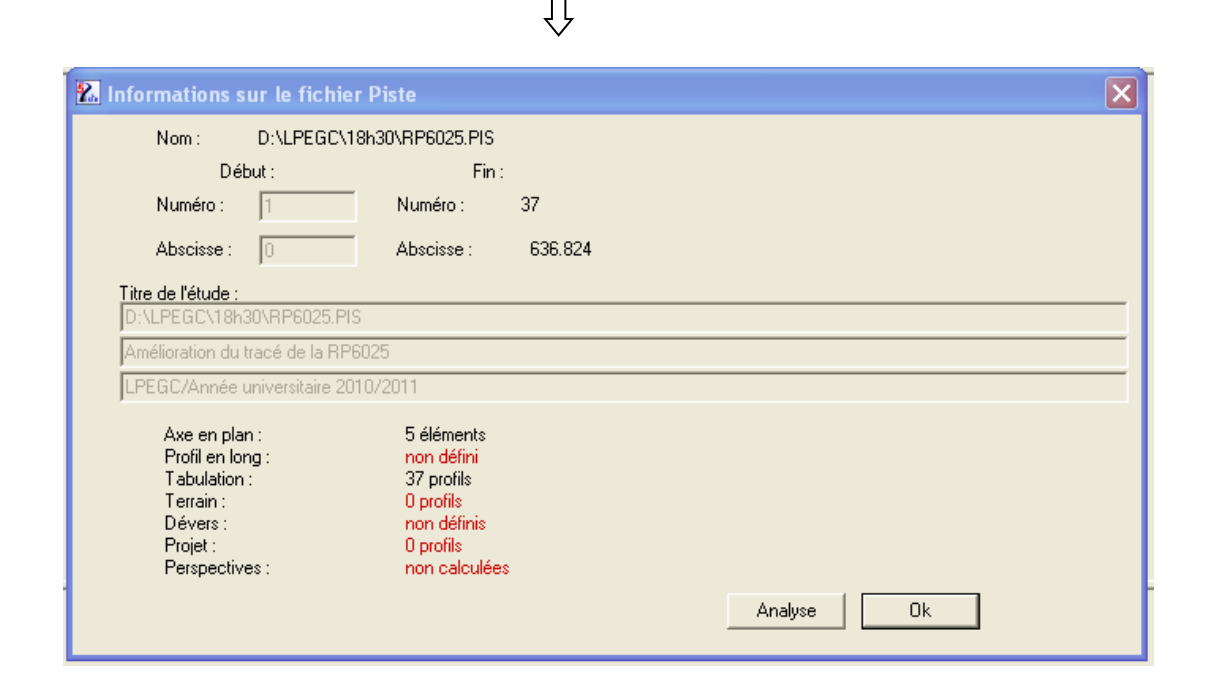

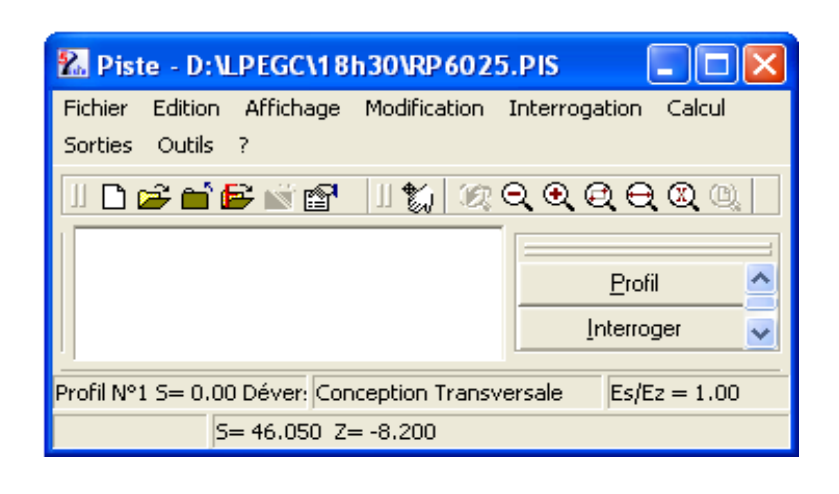

 $\prod$ 

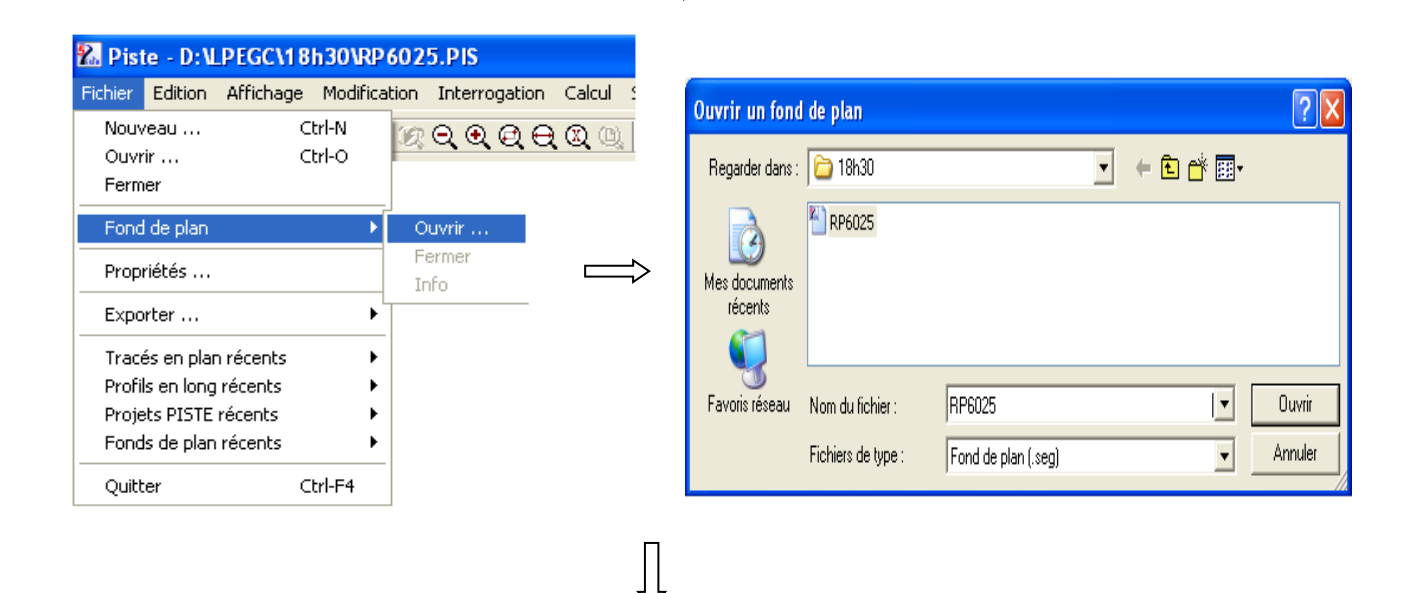

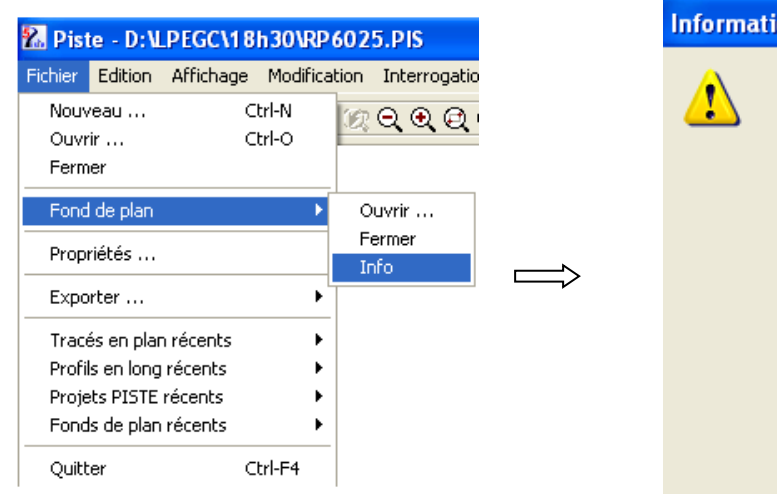

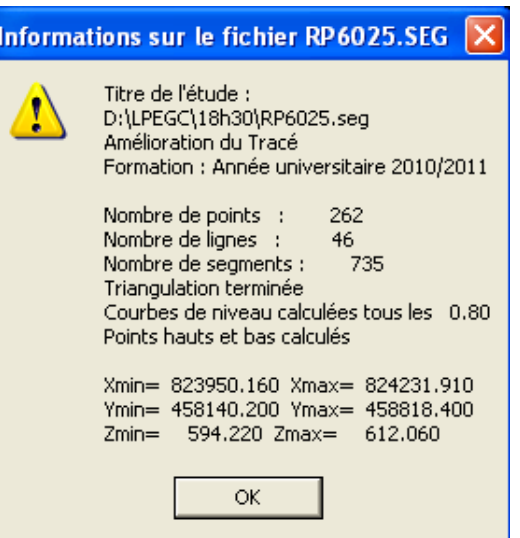

LPEGC Année universitaire 2010/2011

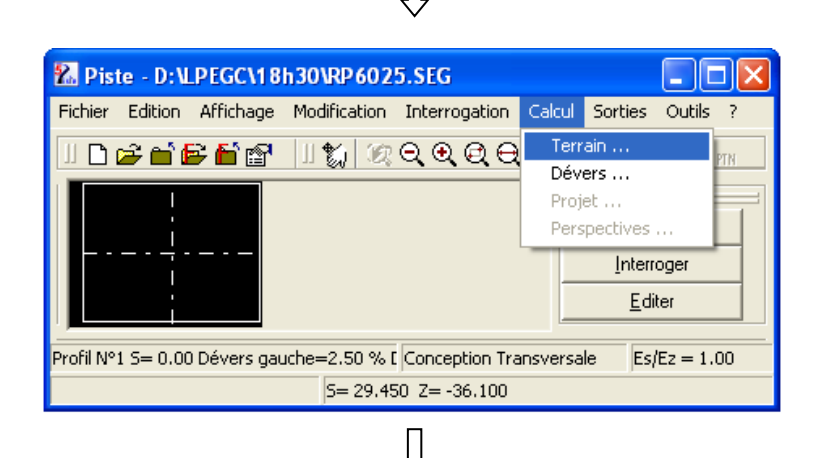

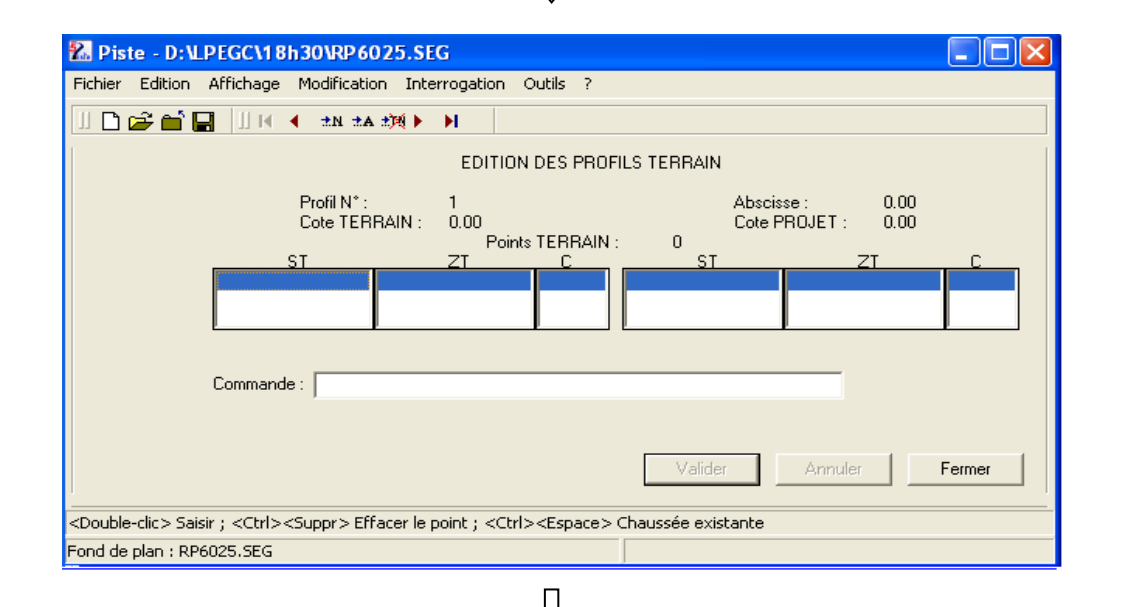

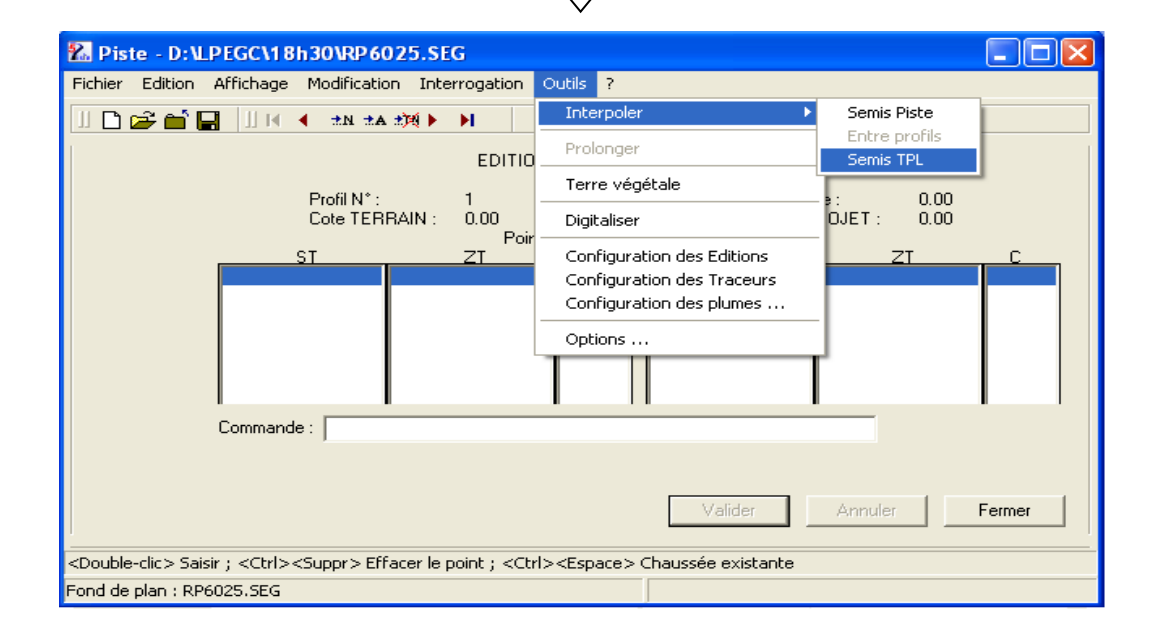

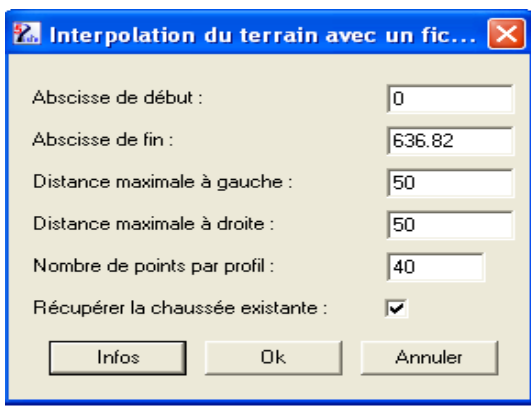

2. Interpolation du terrain avec un fichier TPL Interpolation du terrain avec un fichier TPL Profil N° 1 S= 0.00 14 points terrain Profil  $N^{\circ}$  2 S= 20.00 13 points terrain Profil N° 3 S= 40.00 11 points terrain Profil  $N^{\circ}$  4 S= 60.00 16 points terrain Profil N° 5 S= 80.00 14 points terrain Profil  $N^{\circ}$  6 S= 100.00 14 points terrain Profil Nº 7 S= 120.00 18 points terrain Copier Imprimer Sauvegarder 0k Apercu

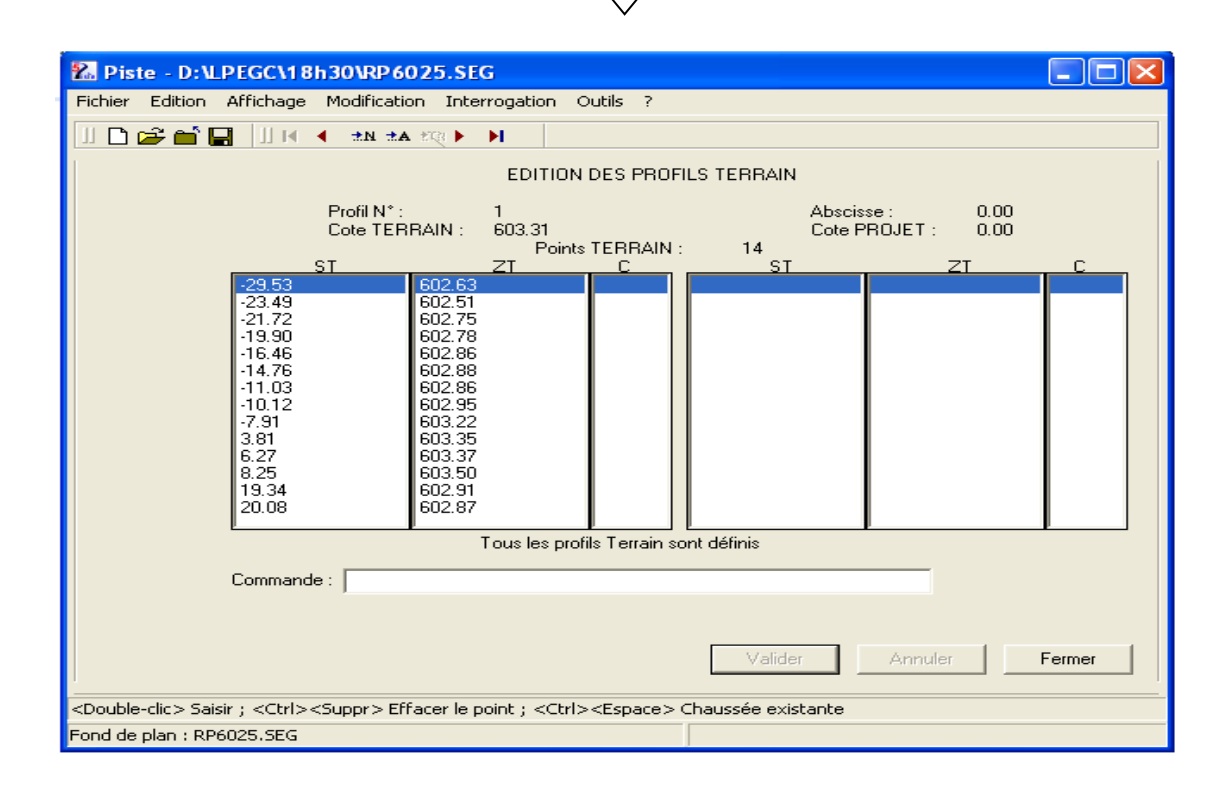

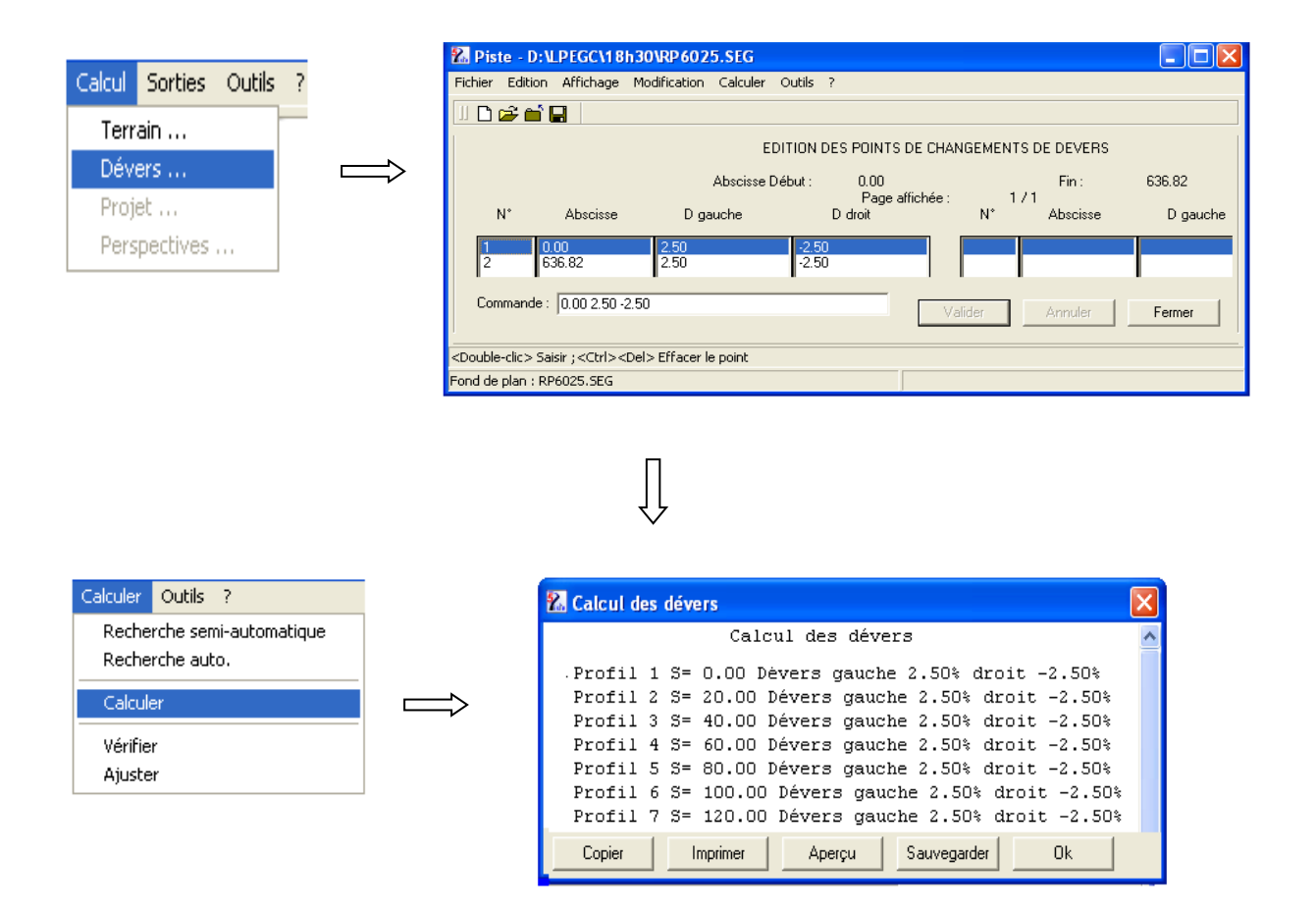

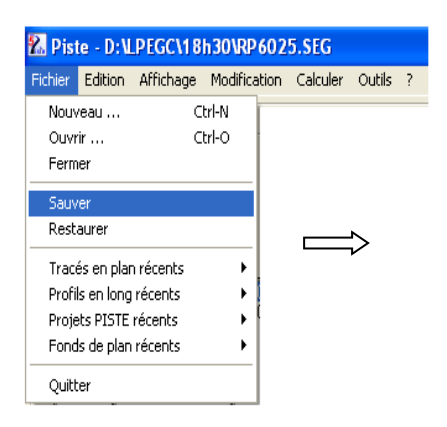

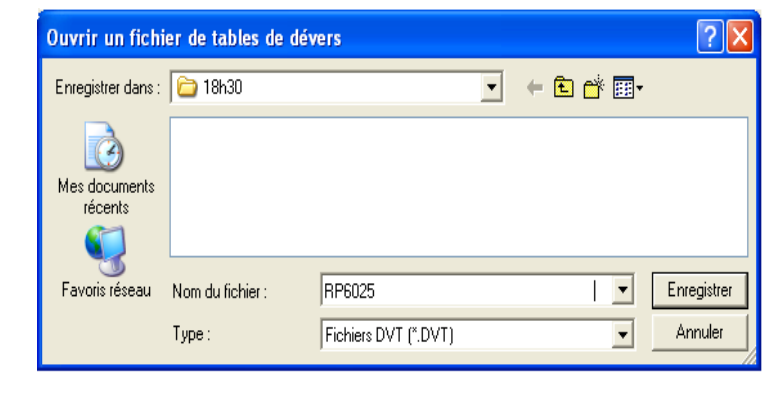

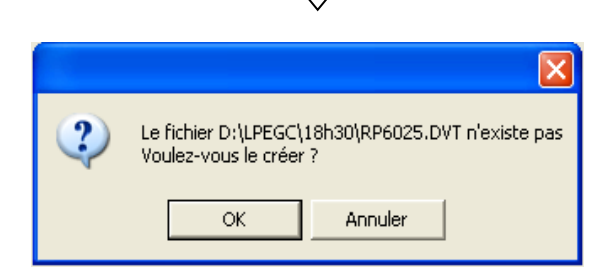

## VI.5. Réalisation du profil en long

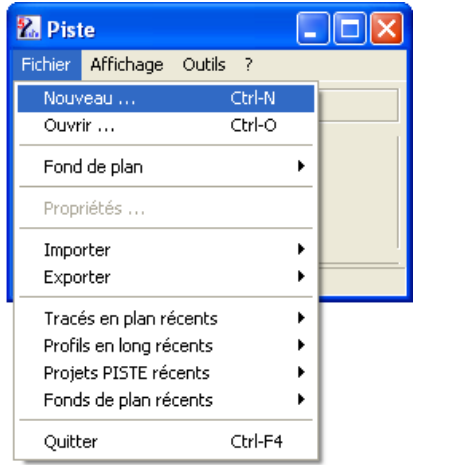

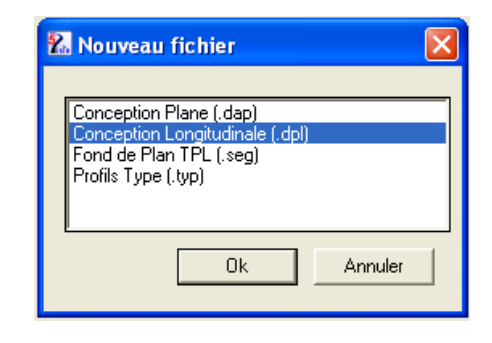

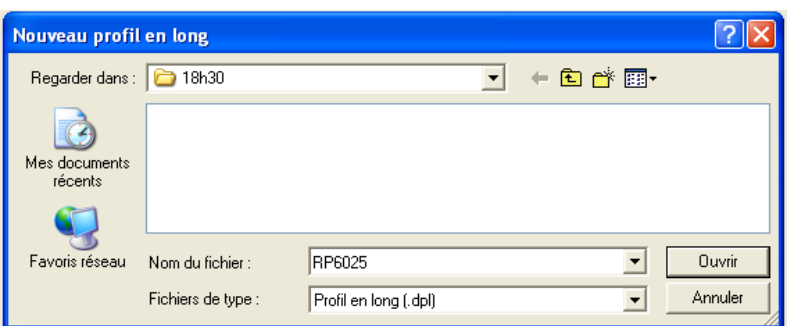

 $\int$ 

 $\Longrightarrow$ 

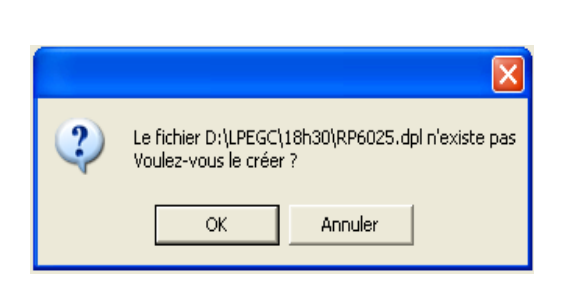

 $\overline{\bigcup}$ 

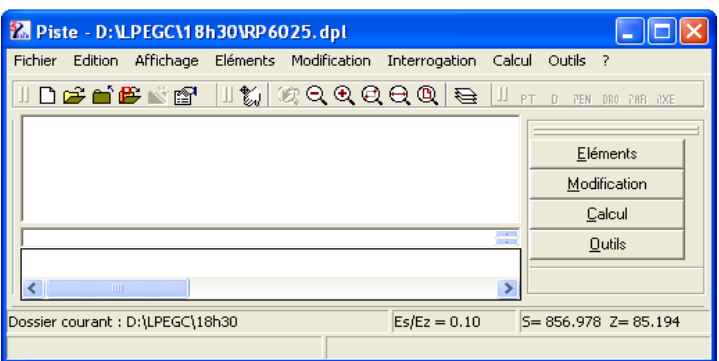

 $\Box$ 

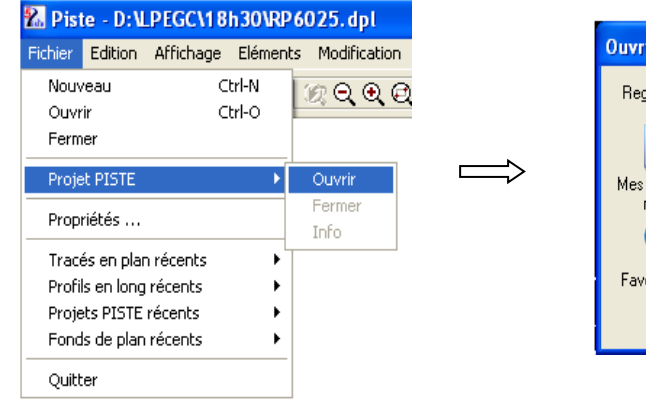

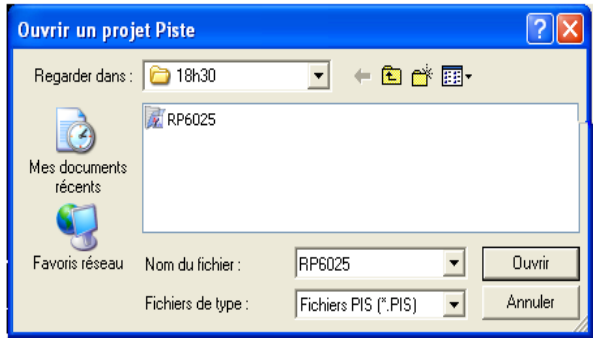

Pour la suite, vous allez créer les éléments suivants :

- $\triangleright$  Création des points **POI** P1 0 603.3064 **POI** P2 220 608.2975 **POI** P3 469.57 602.14 **POI** P4 636.8241 602.6581
- Création des droites **DRO** D1 P1 P2 **DRO** D2 P2 P3 **DRO** D3 P3 P4
- $\triangleright$  Choix des rayons **DIS** R1 -4000 **DIS** R2 6000
- Création des raccordements paraboliques **PAR** PAR1 D1 D2 R1 **PAR** PAR2 D2 D3 R2
- $\triangleright$  Choix de l'axe **AXE** P1 D1 PAR1 D2 PAR2 D3 P4 FIN

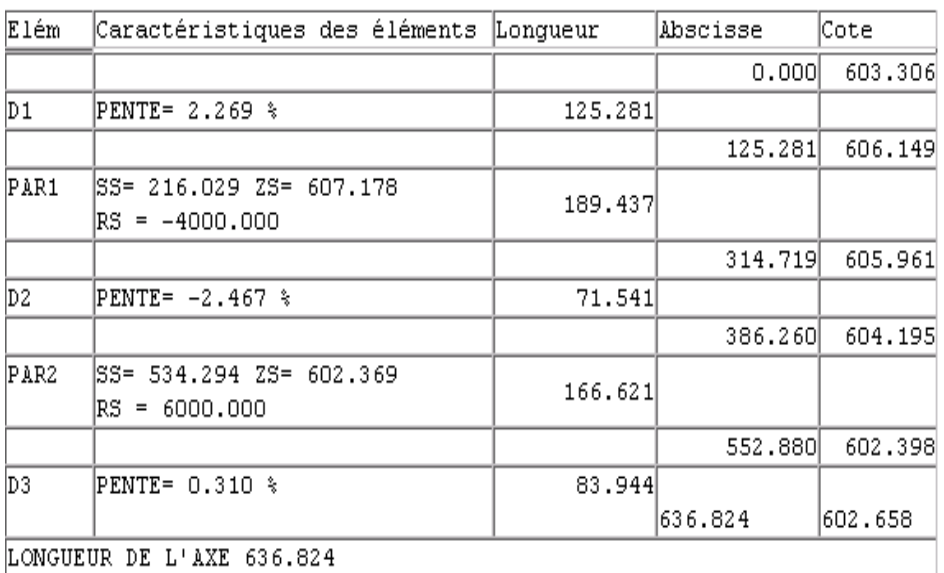

- $\triangleright$  Sauver l'axe **SAV** Exécuter
- $\triangleright$  Tabulation d'axe **TAB** Exécuter

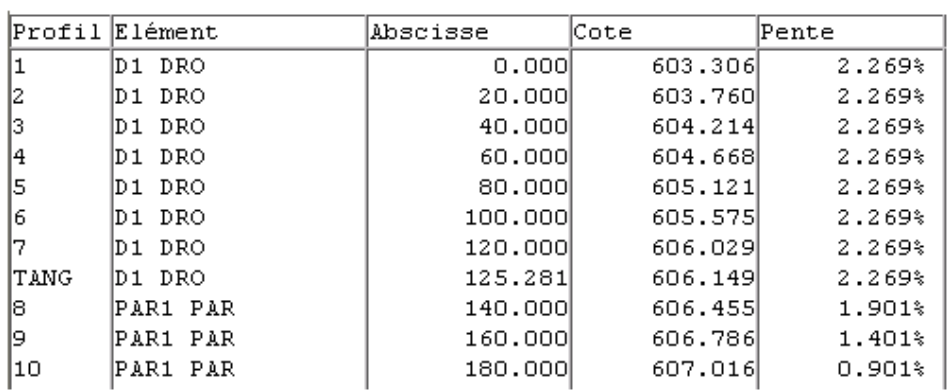

Maintenant, fermez la fenêtre de la conception longitudinale et ouvrez la fenêtre de la conception transversale pour passer aux étapes suivantes :

VI.6. Choix d'un profil en travers type

## **Exemple** :

Plateforme = 6m Chaussée = 4m Accotements = 2x1 Corps de chaussée = 20 **GNF**+ 20 **GNB** + **RSB**

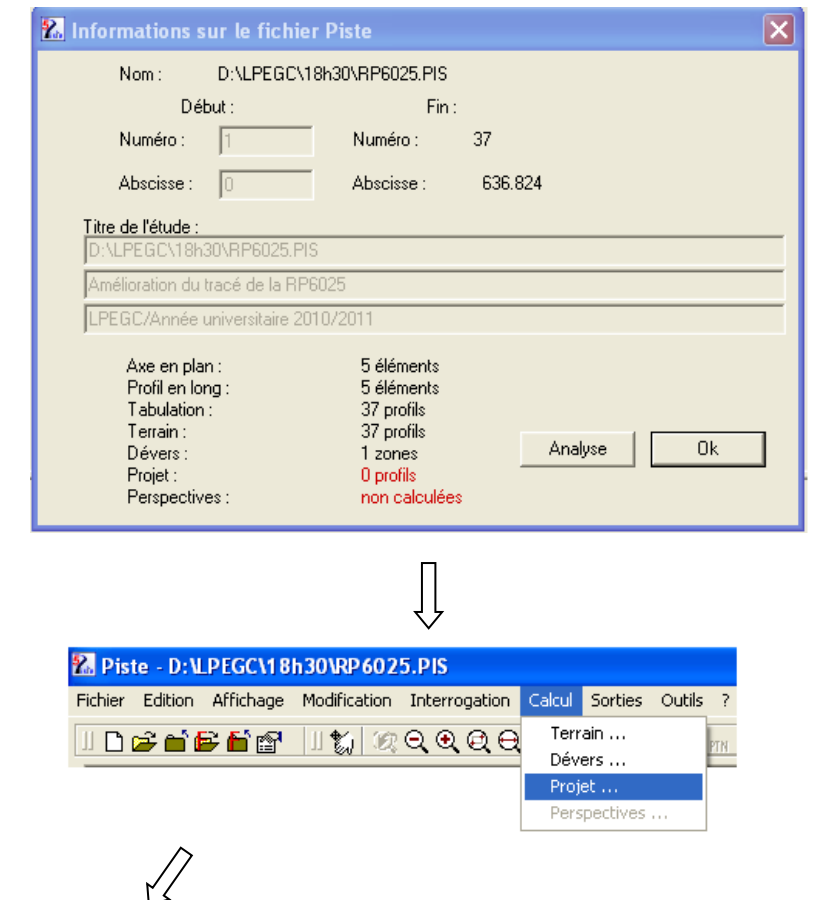

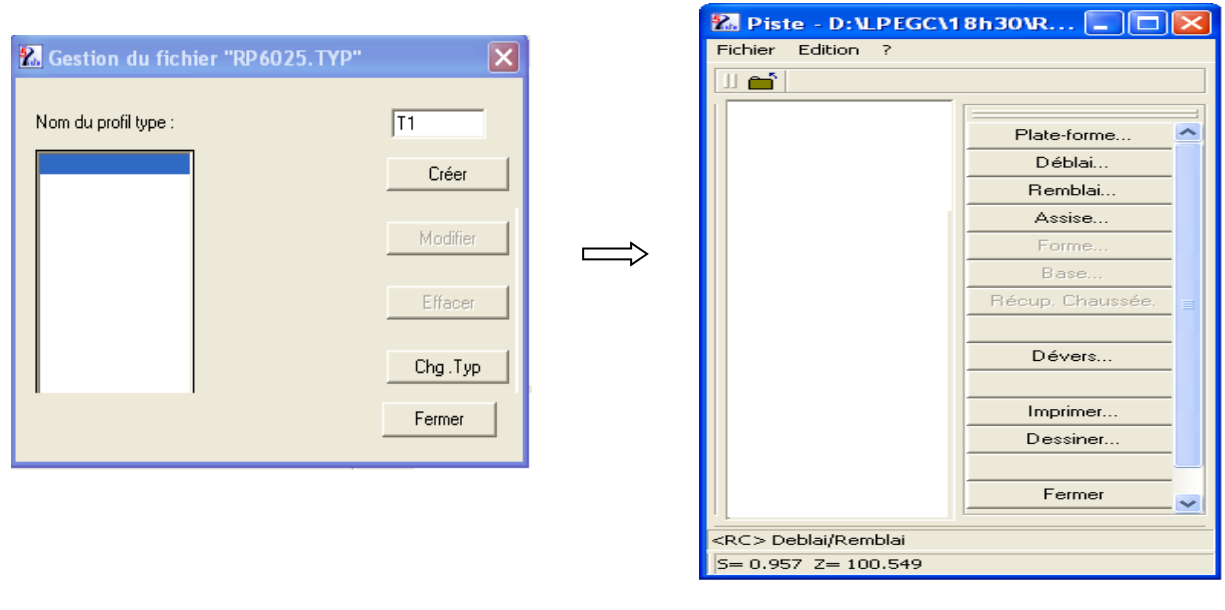

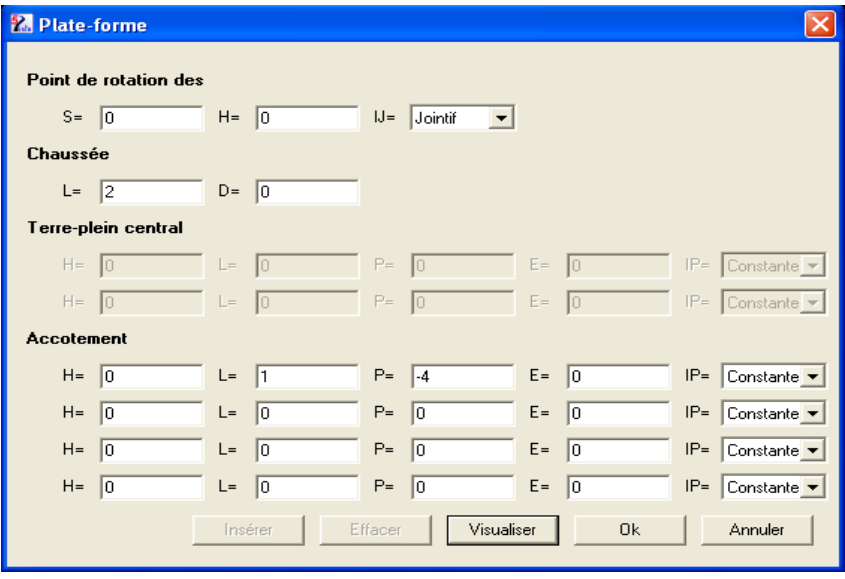

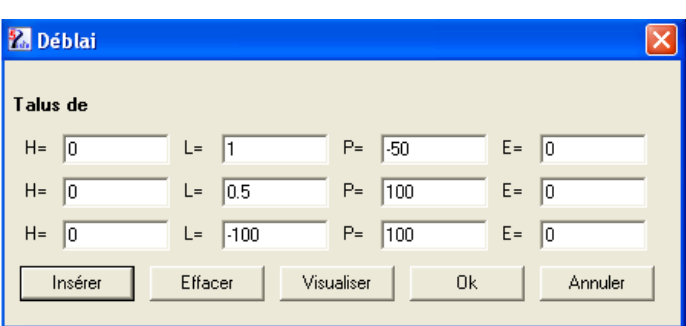

 $\bigcup$ 

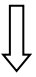

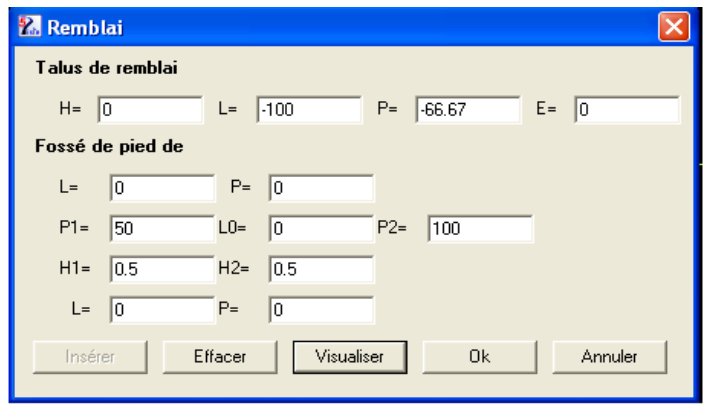

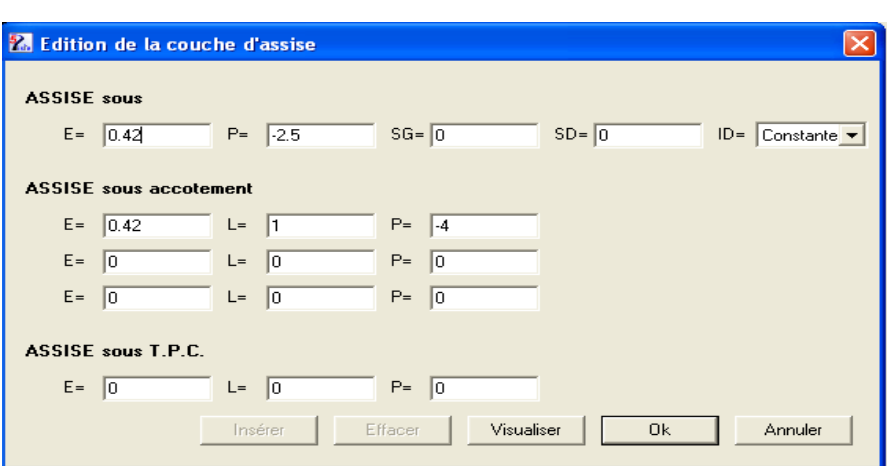

 $\bigcup$ 

 $\begin{picture}(20,20) \put(0,0){\vector(1,0){10}} \put(15,0){\vector(1,0){10}} \put(15,0){\vector(1,0){10}} \put(15,0){\vector(1,0){10}} \put(15,0){\vector(1,0){10}} \put(15,0){\vector(1,0){10}} \put(15,0){\vector(1,0){10}} \put(15,0){\vector(1,0){10}} \put(15,0){\vector(1,0){10}} \put(15,0){\vector(1,0){10}} \put(15,0){\vector(1,0){10}} \put(15,0){\vector(1$ 

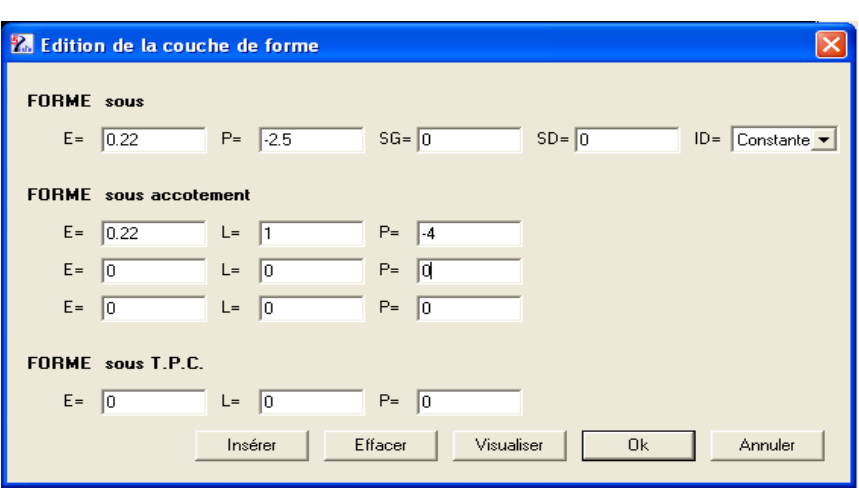

 $\begin{bmatrix} \end{bmatrix}$ 

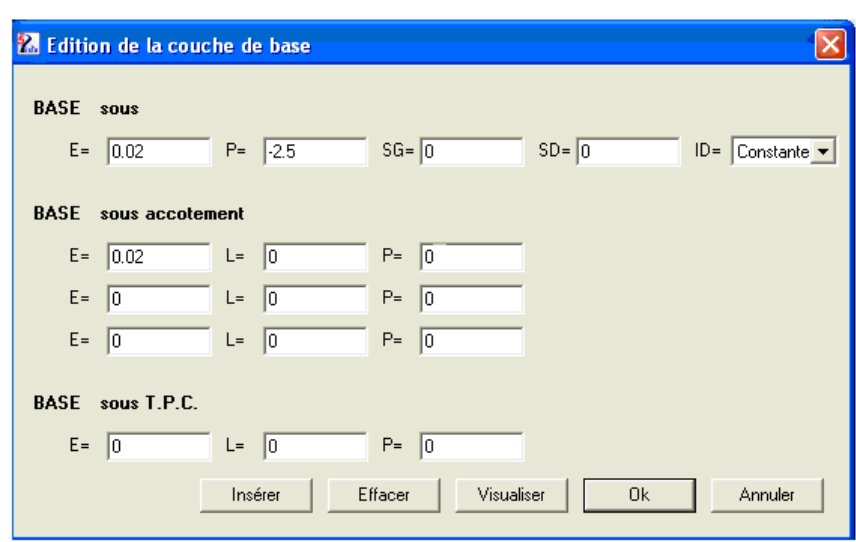

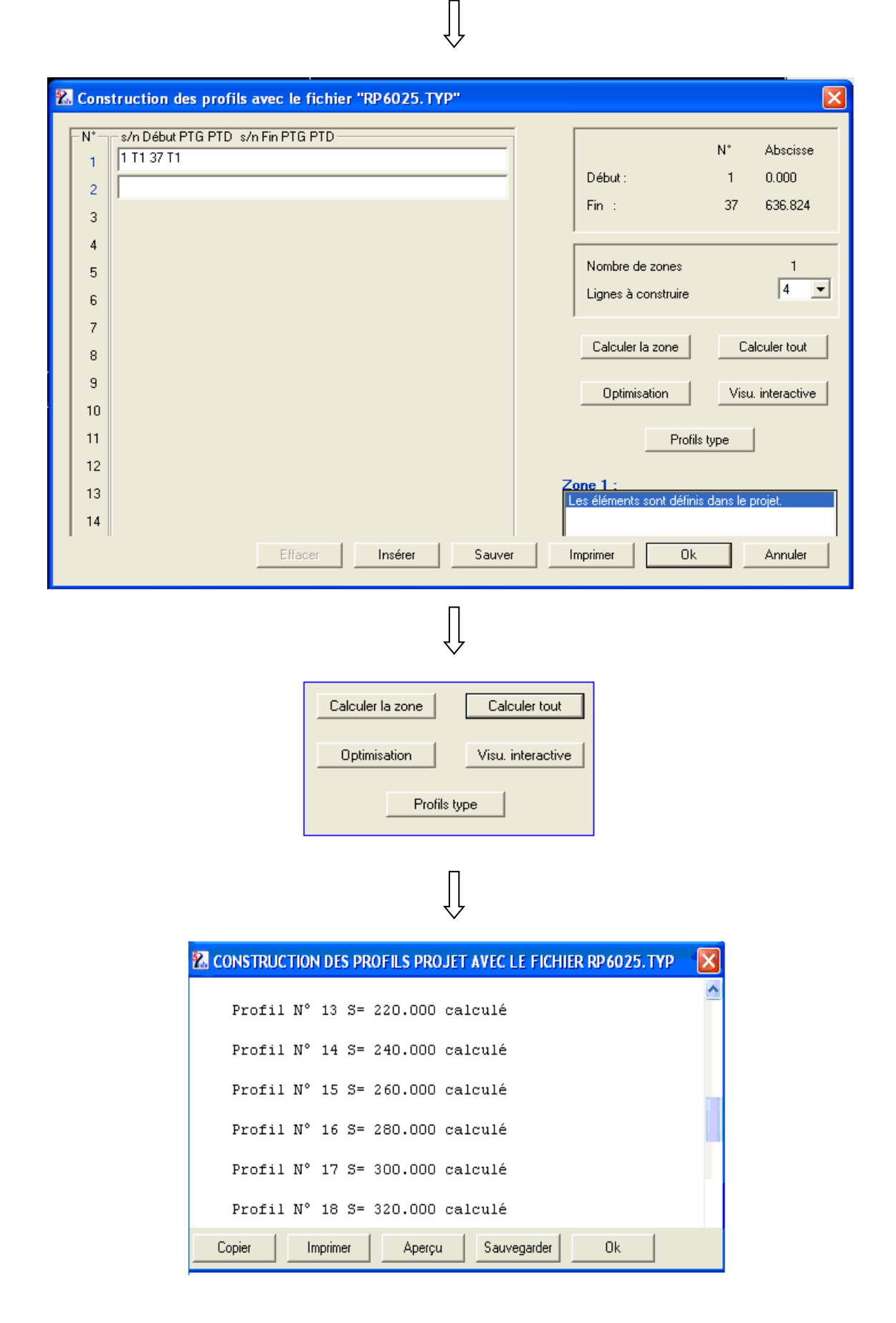

LPEGC Année universitaire 2010/2011 www.GenieCivilPDF.com

VI.6. Dessin et édition des pièces

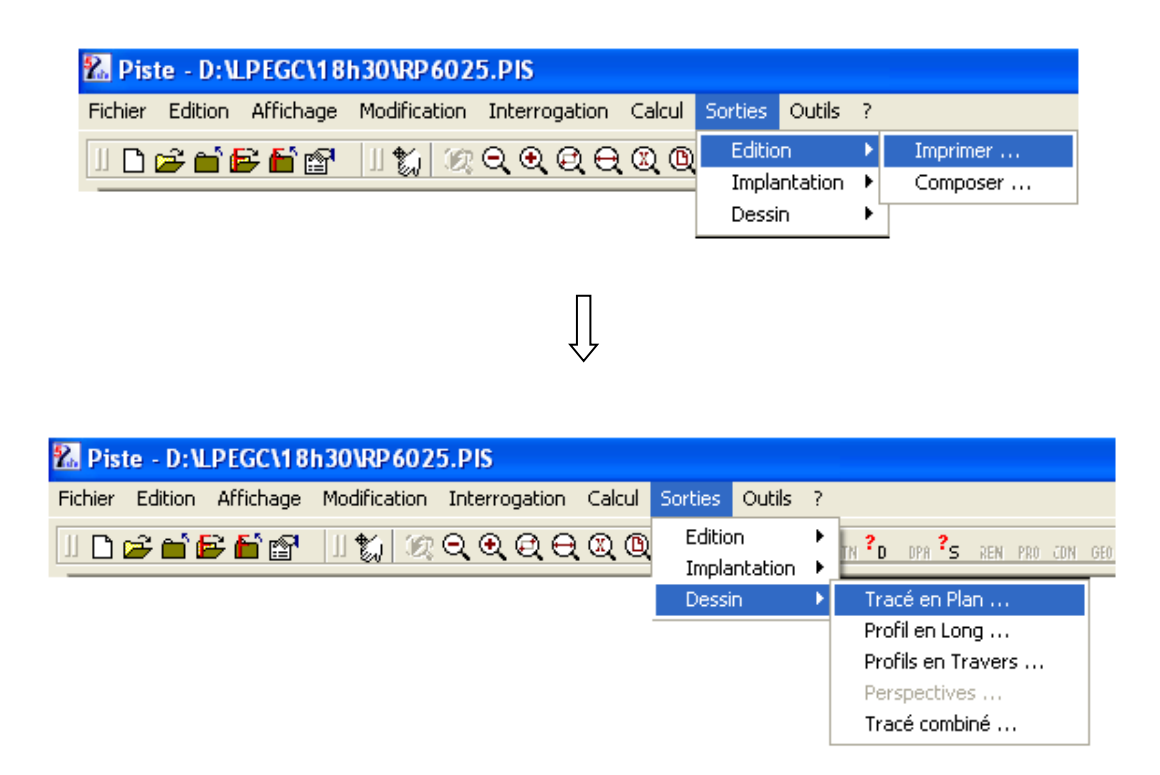

VI.7. Composition du dossier technique

Un projet d'exécution est composé par des pièces écrites et dessinées ci-après :

- Rapport de présentation :
	- Détails
	- Calcul hydraulique
	- Bordereau des prix et détails éstimatif
- $\checkmark$  Tracé en plan
- $\checkmark$  Profil en long
- $\checkmark$  Profil en travers
- $\checkmark$  Profil en travers type
- $\checkmark$  Cahier des ouvrages hydrauliques
- $\checkmark$  Plans types :
	- Plan de coffrage
	- Plan de ferraillage
	- Plan de détail

### VI.8. Recommandation

Pour réaliser un projet routier on doit se référer aux normes et aux caractéristiques géométriques de l'instruction routière.

LPEGC Année universitaire 2010/2011